#### Università degli Studi di Padova

SCUOLA DI SCIENZE DIPARTIMENTO DI FISICA E ASTRONOMIA "GALILEO GALILEI"

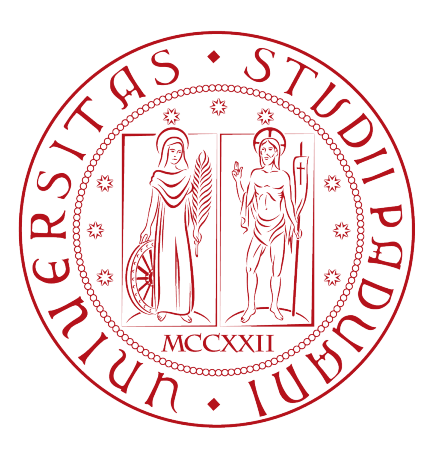

#### LAUREA MAGISTRALE IN ASTRONOMIA

### Studio della relazione di scala tra la luminosità della galassia e la massa del buco nero centrale

Relatore: Prof. Alessandro Pizzella Correlatore: Dott.ssa Elena Dalla Bontà

Laureanda: MICHELA RUBINO

a.a. 2016 - 2017

# Indice

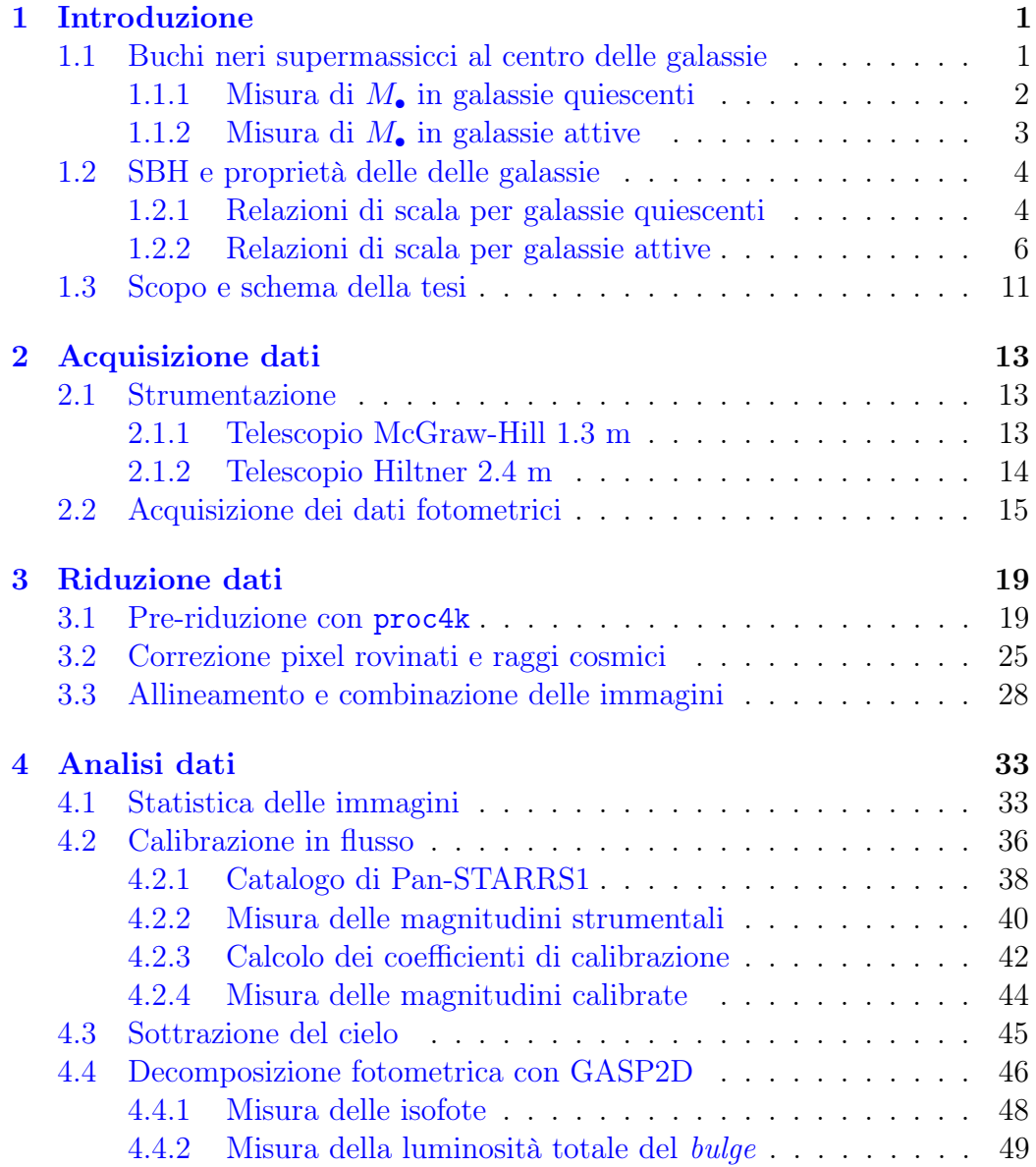

#### ii INDICE

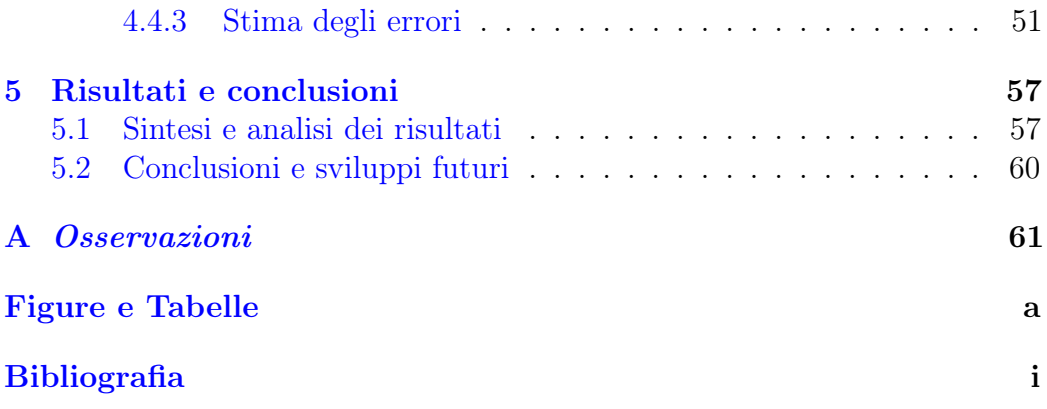

# <span id="page-4-0"></span>Capitolo 1 Introduzione

In questo capitolo vengono brevemente introdotti i buchi neri supermassicci al centro delle galassie e vengono descritti i metodi per la misura della loro massa (Sezione [1.1\)](#page-4-1), vengono spiegate le principali relazioni di scala tra la massa del buco nero centrale e le proprietà della galassia ospite (Sezione [1.2\)](#page-7-0) e viene data una spiegazione più dettagliata della relazione tra la massa del buco nero e la luminosità della galassia ospite (Sezione [1.2.1\)](#page-7-1). Infine, vengono presentati lo scopo e lo schema della tesi (Sezione [1.3\)](#page-14-0).

### <span id="page-4-1"></span>1.1 Buchi neri supermassicci al centro delle galassie

Numerosi studi hanno evidenziato che le galassie ellittiche e le galassie a disco con sferoide aventi masse  $M_{\text{gal}} > 10^{10} \text{ M}_{\odot}$  sono caratterizzate dalla presenza nel loro nucleo da una concentrazione di massa  $(M_{\bullet})$  di  $10^6 - 10^9$  M<sub>o</sub> entro pochi parsec dal centro, presumibilmente un buco nero supermassiccio centrale (SBH, dall'inglese Supermassive Black Hole). L'esistenza dei SBH era stata proposta la prima volta per spiegare la luminosità dei quasar e oggi si ritiene che siano la fonte primaria di energia in tutti i tipi di nuclei galattici attivi (Kormendy e Ho [2013\)](#page-85-0).

Negli ultimi decenni, i SBH sono stati rivelati in circa 90 galassie quiescenti e in circa 50 galassie attive<sup>[1](#page-4-2)</sup> di tutti i tipi morfologici. A seconda delle caratteristiche della galassia e dei suoi osservabili, esistono diversi metodi per misurare la massa del SBH all'interno del nucleo galattico. Per le galassie quiescenti, in cui non si ha l'accrescimento del SBH, M• può essere ricavata

<span id="page-4-2"></span> $1$ Qui ci si riferisce alle sole misure basate sulla tecnica del *reverberation mapping* (Bentz et al. [2009;](#page-81-0) Peterson et al. [2004\)](#page-86-0).

tramite modelli dinamici basati sulla cinematica delle stelle e del gas. Per le galassie attive si usano principalmente il metodo basato sulla cinematica dei maser d'acqua e la tecnica di reverberation mapping.

#### <span id="page-5-0"></span>1.1.1 Misura di  $M_{\bullet}$  in galassie quiescenti

I modelli di cinematica del gas sono basati sulla misura spettroscopica della rotazione dei dischi di gas ionizzato, che si trovano nei nuclei galattici. Le galassie a cui applicare questo metodo devono avere dischi nucleari con una morfologia regolare affinché si possa assumere che il gas si muova su orbite circolari e complanari. L'analisi dei diagrammi posizione-velocità delle righe di emissione dello spettro, ottenuti con osservazioni da terra, permette di identificare quali galassie potrebbero ospitare un SBH attorno al quale ruota un disco in cui il gas si muove su orbite kepleriane (Bertola et al. [1998\)](#page-81-1), ma sono necessarie osservazioni con il telescopio spaziale Hubble (Hubble Space Telescope - HST) per avere la risoluzione angolare sufficiente per misurare  $M_{\bullet}$  (Dalla Bontà et al. [2009\)](#page-82-0). Dalle velocità del gas misurate lungo la linea di vista corrette per inclinazione, si ricava la velocità circolare e dunque la distribuzione di massa. Tuttavia, il gas può trovarsi in configurazione di non equilibrio per cui si avranno delle orbite non perfettamente circolari. Inoltre, la forza gravitazionale non è l'unica forza in gioco e bisogna tener conto di eventuali flussi di materia e turbolenze.

I modelli della cinematica stellare vengono utilizzati soprattutto per le galassie povere di gas ionizzato. A partire dalle righe di assorbimento dello spettro galattico è possibile ricavare la distribuzione delle velocità delle stelle lungo dalla linea di vista (Line-Of-Sight Velocity Distribution - LOSVD) da cui, grazie alle equazioni di Jeans o tecniche di sovrapposizione delle orbite, si ricava il potenziale e dunque la distribuzione di massa e la stima di  $M_{\bullet}$ . Per misurare correttamente  $M_{\bullet}$  bisogna tener conto anche dell'anisotropia, cioè della forma delle orbite (Thomas et al. [2014\)](#page-87-0) e del contenuto di materia oscura (Gebhardt e Thomas  $2009$ ). Le stime di  $M_{\bullet}$  basate sulle equazioni di Jeans richiedono forti semplificazioni, mentre quelle che sfruttano la sovrapposizione delle orbite sono dispendiose dal punto di vista computazionale.

Per la stima della massa del SBH che si trova al centro della Via Lattea si utilizzano i moti propri stellari. Infatti, solo in questo caso le stelle sono risolte ed è possibile determinare le loro orbite entro frazioni di parsec dal centro galattico rappresentato dalla sorgente Sgr A\*. Il potenziale gravitazionale in questa regione della Galassia è dominato dal buco nero centrale, per cui una buona approssimazione è che le stelle seguano delle orbite kepleriane. In questa ipotesi, misurando il moto proprio, la velocità radiale e la distanza di una stella è possibile ricostruire il suo moto intorno al centro galattico. Mappando per circa due decenni i moti propri delle stelle orbitanti in prossimità di Sgr A\* e usando un metodo di minimizzazione del  $\chi^2$  per trovare il miglior fit dei parametri orbitali, si è trovato che la massa del SBH della Via Lattea vale  $(4.1 \pm 0.4) \cdot 10^6$  M<sub>o</sub> (Meyer et al. [2012\)](#page-86-1).

#### <span id="page-6-0"></span>1.1.2 Misura di  $M_{\bullet}$  in galassie attive

Nelle galassie attive si osservano i cosiddetti maser d'acqua, ovvero delle emissioni di onde elettromagnetiche con polarizzazione uniforme e amplificate, visibili nella banda delle microonde. Questi sono il risultato di eccitazioni collisionali di gas caldo e polveri interstellari (Neufeld e Melnick [1991\)](#page-86-2). I maser d'acqua si trovano nel toro di polveri che circonda il disco di accrescimento del nucleo galattico attivo e si muovono in moto kepleriano attorno al SBH, di cui quindi si può stimare la massa, come nel caso di NGC 4258 dove è risultato che  $M_{\bullet} = (3.82 \pm 0.01) \cdot 10^{7} \text{ M}_{\odot}$  (Herrnstein et al. [2005\)](#page-85-1). Il risultato è particolarmente accurato, in virtù della alta risoluzione angolare ottenuta dalle osservazioni radio condotte con il Very Long Baseline Interferometry (VLBI). Una delle limitazione nell'utilizzo di questo metodo è che i dischi di maser d'acqua non sono comuni (Braatz, Wilson e Henkel [1994\)](#page-82-1) e possono essere osservati solo se il loro piano di rotazione è allineato con la linea di vista.

La tecnica di reverberation mapping può essere definita sia un metodo primario che secondario. Infatti si avvale di osservazioni dirette del gas accelerato dal potenziale gravitazionale del SBH, ma la calibrazione assoluta di  $M_{\bullet}$  dipende da altri metodi come, ad esempio, dalla relazione  $M_{\bullet}-\sigma$ . Il metodo consiste nel misurare il tempo di ritardo tra le variazioni osservate nelle curve di luce del continuo e delle righe di emissione allargate originate dalla BLR (Peterson e Bentz [2006\)](#page-86-3). Il nucleo galattico attivo è caratterizzato da un SBH centrale, attorno a cui ruota il disco di accrescimento dal quale proviene l'emissione non termica con spettro continuo. Esternamente a quest'ultimo si trova una struttura toroidale, geometricamente spessa, che contiene la BLR formata da molte nubi fredde di alta densità fotoionizzate e non risolta spazialmente (Peterson [2004\)](#page-86-4). Oltre la zona della BLR si estende la regione detta Narrow Line Region (NLR) che a differenza della BLR, avendo un'estensione maggiore, non può essere oscurata dal toro di polveri circostante. Questo metodo di misura non richiede un'alta risoluzione angolare poiché non serve risolvere il raggio di influenza del SBH. La dimensione della BLR è misurata direttamente dal tempo di ritardo e ciò permette di studiare sorgenti a grandi distanze cosmiche, purché il nucleo attivo sia abbastanza brillante per essere rivelato. Tuttavia la geometria della BLR non è nota e di conseguenza

sono necessari lunghi tempi di monitoraggio. Questo metodo è applicabile solo a galassie attive di tipo Seyfert 1, ovvero galassie in cui è visibile la BLR.

#### <span id="page-7-0"></span>1.2 SBH e proprietà delle delle galassie

I SBH sono fattori determinanti per la dinamica, la morfologia, la formazione stellare e l'arricchimento chimico dei nuclei galattici. Diversi studi rivelano l'esistenza di legami tra la massa del buco nero centrale e le proprietà della galassia ospite che sono messi in evidenza da alcune relazioni di scala, empiricamente determinate, che ci aiutano a comprendere meglio i fenomeni connessi a questo motore centrale. Infatti, le relazioni di scala indicano che deve esserci un legame tra i processi di formazione e di evoluzione dei SBH e delle galassie che li ospitano. Nel cercare di definire dei modelli che possano descrivere l'evoluzione di questi oggetti è necessario studiare come evolvono le relazioni di scala. Ad esempio, se  $M_{\bullet}$  correla con la massa dello sferoide  $(M<sub>sfer</sub>)$  allora questa relazione dovrebbe essere valida anche ad alti *redshift*, eventualmente variando in funzione dell'epoca cosmica. Poiché è difficile misurare  $M_{\bullet}$  in galassie ad alto *redshift*, studi di questo tipo portano a risultati contrastanti.

#### <span id="page-7-1"></span>1.2.1 Relazioni di scala per galassie quiescenti

La relazione più nota e più studiata è certamente quella tra la massa del SBH e la dispersione di velocità  $(\sigma)$  delle stelle, che orbitano nello sferoide in cui si trova il SBH (Ferrarese e Merritt [2000\)](#page-83-0). La pendenza della relazione  $M_{\bullet} - \sigma$  può essere diversa a seconda del metodo utilizzato per la misura della dispersione di velocità e del campione scelto. In ogni caso essa permette di ricavare la massa del SBH con un'accuratezza del 30% da una singola misura della dispersione di velocità dello sferoide. Galassie barrate e non barrate sembrano seguire differenti relazioni  $M_{\bullet} - \sigma$  che potrebbero riflettere le differenze strutturali tra gli sferoidi formati per fusione e quelli formati attraverso processi di evoluzione secolare (Graham e Li [2009\)](#page-84-1). La misura della dispersione di velocità può però risultare difficile quando nelle regioni centrali domina la componente di emissione delle righe, che si sovrappone agli assorbimenti delle stelle da cui ricavare le misure. La relazione  $M_{\bullet} - \sigma$ , come detto prima, può essere usata anche per la calibrazione assoluta della massa del buco nero degli Active Galactic Nuclei (AGN) ottenute con la tecnica del reverberation mapping se si assume che galassie quiescenti e AGN seguano la stessa relazione a meno di un certo fattore scala.

#### 1.2. SBH E PROPRIETÀ DELLE DELLE GALASSIE 5

Un'altra relazione importante è quella tra la massa del SBH e la luminosità della galassia (L). La relazione  $M_{\bullet} - L$  fu trovata per la prima volta per le galassie quiescenti da Magorrian et al. [\(1998\)](#page-85-2) studiando un campione di 32 galassie vicine. Essi trovarono che la massa del buco nero centrale era proporzionale alla luminosità (o massa) del bulge della galassia ospite, sebbene con uno scatter di circa 0.5 dex. McLure e Dunlop [\(2001\)](#page-86-5) furono, invece, i primi a notare che se si utilizza un campione di galassie costituito da sole ellittiche, lo scatter si riduce significativamente, fino a 0.33 dex, valore confrontabile con lo scatter della relazione  $M - \sigma$ . Ci si può chiedere, quindi, se la relazione tra la massa del SBH e la luminosità della galassia possa dipendere dal tipo morfologico, sebbene la relazione  $M - \sigma$  non sembri dipenderne. Marconi e Hunt [\(2003\)](#page-85-3) hanno usato immagini in banda K prese dal database di 2MASS e hanno effettuato un'accurata decomposizione disco/bulge di galassie a spirale quiescenti vicine, per le quali  $M_{\bullet}$  è stata misurata dinamicamente. Utilizzando solo i dati derivanti dalla regione della sfera di influenza, Marconi e Hunt [\(2003\)](#page-85-3) trovano che lo scatter in banda K della relazione M• − L è molto piccolo (0.31 dex), indipendentemente dal fatto che le galassie a spirale vengano incluse o meno nel campione. Ma questo non è un risultato del tutto sorprendente dal momento che le magnitudini nel vicino infrarosso tracciano meglio la massa delle stelle e sono meno sensibili alla componente di disco delle galassie a spirale. Comunque Marconi e Hunt [\(2003\)](#page-85-3) concludono che lo scatter nella relazione  $M_{\bullet} - L_{\rm K}$  dipende dal campione di galassie usato, e aumenta da 0.31 dex a 0.51 dex includendo i dati che non risolvono la sfera di influenza del SBH. Un lavoro più recente sulla relazione  $M_{\bullet}-L_{\rm K}$  è stato svolto da Läsker et al. [\(2014\)](#page-85-4), che hanno studiato questa relazione utilizzando sia la luminosità del *bulge* ( $L_{\text{bul}}$ ) che la luminosità totale ( $L_{\text{tot}}$ ) della galassia e hanno trovato uno scatter intrinseco di circa 0.5 dex. Attraverso il wide-field imager WIRCam, montato al Canada-France-Hawaii-Telescope, sono state acquisiste immagini nel vicino IR molto profonde e con un'alta risoluzione per un campione di 35 galassie con una misura certa di M•. Per ciascuna galassia sono state ricavate le misure di luminosità totale e del solo sferoide utilizzando un codice di decomposizione bidimensionale. Läsker et al. [\(2014\)](#page-85-4) con questo studio hanno trovato che le relazioni  $M_{\bullet} - L_{\text{bul}} e M_{\bullet} - L_{\text{tot}}$  hanno scatter intrinseci consistenti tra loro, suggerendo che la massa del SBH correla abbastanza bene con entrambe le luminosità e rilevando solo una debole diminuzione dello scatter se il fit è limitato alle sole galassie ellittiche. Per tutto il campione di galassie, riportato in Tabella [1.1,](#page-13-0) la relazione utilizzata da Läsker et al. [\(2014\)](#page-85-4) è della forma:

$$
\log\left(\frac{M_{\bullet}}{M_{\odot}}\right) = a + b \left[ \log\left(\frac{L_{\{\cdot\}}}{L_{\odot}}\right) - 11 \right],\tag{1.1}
$$

dove  $L_{\{\cdot\}}$  può essere  $L_{\text{bul}}$  o  $L_{\text{tot}}$ . Le pendenze delle rette nel piano logaritmico sono  $0.75 \pm 0.10$  se si considera  $L_{\text{bul}}$  e  $0.92 \pm 0.14$  se si considera  $L_{\text{tot}}$ . Mentre il risultato ottenuto per la luminosità dello sferoide dipende dai dettagli della decomposizione dell'immagine, la caratterizzazione della relazione  $M_{\bullet} - L_{\text{tot}}$ è robusta e indipendente dalla scelta del metodo utilizzato per ricavare la luminosità totale. Nelle Figure [1.1](#page-11-0) e [1.2](#page-12-0) sono mostrate le relazioni  $M_{\bullet} - L_{\text{bul}}$ e  $M_{\bullet}-L_{\text{tot}}$  ricavate da Läsker et al. [\(2014\)](#page-85-4).

Dalla relazione  $M_{\bullet} - \sigma$  e dalla relazione  $M_{\bullet} - L_{\text{bul}}$  tra la massa del SBH e la luminosità del bulge ci si aspetta che  $M_{\bullet}$  sia legata alla massa del bulge  $M_{\text{bul}}$ (Kormendy e Richstone [1995\)](#page-85-5). La relazione  $M_{\bullet} - M_{\text{bul}}$  è stata confermata da Häring e Rix  $(2004)$  con misure dinamiche di  $M_{\text{bul}}$ . Greene, Ho e Barth  $(2008)$ , studiando un campione di galassie attive prive di sferoide classico e stimando  $M_{\bullet}$  con l'equazione del viriale, hanno trovato una deviazione nella relazione  $M_{\bullet} - M_{\text{bul}}$ . La presenza dello sferoide potrebbe quindi essere essenziale per la formazione di un SBH. Altre relazioni correlano  $M_{\bullet}$  con la massa viriale della galassia (Ferrarese et al. [2006\)](#page-83-1), l'indice di Sérsic (Graham e Driver [2007\)](#page-84-4), l'energia di legame gravitazionale (Aller e Richstone [2007\)](#page-81-2) e l'energia cinetica dei moti casuali dello sferoide (Feoli e Mancini [2009\)](#page-83-2). Nelle galassie vicine e debolmente attive  $M_{\bullet}$  correla con il raggio del nucleo (Franceschini, Vercellone e Fabian [1998\)](#page-83-3). Dalla relazione  $V_c - \sigma$  tra la velocità circolare e la dispersione di velocità stellare della galassia (Pizzella et al. [2005\)](#page-87-1) e dalla relazione  $M_{\bullet}-\sigma$  si deduce la dipendenza della massa del buco nero dalla velocità circolare e quindi dalla massa dell'alone di materia oscura, ma studi più recenti (Beifiori et al. [2012\)](#page-81-3) hanno invece escluso che  $M_{\bullet}$  sia più connessa alla materia oscura piuttosto che a quella barionica.

#### <span id="page-9-0"></span>1.2.2 Relazioni di scala per galassie attive

Bentz et al. [\(2009\)](#page-81-0) hanno studiato la relazione  $M_{\bullet} - L_{\text{bul}}$  per un campione di AGN vicini tramite immagini ottenute con il filtro F550M<sup>[2](#page-9-1)</sup> sulla Advanced Camera for Survey dell'HST. La misura della massa dei buchi neri del campione di AGN è basata sulla tecnica del reverberation mapping, mentre le luminosità del bulge sono state ottenute da una decomposizione fotometrica bidimensionale. La pendenza della relazione trovata per gli AGN è risultata essere  $0.80 \pm 0.09$ , un po' più bassa di quella ottenuta per le galassie quiescenti vicine e la cui  $M_{\bullet}$  è stata ricavata con misure dinamiche. Questa discrepanza nella pendenza della relazione  $M_{\bullet}-L_{\text{bul}}$  può essere ridotta se è valida l'ipotesi di Marconi et al. [\(2008\)](#page-85-6), ovvero che trascurare la pressione di radiazione porta ad una sottostima di  $M_{\bullet}$  ottenuta con il reverberation mapping.

<span id="page-9-1"></span><sup>&</sup>lt;sup>2</sup>La lunghezza d'onda centrale di questa banda è  $\lambda_c = 5580$  Å.

#### 1.2. SBH E PROPRIETÀ DELLE DELLE GALASSIE  $7$

Lavori più recenti sulla correlazione tra il raggio della BLR e la luminosità degli AGN hanno riaperto le porte allo studio della relazione tra la massa del buco nero centrale e la luminosità del bulge degli AGN. Bentz et al. [\(2013\)](#page-81-4), analizzando un campione di 41 AGN osservati con lo strumento Wide Field Camera 3 del telescopio spaziale Hubble, hanno trovato che la relazione  $R_{\text{BLR}} - L$  tra il raggio della BLR e la luminosità della galassia ha una pendenza  $\alpha = 0.53 \pm 0.03$  e uno scatter di  $0.19 \pm 0.02$  dex. Uno scatter così piccolo e la possibilità che diminuisca se si migliora l'accuratezza sulla misura delle distanze degli AGN, sono a supporto dell'idea che la relazione  $R_{BLR} - L$  potrebbe anche essere usata per trasformare ogni AGN (il cui tempo di ritardo della riga di emissione  $H\beta$  sia stato ben determinato) in una candela standard utile per studi cosmologici.

Dal momento che non esiste una teoria accertata che riesca a spiegare in modo esauriente l'esistenza e le caratteristiche delle relazioni di scala, un'indagine più approfondita è necessaria per capire quale sia l'origine dei SBH e come essi influenzino l'evoluzione delle galassie.

<span id="page-11-0"></span>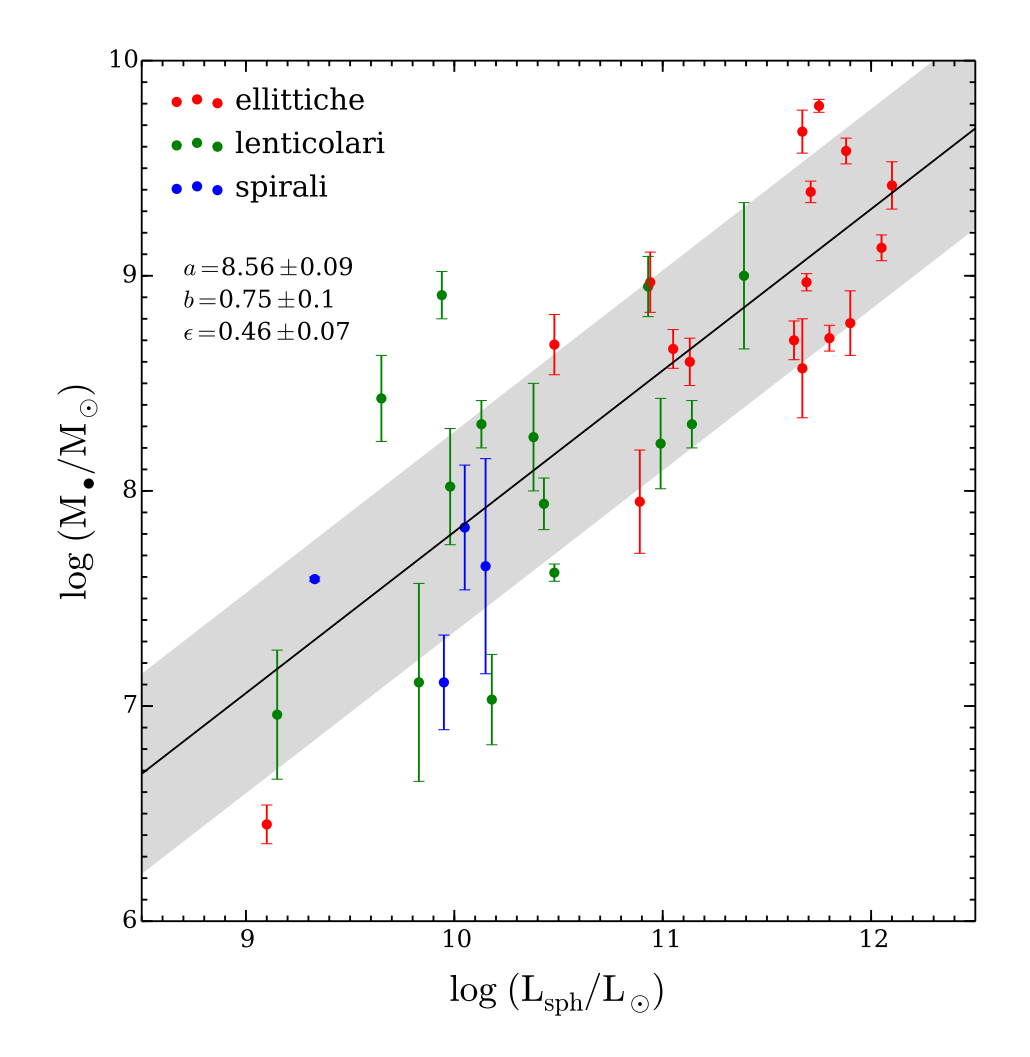

Figura 1.1: Correlazione tra la massa del buco nero centrale e la luminosità dello sferoide ottenuta da Läsker et al. [\(2014\)](#page-85-4). I cerchi pieni corrispondono alle galassie ellittiche (rosso), lenticolari (verde) e spirali (blu). Le barre verticali indicano l'errore corrispondente a  $1\sigma$  nella misura di  $M_{\bullet}$ . La linea continua nera corrisponde al miglior *fit* lineare della forma log  $M_{\bullet} = a + b(\log L - 11)$ . L'area grigia ha una larghezza pari a  $2\epsilon_{\bullet}$  nella direzione di  $M_{\bullet}$ .

<span id="page-12-0"></span>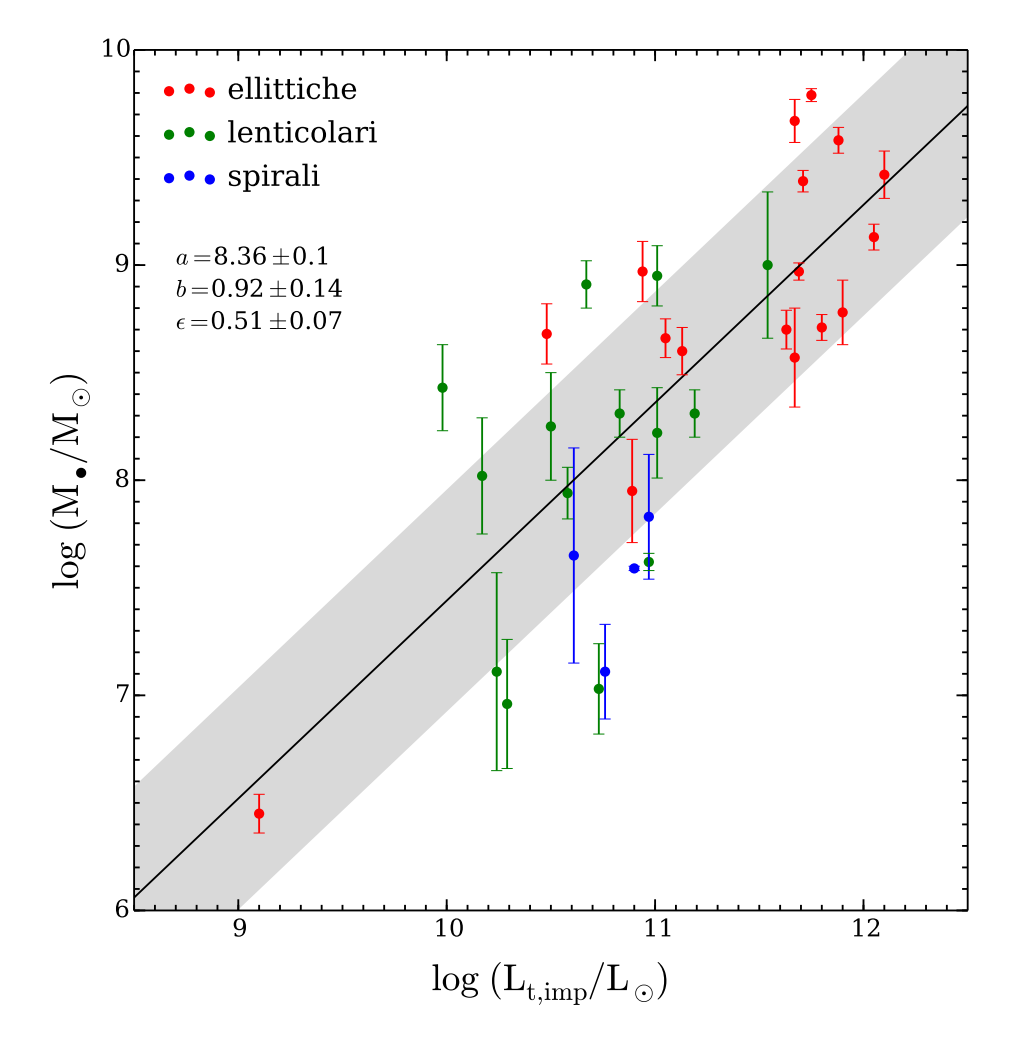

Figura 1.2: Come in Figura [1.1](#page-11-0) ma la correlazione è tra la massa del buco nero centrale e la luminosità totale della galassia.

| Galaxy          | Type           | <b>Distance</b> | $M_{\bullet}$     | $\Delta M_{\bullet}$ | $L_{\rm K}$          | $R_{\rm e}$ | Ref.     |
|-----------------|----------------|-----------------|-------------------|----------------------|----------------------|-------------|----------|
|                 |                | [Mpc]           | $[10^8M_{\odot}]$ | $(+/-)$              | $[10^{11}L_{\odot}]$ | [kpc]       |          |
| (1)             | (2)            | (3)             | (4)               | (5)                  | (6)                  | (7)         | (8)      |
| CygA            | E              | 238.0           | 26.5              | 6.4/6.4              | 13.2                 | 19.6        | $2 - 1$  |
| IC 1459         | E3             | 28.4            | 24.4              | 2.8/2.8              | 3.71                 | 3.98        | $1 - 2$  |
| IC 4296         | E              | 50.8            | 13.4              | 2.1/1.9              | 7.39                 | 9.33        | $7 - 3$  |
| <b>NGC 0221</b> | cE2            | 0.791           | 0.028             | 0.006/0.006          | 0.0133               | 0.124       | $1-4$    |
| <b>NGC 0821</b> | E6             | 23.4            | 1.65              | 0.74/0.74            | 1.01                 | 2.85        | $1-5$    |
| <b>NGC 1023</b> | S <sub>0</sub> | 11.1            | 0.42              | 0.04/0.04            | 0.944                | 1.92        | $1-6$    |
| <b>NGC 1300</b> | SBbc           | 19.0            | 0.67              | 0.64/0.32            | 0.889                | 6.42        | $2 - 7$  |
| <b>NGC 1399</b> | $\rm E1pec$    | 21.2            | 5.1               | 0.7/0.7              | 3.89                 | 5.72        | $8 - 8$  |
| <b>NGC 2748</b> | SAbc           | 24.0            | 0.45              | 0.36/0.37            | 0.402                | 1.87        | $2 - 7$  |
| <b>NGC 2778</b> | S <sub>0</sub> | 22.3            | 0.129             | 0.1/0.1              | 0.174                | 1.07        | $1-5$    |
| <b>NGC 2787</b> | SB(r)0         | 7.28            | 1.04              | 0.36/0.64            | 0.149                | 0.683       | $1-9$    |
| <b>NGC 3115</b> | S <sub>0</sub> | 9.42            | 8.85              | 2.8/2.8              | 1.03                 | 1.63        | $1 - 10$ |
| <b>NGC 3227</b> | $SAB(s)$ pec   | 16.8            | 0.13              | 0.06/0.06            | 0.586                | 2.55        | $2 - 11$ |
| <b>NGC 3245</b> | $SAO(r)$ ?     | 20.3            | 2.04              | 0.49/0.49            | 0.691                | 1.54        | $1 - 12$ |
| <b>NGC 3377</b> | E <sub>5</sub> | 10.9            | 1.77              | 0.93/0.93            | 0.312                | 1.47        | $1-5$    |
| <b>NGC 3379</b> | E1             | 10.3            | 4.0               | 1.0/1.0              | 0.980                | 2.39        | $1 - 13$ |
| <b>NGC 3384</b> | $SB(s)0-$      | 11.3            | 0.106             | 0.048/0.048          | 0.539                | 1.32        | $1-5$    |
| <b>NGC 3608</b> | E2             | 22.3            | 4.55              | 0.97/0.97            | 0.854                | 2.67        | $1-5$    |
| <b>NGC 3998</b> | SA(r)0         | 13.9            | 8.2               | 2.0/1.9              | 0.481                | 0.918       | $1 - 14$ |
| <b>NGC 4258</b> | SAB(s)bc       | 7.21            | 0.39              | 0.01/0.01            | 0.768                | 3.03        | $4 - 15$ |
| <b>NGC 4261</b> | E2             | 30.8            | 5.02              | 1.0/1.0              | 3.69                 | 6.51        | $1 - 16$ |
| <b>NGC 4291</b> | E3             | 25.5            | 9.37              | 3.0/3.0              | 0.728                | 1.78        | $1-5$    |
| <b>NGC 4342</b> | S <sub>0</sub> | 13.3            | 2.7               | 1.5/1.0              | 0.101                | 0.282       | $2 - 17$ |
| <b>NGC 4374</b> | E1             | 18.5            | 9.27              | 0.98/0.87            | 3.34                 | 5.25        | $5 - 18$ |
| <b>NGC 4473</b> | E <sub>5</sub> | 15.3            | 0.899             | 0.45/0.45            | 0.734                | 1.58        | $5-5$    |
| <b>NGC 4486</b> | E0pec          | 16.7            | 61.5              | 3.7/3.7              | 4.54                 | 7.18        | $5 - 19$ |
| <b>NGC 4564</b> | S <sub>0</sub> | 15.9            | 0.88              | 0.24/0.24            | 0.369                | 1.05        | $5-5$    |
| <b>NGC 4649</b> | E2             | 16.4            | 47.1              | 10.0/10.0            | 3.94                 | 5.16        | $5 - 20$ |
| <b>NGC 4697</b> | E6             | 12.5            | 2.02              | 0.51/0.51            | 1.41                 | 3.82        | $1-5$    |
| NGC 5252        | S <sub>0</sub> | 97.3            | 10.0              | 15.0/4.7             | 3.20                 | 3.97        | $2 - 21$ |
| <b>NGC 5845</b> | $E^*$          | 25.2            | 4.75              | 1.5/1.5              | 0.331                | 0.479       | $1-5$    |
| <b>NGC 6251</b> | E              | 107.0           | 6.0               | 2.0/2.0              | 7.88                 | 9.88        | $2 - 22$ |
| <b>NGC 7052</b> | E              | 67.6            | 3.7               | 2.6/1.5              | 4.80                 | 7.60        | $2 - 23$ |
| <b>NGC 7457</b> | $SA(rs)0-$     | 12.9            | 0.092             | 0.055/0.055          | 0.205                | 1.86        | $1-5$    |
| PGC 49940       | E              | 153.0           | 37.6              | 4.3/5.2              | 7.67                 | 12.3        | $2 - 3$  |

<span id="page-13-0"></span>Tabella 1.1: Campione di galassie preso dal lavoro di Läsker et al. [\(2014\)](#page-85-4).

Note. Columns 1 and 2 give the name and Hubble type of each galaxy. Distances given in Column 3 are based on surface brightness fluctuations (SBF) whenever available. A constant 0.06 mag has been subtracted from the distance moduli taken from Tonry et al. (2001) to account for the updated Cepheid distances presented in Freedman et al. (2001). Redshift distances are derived from the velocities reported in NED, corrected for Virgocentric infall following Mould et al. (2000), and adopting a value of the Hubble constant of 72 +or- 8 km s-1 Mpc-1 (Freedman et al. 2001), which is consistent with the Cepheid-based calibration of the SBF distances used for much of the sample. Our adopted SMBH masses and errors are given in Columns 4 and 5. Columns 6 and 7 list galaxy luminosities and effective radii as derived from our WIRCam data via aperture photometry. Finally, Column 8 gives the references. Distance references (first digit) are (1) Tonry et al. [\(2001\)](#page-87-2); (2) redshift distances (NED); (4) Herrnstein et al. [\(1999\)](#page-84-5); (5) Mei et al. [\(2007\)](#page-86-6); (7) Jensen et al. [\(2003\)](#page-85-7); and (8) Blakeslee et al. [\(2009\)](#page-81-5). SMBH masses (second digit) are (1) Tadhunter et al. [\(2003\)](#page-87-3); (2) Cappellari et al. [\(2002\)](#page-82-2); (3) Dalla Bontà et al. [\(2009\)](#page-82-0); (4) Verolme et al. [\(2002\)](#page-88-0); (5) Schulze e Gebhardt [\(2011\)](#page-87-4); (6) Bower et al. [\(2001\)](#page-82-3); (7) Atkinson et al. [\(2005\)](#page-81-6); (8) Gebhardt et al. [\(2007\)](#page-84-6); (9) Sarzi et al. [\(2001\)](#page-87-5); (10) Emsellem, Dejonghe e Bacon [\(1999\)](#page-83-4); (11) Davies et al. [\(2006\)](#page-82-4); (12) Barth et al. [\(2001\)](#page-81-7); (13) van den Bosch e de Zeeuw [\(2010\)](#page-88-1); (14) Walsh et al. [\(2012\)](#page-88-2); (15) Herrnstein et al. [\(2005\)](#page-85-1); (16) Ferrarese, Ford e Jaffe [\(1996\)](#page-83-5); (17) Cretton e van den Bosch [\(1999\)](#page-82-5); (18) Walsh, Barth e Sarzi [\(2010\)](#page-88-3); (19) Gebhardt et al. [\(2011\)](#page-84-7), but see Walsh et al. [\(2013\)](#page-88-4) for a different estimate; (20) Shen e Gebhardt [\(2010\)](#page-87-6); (21) Capetti et al. [\(2005\)](#page-82-6); (22) Ferrarese e Ford [\(1999\)](#page-83-6); (23) van der Marel e van den Bosch [\(1998\)](#page-88-5).

#### <span id="page-14-0"></span>1.3 Scopo e schema della tesi

Lo scopo della mia tesi è quello di ri-esaminare la relazione  $M_{\bullet} - L$  per le galassie quiescenti ad una lunghezza d'onda simile a quella usata in recenti studi sugli AGN (Bentz et al. [2009,](#page-81-0) [2013\)](#page-81-4), al fine di confrontare direttamente le relazioni  $M_{\bullet}-L$  per le galassie attive e le galassie quiescenti. Ciò permette di verificare se esistono sostanziali differenze tra le masse misurate con i modelli di dinamica stellare e del gas e quelle ottenute mediante il reverberation mapping.

Per questo lavoro è stato osservato un campione di 36 galassie quiescenti nella bande fotometriche g e r della Sloan Digital Sky Survey (SDSS) con i telescopi McGraw-Hill 1.3 m e Hiltner 2.4 m dell'Osservatorio del Michigan-Dartmouth-MIT (MDM) di Kitt Peak, in Arizona. La banda fotometrica g è molto vicina alla lunghezza d'onda di 5100 Å, la stessa utilizzata per la misura dei flussi in lavori basati sul reverberation mapping. Durante il lavoro di tesi è stata svolta un'accurata analisi fotometrica delle immagini inclusa la decomposizione fotometrica bidimensionale di una parte del campione di galassie al fine di ricavarne i parametri strutturali.

Lo schema del mio lavoro di tesi è illustrato di seguito:

- Nel secondo capitolo vengono descritti gli strumenti utilizzati per l'acquisizione dei dati fotometrici e vengono brevemente illustrati i programmi di osservazioni condotti dall'Osservatorio MDM di Kitt Peak.
- Nel terzo capitolo vengono spiegate le procedure per la pre-riduzione dei dati fotometrici, per la correzione delle immagini e per l'allineamento e la combinazione delle stesse.
- Nel quarto capitolo viene illustrato il procedimento per l'analisi dei dati che comprende la statistica preliminare delle immagini, la calibrazione in flusso, la sottrazione del cielo e la decomposizione fotometrica bidimensionale.
- Nel quinto capitolo viene riassunto il lavoro svolto e vengono presentati i risultati ottenuti. Infine, vengono discusse le conclusioni con i possibili sviluppi futuri.

### <span id="page-16-0"></span>Capitolo 2

# Acquisizione dati

In questo capitolo vengono descritti gli strumenti utilizzati per l'acquisizione dei dati fotometrici (Sezione [2.1\)](#page-16-1) e vengono illustrati i programmi di osservazione condotti da Kitt Peak (Sezione [2.2\)](#page-18-0).

#### <span id="page-16-1"></span>2.1 Strumentazione

Le osservazioni sono state svolte durante tre periodi nel corso di due anni dall'Osservatorio MDM di Kitt Peak con il telescopio McGraw-Hill da 1.3 m (latitudine:  $31°57'$ , longitudine:  $111°37'$ , altitudine: 1925 m) e con il telescopio Hiltner da 2.4 m (latitudine:  $31°57'5''$ , longitudine:  $111°36'56''$ , altitudine: 1938.5 m).

#### <span id="page-16-2"></span>2.1.1 Telescopio McGraw-Hill 1.3 m - T1.3m

Il telescopio McGraw-Hill ha una configurazione ottica di tipo Cassegrain che prevede uno specchio primario di diametro  $d = 1.32$  m, ma una maschera ne riduce la dimensione a  $d' = 1.27$  m, e uno specchio secondario. Il rapporto focale del telescopio è pari a f/7.6, al quale corrisponde la scala dell'immagine di 20.72 arcsec mm<sup>−</sup><sup>1</sup> . Per le osservazioni fotometriche il telescopio dispone dello strumento wide field CCD imager MDM4K. La camera utilizza un CCD STA-0500, di tipo *thinned backside illuminated*, da  $(4064 \times 4064)$  pixel<sup>2</sup> e ogni pixel ha un'area di  $(15 \times 15) \ \mu m^2$ . Il campo di vista (Field of View - FoV) è di  $(21.3 \times 21.3)$  arcmin<sup>2</sup> e la scala del CCD (*pixel scale*) è di 0.315 arcsec pixel<sup>-1</sup>. Il CCD viene letto con quattro amplificatori ed è possibile effettuare binning fino a  $(8 \times 8)$  pixel<sup>2</sup>. Il rumore di lettura (*Read Out Noise* - RON) è di 5  $e^{-}$ , mentre il guadagno (gain) è di 2.2 − 2.4 e <sup>−</sup> ADU<sup>−</sup><sup>1</sup> . Per ridurre i tempi di

<span id="page-17-1"></span>Tabella 2.1: Tabella riassuntiva delle principali caratteristiche tecniche del CCD. Ulteriori informazioni sono reperibili all'indirizzo [http://mdm.kpno.noao.edu/](http://mdm.kpno.noao.edu/index/MDM_Observatory.html) [index/MDM\\_Observatory.html](http://mdm.kpno.noao.edu/index/MDM_Observatory.html).

| MDM4K                 |                                         |  |  |  |  |  |  |  |
|-----------------------|-----------------------------------------|--|--|--|--|--|--|--|
| <b>Format</b>         | $(4064 \times 4064)$ pixel <sup>2</sup> |  |  |  |  |  |  |  |
| <b>Pixel Size</b>     | $15 \mu m$                              |  |  |  |  |  |  |  |
| <b>Type</b>           | thinned                                 |  |  |  |  |  |  |  |
| Illumination          | backside                                |  |  |  |  |  |  |  |
| Gain                  | $2.2 - 2.4 e^-$ ADU <sup>-1</sup>       |  |  |  |  |  |  |  |
| <b>Read Out Noise</b> | $5e^-$                                  |  |  |  |  |  |  |  |
| 1.3m f/7.6 Scale      | $0.315$ arcsec pixel <sup>-1</sup>      |  |  |  |  |  |  |  |
| 1.3m f/7.6 FoV        | $21.3$ arcmin                           |  |  |  |  |  |  |  |
| 2.4m f/7.5 Scale      | $0.273$ arcsec pixel <sup>-1</sup>      |  |  |  |  |  |  |  |
| 2.4m f/7.5 FoV        | 18.5 arcmin                             |  |  |  |  |  |  |  |

lettura si può scegliere di leggere soltanto una regione ridotta del CCD (Region of Interest - ROI), piuttosto che l'intero rivelatore. Le scelte dei possibili ROI sono  $4K \times 4K$  (4064  $\times$  4064, 134 sec di lettura),  $2K \times 2K$  (2032  $\times$  2032, 40 sec di lettura),  $1K \times 1K$  (1016×1016, 15 sec di lettura), o 512×512 (10 sec di lettura).

#### <span id="page-17-0"></span>2.1.2 Telescopio Hiltner 2.4 m - T2.4m

Il telescopio Hiltner ha una configurazione ottica molto simile a quella di un Ritchey-Chretien con accesso ai due fuochi Cassegrain relativi ai due rapporti focali  $f/7.5$  e  $f/13.5$ . Lo specchio primario, anche in questo caso, è stato mascherato riducendo il suo diametro alla dimensione  $D = 2.32$  m. Il rapporto focale ottenuto con lo specchio secondario attualmente disponibile è f/7.5 a cui corrisponde una scala dell'immagine di 11.5 arcsec mm<sup>−</sup><sup>1</sup> . Per le osservazioni questo telescopio può essere utilizzato in combinazione con lo strumento Ohio State Multi-Object Spectrograph (OSMOS), un wide field imager e multi-object spectrograph. La camera utilizzata è la stessa del telescopio da 1.3 m (MDM4K con un CCD STA-0500 da  $(4064 \times 4064)$  pixel<sup>2</sup>). Il campo di vista non vignettato è di  $(18.5 \times 18.5)$  arcmin<sup>2</sup> e la *pixel scale* è di 0.273 arcsec pixel<sup>−</sup><sup>1</sup> .Per questo telescopio è disponibile anche un'altra camera, R4K, più sensibile nel rosso che nel blu, a differenza di MDM4K. Le caratteristiche tecniche degli strumenti sono riassunte in Tabella [2.1.](#page-17-1)

Entrambi i telescopi possono essere equipaggiati con ruote per filtri Buckeye a 12 posizioni. Tra i filtri disponibili ci sono quelli dei sistemi fotometrici Johnson UBVRI e SDSS-ugriz. Quest'ultimi sono stati utilizzati per le osservazioni del progetto di questa tesi.

### <span id="page-18-0"></span>2.2 Acquisizione dei dati fotometrici

Il progetto prevedeva l'acquisizione di immagini di circa 40 galassie quiescenti, utilizzando i filtri della Sloan Digital Sky Survey ugri, durante tre programmi di osservazione svoltisi nei periodi di Marzo 2010, Ottobre 2010 e Marzo 2011 (di qui in poi chiameremo R10a, R10b, R11a i tre run osservativi). Per la precisione, le osservazioni sono state fatte nelle notti dal 14 al 18 Marzo 2010, dall'1 al 3 e dal 6 al 7 Ottobre 2010, e dal 25 al 28 Marzo 2011. Sono state osservate 21 galassie durante le 5 notti del primo run di osservazione con il telescopio McGraw-Hill 1.3 m, 7 galassie durante le 5 notti del secondo run e 21 galassie durante le 4 notti del terzo run con il telescopio Hiltner 2.4 m. In Tabella [2.2](#page-19-0) sono elencati i target osservati con le relative coordinate equatoriali  $(\alpha, \delta)$ , suddivisi nei tre diversi periodi. Utilizzando la camera MDM4K, sono state acquisite per ogni oggetto almeno 3 immagini (in modalità 2K o 4K, a seconda dell'estensione dell'immagine della galassia sul CCD) in ciascuna banda fotometrica, e per ogni programma di osservazione sono state prese almeno 6 immagini di flat-field per ciascun filtro utilizzato. Non sono state necessarie immagini di bias in quanto per la riduzione dei dati si sfrutta la sezione di overscan di ogni immagine. Il campione complessivo di galassie osservate, che comprende gran parte del campione usato da Gültekin et al. [2009b,](#page-84-8) è riportato in Tabella [2.3,](#page-20-0) insieme alla classificazione morfologica, alla distanza e alla stima della massa del buco nero centrale.

In Appendice [A](#page-64-0) è riportato un elenco dei dati elaborati in questo lavoro con le informazioni principali sull'acquisizione e sul tipo di immagine. Tutte le immagini acquisite nelle bande g e r sono state ispezionate visivamente e opportunamente selezionate. Sono state escluse le pose di messa a fuoco e puntamento, oltre quelle che presentavano delle anomalie.

<span id="page-19-0"></span>

|                                       | $R10a - T1.3M$ |                       |                          | $R10b - T2.4M$           |                              | $R11a - T2.4M$ |                      |                              |  |
|---------------------------------------|----------------|-----------------------|--------------------------|--------------------------|------------------------------|----------------|----------------------|------------------------------|--|
| Object<br>RA<br>[h:m:s]<br>(1)<br>(2) |                | DEC<br>[d:m:s]<br>(3) | Object<br>(1)            | RA<br>[h:m:s]<br>(2)     | <b>DEC</b><br>[d:m:s]<br>(3) | Object<br>(1)  | RA<br>[h:m:s]<br>(2) | <b>DEC</b><br>[d:m:s]<br>(3) |  |
| <b>NGC2748</b>                        | 09:13:44.7     | $+76:28:32$           | <b>NGC0221</b>           | 00:42:41.9               | $+40:51:55$                  | <b>NGC2748</b> | 09:13:44.7           | $+76:28:32$                  |  |
| <b>NGC2778</b>                        | 09:12:24.6     | $+35:01:39$           | NGC0224                  | 00:42:44.4               | $+41:16:08$                  | <b>NGC2778</b> | 09:12:24.6           | $+35:01:39$                  |  |
| <b>NGC2787</b>                        | 09:19:18.9     | $+69:12:11$           | <b>NGC0821</b>           | 02:08:21.1               | $+10:59:44$                  | <b>NGC2787</b> | 09:19:18.9           | $+69:12:11$                  |  |
| <b>NGC3115</b>                        | 10:05:14.1     | $-07:43:07$           | <b>NGC1023</b>           | 02:40:24.1               | $+39:03:46$                  | <b>NGC3115</b> | 10:05:14.1           | $-07:43:07$                  |  |
| <b>NGC3227</b>                        | 10:23:31.5     | $+19:51:48$           | $\rm NGC1068$            | 02:42:40.2               | $-00:00:48$                  | NGC3384        | 10:48:17.2           | $+12:37:49$                  |  |
| <b>NGC3245</b>                        | 10:27:18.3     | $+28:30:29$           | <b>NGC7052</b>           | 21:18:33.1               | $+26:26:55$                  | <b>NGC3607</b> | 11:16:54.1           | $+18:03:12$                  |  |
| <b>NGC3377</b>                        | 10:47:41.7     | $+13:59:00$           | <b>NGC7457</b>           | 23:00:59.9               | $+30:08:39$                  | <b>NGC3998</b> | 11:57:56.6           | $+55:27:15$                  |  |
| <b>NGC3379</b>                        | 10:47:49.9     | $+12:34:57$           |                          |                          |                              | <b>NGC4261</b> | 12:19:22.8           | $+05:49:36$                  |  |
| <b>NGC3384</b>                        | 10:48:17.2     | $+12:37:49$           |                          | $\overline{\phantom{0}}$ |                              | <b>NGC4291</b> | 12:20:18.2           | $+75:22:21$                  |  |
| <b>NGC3608</b>                        | 11:16:58.7     | $+18:08:57$           |                          | $\overline{\phantom{a}}$ |                              | <b>NGC4342</b> | 12:23:38.8           | $+07:03:19$                  |  |
| <b>NGC3998</b>                        | 11:57:56.6     | $+55:27:15$           |                          | $\overline{\phantom{a}}$ |                              | <b>NGC4374</b> | 12:25:03.7           | $+12:53:15$                  |  |
| NGC4026                               | 11:59:25.6     | $+50:57:43$           |                          | $\overline{a}$           |                              | <b>NGC4459</b> | 12:29:00.1           | $+13:58:46$                  |  |
| <b>NGC4291</b>                        | 12:20:18.2     | $+75:22:21$           |                          |                          |                              | <b>NGC4473</b> | 12:29:48.8           | $+13:25:49$                  |  |
| $\rm NGC4374$                         | 12:25:03.7     | $+12:53:15$           |                          |                          |                              | NGC4486A       | 12:30:57.7           | $+12:16:13$                  |  |
| NGC4486A                              | 12:30:57.7     | $+12:16:13$           |                          |                          |                              | <b>NGC4564</b> | 12:36:27.0           | $+11:26:21$                  |  |
| <b>NGC4594</b>                        | 12:39:59.4     | $-11:37:22$           |                          | $\blacksquare$           |                              | <b>NGC4596</b> | 12:39:56.1           | $+10:10:33$                  |  |
| NGC4649                               | 12:43:40.3     | $+11:32:58$           |                          |                          |                              | <b>NGC4697</b> | 12:48:35.9           | $-05:48:02$                  |  |
| <b>NGC5077</b>                        | 13:19:31.7     | $-12:39:26$           |                          | $\overline{\phantom{a}}$ |                              | <b>NGC5077</b> | 13:19:31.7           | $-12:39:26$                  |  |
| <b>NGC5576</b>                        | 14:21:04.2     | $+03:16:14$           |                          |                          |                              | <b>NGC5576</b> | 14:21:04.2           | $+03:16:14$                  |  |
| <b>NGC5845</b>                        | 15:06:01.2     | $+01:38:05$           |                          |                          |                              | <b>NGC5845</b> | 15:06:01.2           | $+01:38:05$                  |  |
| PGC49940                              | 14:01:41.8     | $-11:36:25$           | $\overline{\phantom{a}}$ | $\overline{\phantom{a}}$ | $\overline{\phantom{0}}$     | PGC49940       | 14:01:41.8           | $-11:36:25$                  |  |

<span id="page-20-0"></span>

| Galaxy          | <b>Type</b>      | <b>Distance</b><br>[Mpc] | $M_{\rm BH}$<br>$[M_{\odot}]$ | $M_{\rm low}$<br>$[M_{\odot}]$ | $M_{\rm high}$<br>$[M_{\odot}]$ | Method, Ref. | $\sigma_{\rm e}$<br>$\mathrm{[km\;s^{-1}]}$ | $M_{\rm\,V,T}^0$<br>$[\text{mag}]$ | $M^0_{\ \ \rm V,bulge}$<br>$[\text{mag}]$ |
|-----------------|------------------|--------------------------|-------------------------------|--------------------------------|---------------------------------|--------------|---------------------------------------------|------------------------------------|-------------------------------------------|
| (1)             | (2)              | (3)                      | (4)                           | (5)                            | (6)                             | (7)          | (8)                                         | (9)                                | (10)                                      |
| <b>NGC 0221</b> | E2               | $0.86\,$                 | $3.1 \times 10^6$             | $2.5 \times 10^6$              | $3.7 \times 10^6$               | Stars, 4     | $75 \pm 3$                                  | $-16.83$                           | $-16.83 \pm 0.05$                         |
| <b>NGC 0224</b> | Sb               | 0.8                      | $1.5 \times 10^8$             | $1.2 \times 10^8$              | $2.4 \times 10^8$               | Stars, 5     | $160 \pm 8$                                 | $-21.84$                           | $\ldots$                                  |
| <b>NGC 0821</b> | E4               | $25.5\,$                 | $4.2 \times 10^7$             | $3.4 \times 10^7$              | $7.0 \times 10^{7}$             | Stars, 6     | $209 \pm 10$                                | $-21.24$                           | $-21.24 \pm 0.13$                         |
| <b>NGC 1023</b> | S <sub>B0</sub>  | 12.1                     | $4.6 \times 10^{7}$           | $4.1 \times 10^{7}$            | $5.1 \times 10^7$               | Stars, 7     | $205\pm10$                                  | $-21.26$                           | $-20.61 \pm 0.28$                         |
| <b>NGC 1068</b> | Sb               | 15.4                     | $8.6 \times 10^{6}$           | $8.3 \times 10^6$              | $8.9 \times 10^{6}$             | Maser, 8     | $151 \pm 7$                                 | $-22.17$                           | $\ldots$                                  |
| <b>NGC 2748</b> | Sc               | 24.9                     | $4.7 \times 10^7$             | $8.6 \times 10^{6}$            | $8.5 \times 10^7$               | Gas, 9       | $115 \pm 5$                                 | $-20.97$                           | $\ldots$                                  |
| <b>NGC 2778</b> | E2               | 24.2                     | $1.6 \times 10^7$             | $5.8 \times 10^6$              | $2.5 \times 10^7$               | Stars, 6     | $175 \pm 8$                                 | $-19.62$                           | $-19.62\pm0.13$                           |
| <b>NGC 2787</b> | SB0              | 7.9                      | $4.3 \times 10^7$             | $3.8 \times 10^7$              | $4.7 \times 10^{7}$             | Gas, $12$    | $189 \pm 9$                                 | $-18.90$                           | $\ldots$                                  |
| <b>NGC 3115</b> | S <sub>0</sub>   | $10.2\,$                 | $9.6 \times 10^8$             | $6.7 \times 10^8$              | $1.5 \times 10^{9}$             | Stars, 14    | $230\pm11$                                  | $-21.25$                           | $-21.18 \pm 0.05$                         |
| <b>NGC 3227</b> | SBa              | 17                       | $1.5 \times 10^7$             | $7.0 \times 10^{6}$            | $2.0 \times 10^{7}$             | Stars, 15    | $133\pm12^*$                                | $-20.73$                           | $\ddots$                                  |
| <b>NGC 3245</b> | S <sub>0</sub>   | $22.1\,$                 | $2.2 \times 10^8$             | $1.7 \times 10^8$              | $2.7 \times 10^8$               | Gas, $15$    | $205 \pm 10$                                | $-20.96$                           | $\dddotsc$                                |
| <b>NGC 3377</b> | E <sub>6</sub>   | 11.7                     | $1.1 \times 10^8$             | $1.0 \times 10^{8}$            | $2.2 \times 10^8$               | Stars, 6     | $145 \pm 7$                                 | $-20.11$                           | $-20.11 \pm 0.10$                         |
| <b>NGC 3379</b> | E0               | 11.7                     | $1.2 \times 10^8$             | $6.2 \times 10^7$              | $2.0 \times 10^8$               | Stars, 16    | $206 \pm 10$                                | $-21.10$                           | $-21.10 \pm 0.03$                         |
| <b>NGC 3384</b> | S <sub>B</sub> 0 | 11.7                     | $1.8 \times 10^7$             | $1.5 \times 10^7$              | $1.9 \times 10^7$               | Stars, $6$   | $143 \pm 7$                                 | $-20.50$                           | $-19.93 \pm 0.22$                         |
| <b>NGC 3607</b> | E1               | 19.9                     | $1.2 \times 10^8$             | $7.9 \times 10^{7}$            | $1.6 \times 10^8$               | Stars, 17    | $229 \pm 11$                                | $-21.62$                           | $-21.62 \pm 0.10$                         |
| <b>NGC 3608</b> | E1               | 23                       | $2.1 \times 10^8$             | $1.4 \times 10^{8}$            | $3.2 \times 10^8$               | Stars, 6     | $182 \pm 9$                                 | $-21.05$                           | $-21.05 \pm 0.10$                         |
| <b>NGC 3998</b> | S <sub>0</sub>   | 14.9                     | $2.4 \times 10^8$             | $6.2 \times 10^7$              | $4.5 \times 10^8$               | Gas, 18      | $305\pm15$                                  | $-20.32$                           | $\ddots$                                  |
| <b>NGC 4026</b> | ${\rm S0}$       | 15.6                     | $2.1 \times 10^8$             | $1.7 \times 10^8$              | $2.8 \times 10^8$               | Stars, 17    | $180 \pm 9$                                 | $-20.28$                           | $-19.83 \pm 0.20$                         |
| <b>NGC 4261</b> | E2               | 33.4                     | $5.5 \times 10^8$             | $4.3 \times 10^8$              | $6.6 \times 10^8$               | Gas, 20      | $315\pm15$                                  | $-22.72$                           | $-22.72 \pm 0.06$                         |
| <b>NGC 4291</b> | E2               | 25                       | $3.2 \times 10^8$             | $8.3 \times 10^7$              | $4.1 \times 10^8$               | Stars, 6     | $242 \pm 12$                                | $-20.67$                           | $-20.67 \pm 0.13$                         |
| <b>NGC 4342</b> | S <sub>0</sub>   | 18                       | $3.6 \times 10^8$             | $2.4 \times 10^{8}$            | $5.6 \times 10^8$               | Stars, 21    | $225 \pm 11$                                | $-18.84$                           | $\dddotsc$                                |
| NGC 4374        | E1               | 17                       | $1.5 \times 10^{9}$           | $9.0 \times 10^8$              | $2.6 \times 10^{9}$             | Gas, $22$    | $296 \pm 14$                                | $-22.45$                           | $-22.45 \pm 0.05$                         |

\* è data la dispersione di velocità centrale anziché quella efficace.

# <span id="page-22-0"></span>Capitolo 3

# Riduzione dati

In questo capitolo viene descritto il procedimento per la riduzione dei dati fotometrici. Questa è strutturata in più fasi tra cui: la pre-riduzione delle immagini (Sezione [3.1\)](#page-22-1), la correzione dei pixel rovinati e la rimozione dei raggi cosmici (Sezione [3.2\)](#page-28-0), l'allineamento e la combinazione delle immagini (Sezione [3.3\)](#page-31-0).

#### <span id="page-22-1"></span>3.1 Pre-riduzione con proc4k

Per la riduzione preliminare dei dati fotometrici acquisiti con entrambi i telescopi che montavano il sistema MDM4K, è stato utilizzato un apposito programma chiamato proc4K<sup>[1](#page-22-2)</sup>, sviluppato da Jason Eastman e scritto in Interactive Data Language - IDL. In questo programma sono implementati gli algoritmi di correzione per cross-talk, per bias e per flat-field.

Il cross-talk è un segnale spurio generato dall'elettronica di lettura quando un CCD utilizza più amplificatori. Quando una sorgente luminosa (spesso satura) è presente in un quadrante del rivelatore, una o più immagini deboli della stessa sorgente compaiono negli altri quadranti in posizioni riflesse rispetto al bordo che congiunge due diversi amplificatori, come si può vedere in Figura [3.1.](#page-23-0) L'ampiezza di questo segnale può essere un problema per la fotometria di precisione in campi stellari affollati e deep imaging (Freyhammer et al. [2001\)](#page-83-11). Il programma proc4k corregge in ogni quadrante i pixel contaminati dal segnale di cross-talk proveniente dagli altri tre quadranti. L'algoritmo sottrae il quadrante sorgente (ruotato), moltiplicato per opportuni coefficienti di cross-talk, ad ogni quadrante nell'immagine.

<span id="page-22-2"></span><sup>1</sup>La pipeline è disponibile all'indirizzo [http://www.astronomy.ohio-state.edu/](http://www.astronomy.ohio-state.edu/~jdeast/4k/proc4k.pro) [~jdeast/4k/proc4k.pro](http://www.astronomy.ohio-state.edu/~jdeast/4k/proc4k.pro)

<span id="page-23-0"></span>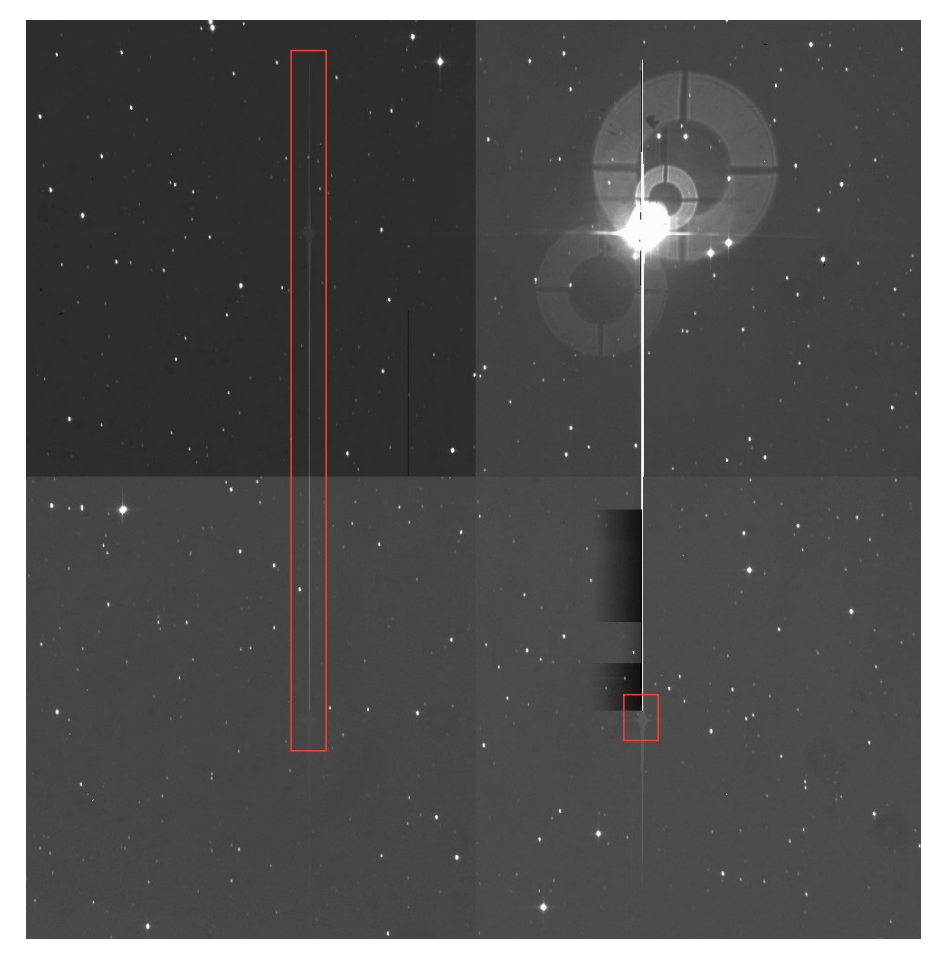

Figura 3.1: Un particolare esempio di cross-talk con una stella satura nel quadrante in alto a destra. Si possono vedere i deboli ghost della stella negli altri tre quadranti evidenziati dai rettangoli rossi.

Il bias può essere definito come un livello di soglia aggiunto ai conteggi misurati dai pixel del rivelatore per evitare di ottenere conteggi negativi. Si può misurare questo livello di soglia tramite un'immagine di bias ottenuta con otturatore chiuso ed esposizione di zero secondi, oppure, come nel nostro caso, tramite una sezione di overscan. La sezione di overscan è una porzione di CCD che ad ogni esposizione non viene illuminata e pertanto permette di misurare il livello di bias in ogni immagine che viene acquisita. Per applicare la correzione per bias, la procedura proc4k legge la sezione di overscan, la ritaglia e sottrae il valore mediano dell'overscan ad ogni riga dell'immagine. In più, a questo punto della riduzione l'immagine viene anche riflessa in x e ruotata di 270◦ in modo tale da orientare l'oggetto con il Nord in alto e l'Est a sinistra.

#### 3.1. PRE-RIDUZIONE CON PROC4K 21

Il flat-field è un'immagine di un campo di intensità luminosa uniforme che può essere ottenuta in due modi: illuminando uniformemente il rivelatore tramite luce di una lampada riflessa dalla cupola chiusa (dome-flat), oppure sfruttando l'illuminazione del cielo durante il crepuscolo  $(sky\text{-}flat)$ . Le immagini di flat-field permettono di mappare le disomogeneità nel piano focale e le non uniformità nella risposta dei singoli pixel, i quali non rispondono tutti allo stesso modo all'arrivo dei fotoni (ovvero non hanno tutti la stessa efficienza quantica). La correzione per flat-field riduce anche altri effetti come quelli dovuti alla polvere depositata sul sistema ottico. Per una buona correzione è preferibile prendere più immagini di flat-field e mediarle per ottenere il cosiddetto masterflat. La procedura proc4k calcola la moda del cielo e ri-scala a questo valore ciascuna immagine di flat-field. Tutte le immagini di flat-field acquisite con uno stesso filtro vengono combinate insieme calcolandone la mediana per costruire il masterflat. Questi viene poi normalizzato al valore 1. Infine, il programma divide ogni immagine da correggere per il masterflat.

Con il T1.3m sono stati presi sia dei flat-field di cupola che di cielo, mentre con il T2.4m sono stati fatti solo degli sky-flat. Poiché per entrambi gli strumenti i flat-field sono stabili su un periodo pari alla durata dei nostri programmi di osservazione, si è deciso di creare per ogni banda fotometrica un unico masterflat per ciascun run. Nel caso del McGraw-Hill, si è deciso di utilizzare il masterflat di cupola anziché quello di cielo. Le immagini di skyflat acquisite con T1.3m sono state prese con uno spostamento relativo non sufficiente ad eliminare le stelle di fondo dall'immagine mediata. Quest'ultima, quindi, a causa della presenza di stelle residue, non permette una correzione adeguata. In Figura [3.2](#page-25-0) sono mostrati i masterflat di cupola e di cielo in banda g costruiti con le immagini acquisite con il T1.3m.

Tutte le immagini di flat-field sono state prese solo in 4K ROI, e dal momento che proc4k lavora solo con immagini della stessa dimensione, per poter ridurre le immagini in 2K ROI è stato necessario ritagliare tutti i masterflat alla sezione [1017 : 3048, 1017 : 3048], dove i primi due numeri sono le posizioni dei pixel di inizio e di fine nella coordinata x dell'immagine e gli ultimi due numeri sono l'equivalente nella coordinata y. Per l'esattezza, la correzione per flat-field dei dati R11a è stata fatta utilizzando 8 immagini di sky-flat in banda g e 9 in r, mentre per i dati R10b si sono utilizzate 5 immagini di sky-flat in banda g e 7 in r.

Per quanto riguarda le immagini R10a, dopo un'accurata valutazione del risultato della correzione sui dati ridotti, si è deciso di escluderli dall'analisi successiva di questo lavoro per i seguenti motivi: 1) le immagini presentano

<span id="page-25-0"></span>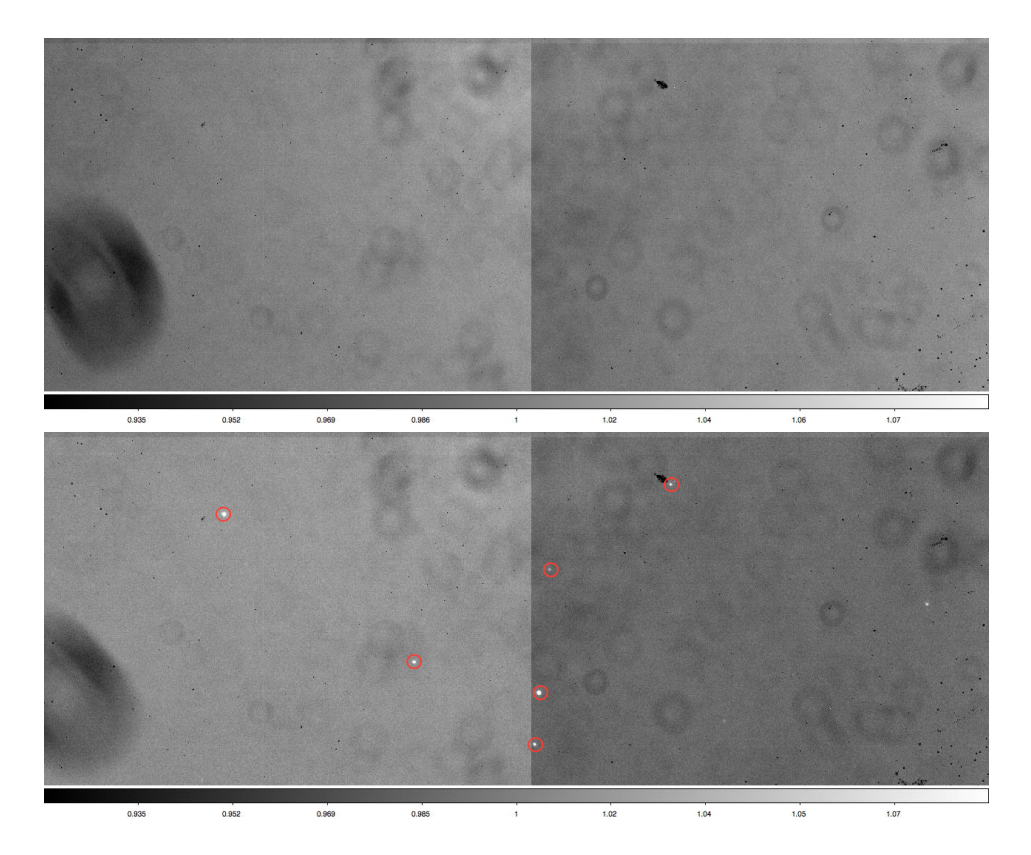

Figura 3.2: Immagini in banda g di una stessa sezione del masterflat di cupola (in alto) e del masterflat di cielo (in basso) ottenuti dai dati acquisiti con il telescopio McGraw-Hill 1.3 m. Si può notare nel masterflat di cielo la presenza di stelle residue cerchiate in rosso.

un segnale di *grounding*<sup>[2](#page-25-1)</sup> non trascurabile, che può essere trattato come un errore di lettura ma è difficile da correggere; 2) il diverso guadagno dei quattro amplificatori è risultato instabile e non è stato possibile correggerlo, per cui, ad esempio, il valor medio del livello del cielo risulta diverso nei 4 quadranti; 3) le stelle nel campo di vista presentano una forma della Point Spread Function (PSF) piuttosto ellittica anziché rotonda, che può essere dovuta a problemi di guida o di messa a fuco degli strumenti utilizzati durante le osservazioni. Nelle Figure [3.3](#page-26-0) e [3.4](#page-27-0) sono mostrati degli esempi del risultato della riduzione dati. In particolare, in Figura [3.3](#page-26-0) nell'immagine di destra è evidente il pattern dovuto al grounding che aggiunge rumore all'immagine.

<span id="page-25-1"></span> $^2\mathrm{A}$  causa dell'induzione elettromagnetica, in un sistema elettrico che utilizza circuiti multipli può essere generata una corrente indesiderata. Quello che si vede nell'immagine è un segnale a 60 Hz (frequenza di corrente alternata negli Stati Uniti) associato alla lettura del CCD.

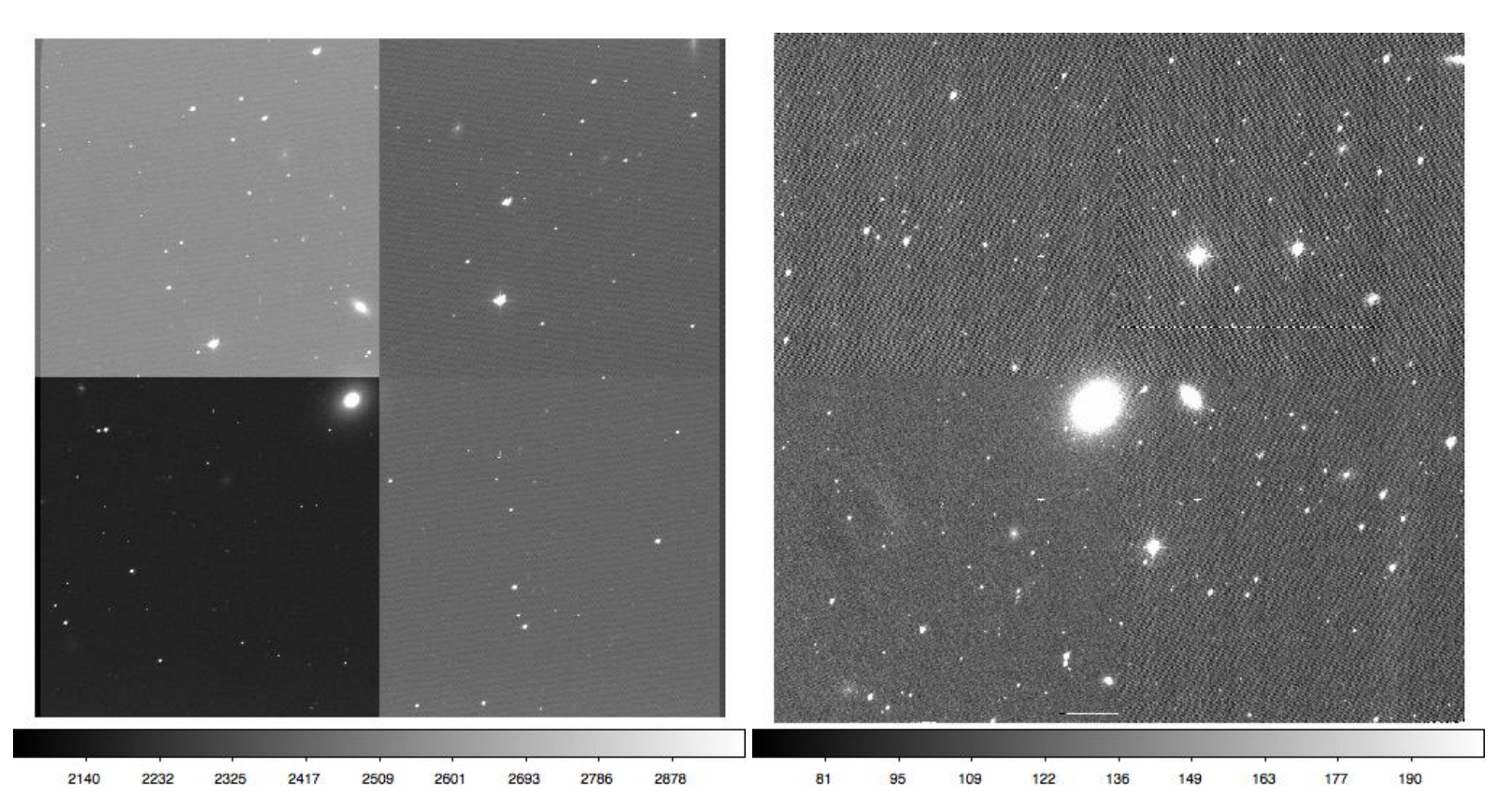

<span id="page-26-0"></span>**Figura 3.3:** A sinistra, l'immagine im31610.0065.fits acquisita con il T1.3M. Il campo di vista è  $21.3' \times 21.3'$  orientato con il Nord a destra e l'Est in basso. A destra, l'immagine ridotta im31610.0065.xof.fits ottenu

3.1. PRE-RIDUZIONE CON

 $3.1.$ 

PRE-RIDUZIONE CON PROC4K

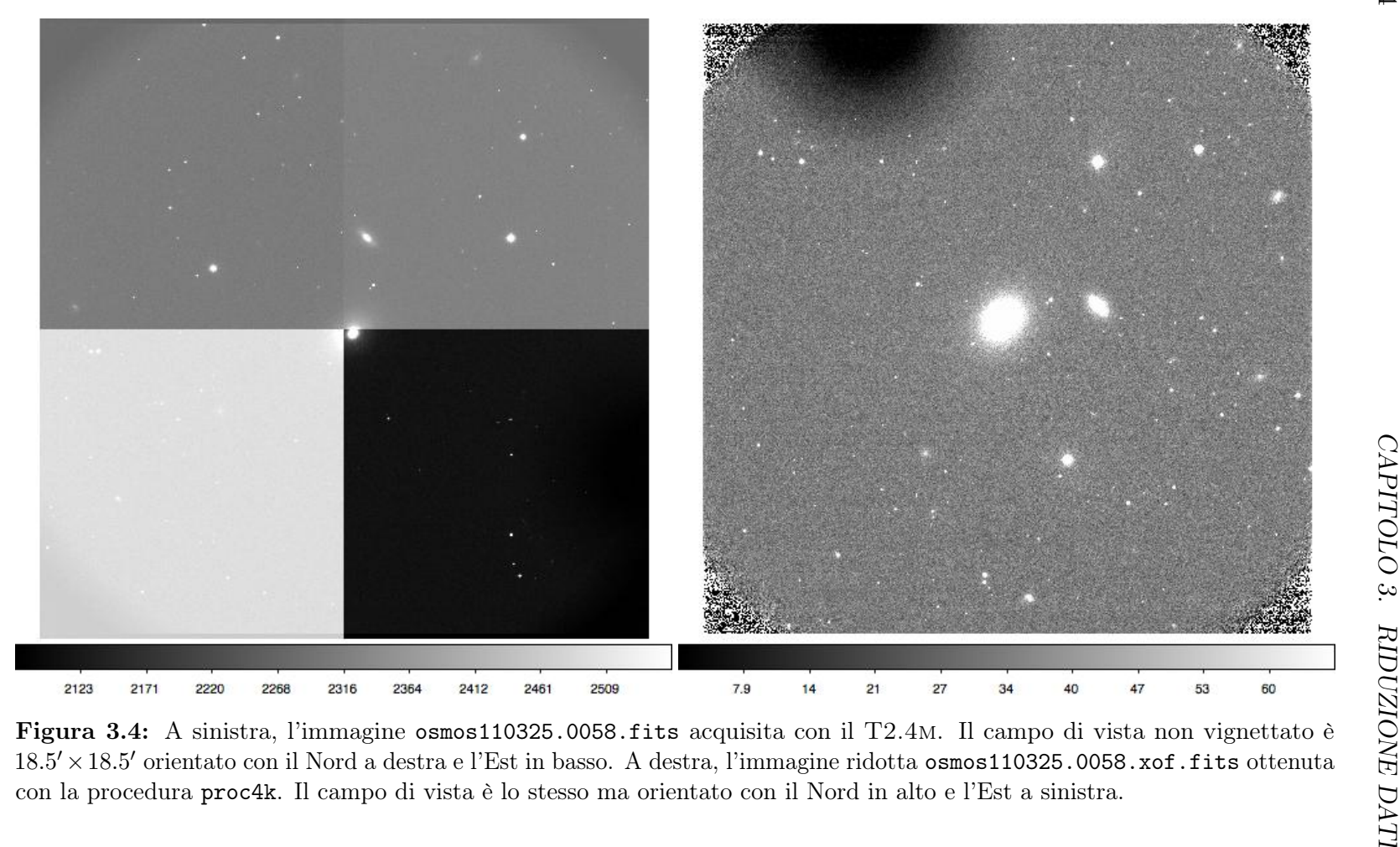

<span id="page-27-0"></span>

### <span id="page-28-0"></span>3.2 Correzione dei pixel rovinati e rimozione dei raggi cosmici

Le immagini acquisite al telescopio possono avere dei difetti che, se non corretti, potrebbero influenzare le misure scientifiche. Questi difetti possono essere mascherati e corretti utilizzando opportuni task del programma Image Reduction and Analysis Facility - IRAF.

Un'immagine può presentare delle colonne in cui non è stata raccolta nessuna informazione a causa di un ostacolo nel trasferimento di carica durante la lettura del CCD. Colonne di questo tipo sono le cosiddette dark column. Oppure, se nei pixel del rivelatore si forma un eccesso di carica, sempre a causa di processi elettronici, allora nelle immagini si notano delle bright column e/o degli hot spot. La deteriorazione dell'immagine scientifica è determinata dalla quantità di questi pixel rovinati e dalla loro posizione rispetto all'oggetto da studiare. Per correggere dark e bright column si è deciso di utilizzare il task fixpix di IRAF. Una volta riconosciute sull'immagine le colonne rovinate, si crea un file di testo in cui sia definita la regione rettangolare da correggere nella forma  $[x_1 : x_2, y_1 : y_2]$ , dove  $x_1 \text{ e } x_2$  sono le ascisse di inizio e di fine della regione rettangolare nell'immagine, ed equivalentemente  $y_1$  e  $y_2$  sono le ordinate. Il task fixpix prende in *input* questo file e lo trasforma in una opportuna maschera che gli permette di riconoscere i bad pixel. La correzione consiste nel rimpiazzare i valori dei bad pixel con una interpolazione lineare, lungo la dimensione più piccola della regione definita, tra i pixel buoni più vicini. Un esempio del risultato della correzione ottenuta con fixpix è mostrato in Figura [3.5.](#page-29-0) Nel nostro caso, per le immagini acquisite con il telescopio Hiltner 2.4 m sono state create 2 maschere, una per ogni ROI.

I raggi cosmici sono particelle energetiche che incidendo sul rivelatore generano nell'immagine delle sorgenti spurie non desiderate per la nostra analisi. La rimozione dei raggi cosmici è stata eseguita con il task lacos\_im (van Dokkum [2001\)](#page-88-8) di IRAF. Questo algoritmo permette di rimuovere i raggi cosmici avendo a disposizione una singola esposizione e utilizza il metodo del riconoscimento dei contorni per le immagini digitali. Tale metodo sfrutta una funzione con particolari proprietà per riconoscere la posizione dei raggi cosmici sull'immagine. Tramite la convoluzione del kernel della funzione con l'immagine è possibile trovare i punti in cui la funzione cambia segno (punti di zero-crossing), che sono proprio quelli in cui si trovano i raggi cosmici. Il valore dei conteggi dei pixel colpiti da un raggio cosmico viene sostituito con il valore medio dei conteggi dei pixel circostanti. La combinazione migliore dei valori dei parametri di input per lacos\_im è stata trovata effettuando una serie di prove su un paio di immagini e valutandone il risultato. I parametri utilizzati

<span id="page-29-0"></span>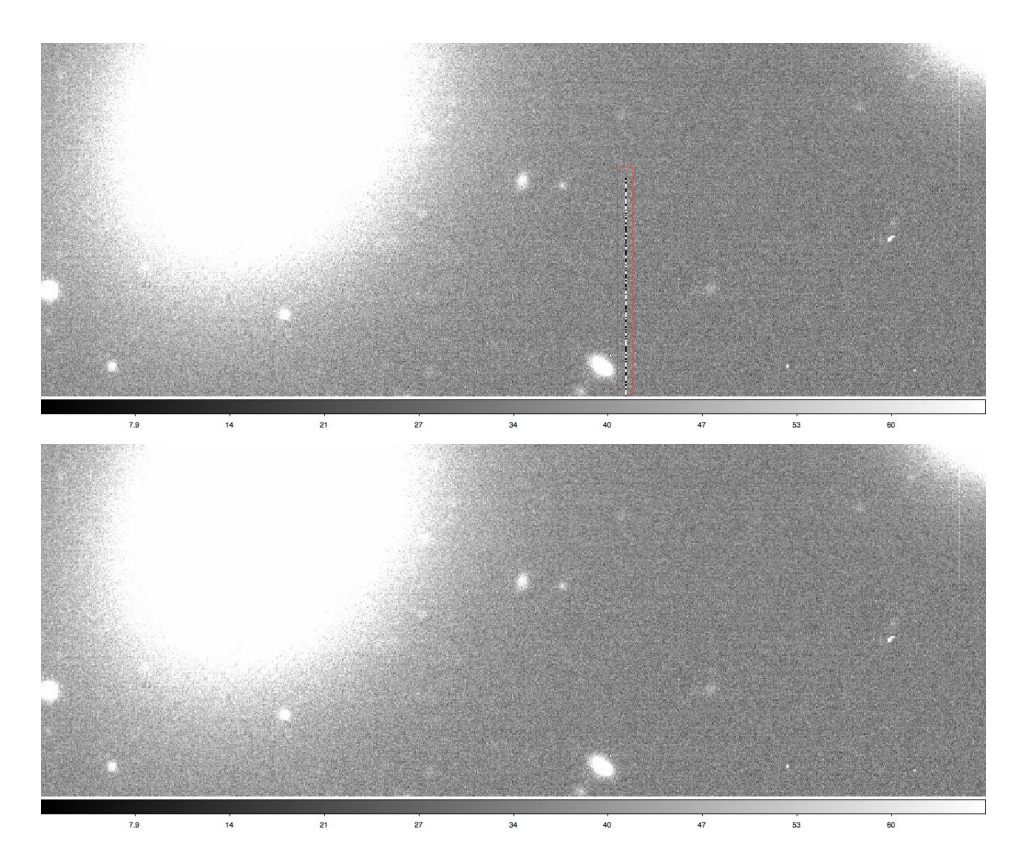

Figura 3.5: Un esempio della correzione dei *pixel* rovinati. In alto, una regione di circa  $(230 \times 85)$  arcsec $^2$  dell'immagine  $\,$ osmos110325.0058.xof.fits in cui è presente una bad column evidenziata dal rettangolo rosso. In basso, la stessa regione dopo essere stata corretta con fixpix (osmos110325.0058.xof.fp.fits).

<span id="page-30-0"></span>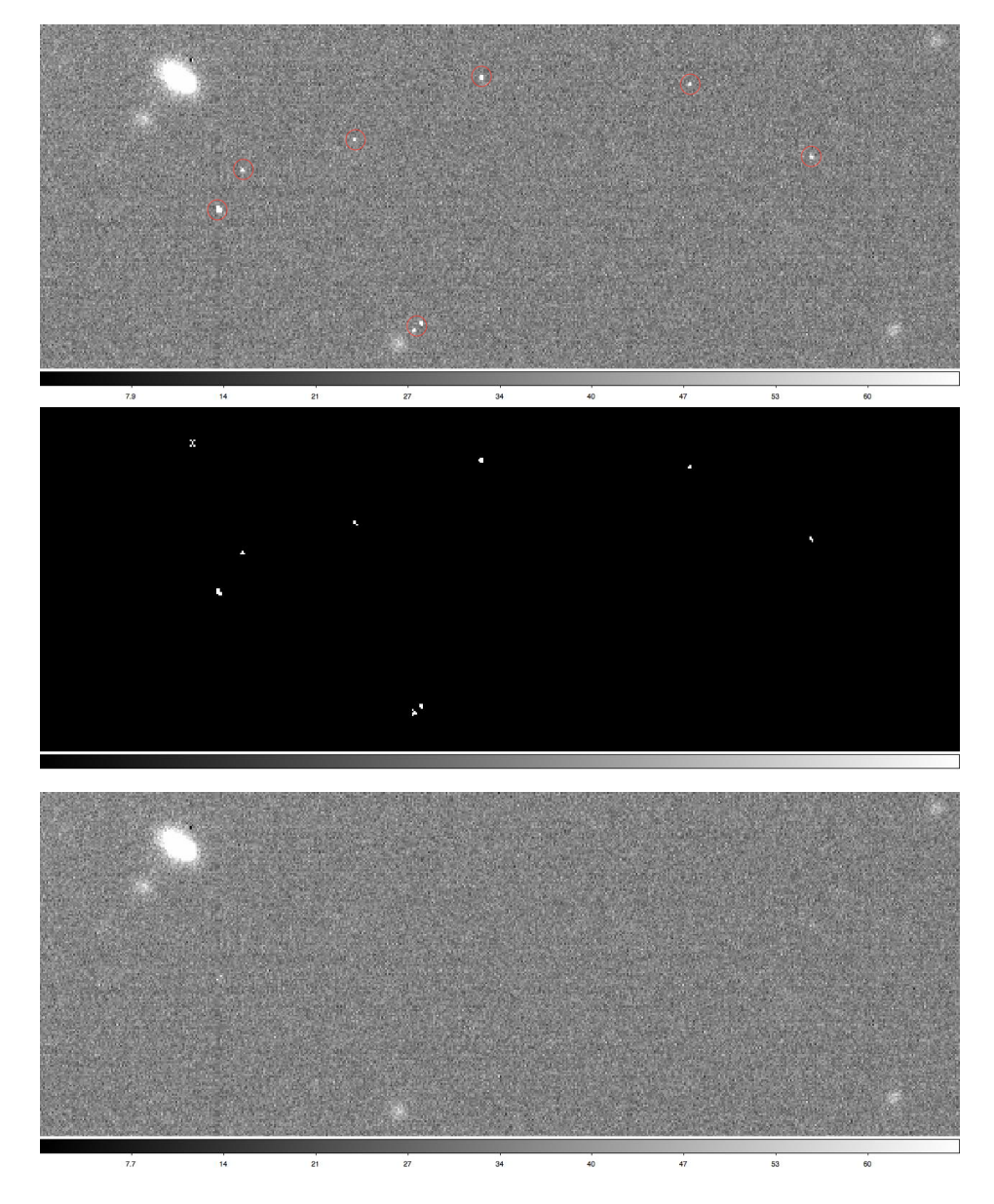

Figura 3.6: Un esempio del risultato della rimozione dei raggi cosmici. In alto, una regione di circa  $(140 \times 50)$  arcsec<sup>2</sup> dell'immagine **osmos110325.0058.xof.fp.fits** in cui sono presenti i raggi cosmici, indicati dai cerchi rossi. Al centro, la maschera di riconoscimento dei raggi cosmici creata da lacos\_im (osmos110325.0035.xof.fp.c.mask.fits) relativa alla stessa regione. In basso, l'immagine (osmos110325.0035.xof.fp.fits) risultato della procedura di rimozione dei raggi cosmici.

con i rispettivi valori sono i seguenti:  $gain = 2.3 e^-$  ADU<sup>-1</sup> (guadagno);  $readn = 5 e<sup>-</sup>$  (rumore di lettura);  $sigclip = 10$  (limite di rilevamento dei raggi cosmici);  $sigfrac = 0.1$  (limite frazionario di rilevamento per i *pixel* vicini);  $objlim = 1$  (limite di contrasto tra il raggio cosmico e l'oggetto sottostante);  $niter = 6$  (numero massimo di iterazioni). In Figura [3.6](#page-30-0) è mostrato il risultato della rimozione dei raggi cosmici ottenuta con lacos\_im.

### <span id="page-31-0"></span>3.3 Allineamento e combinazione delle immagini

Pose successive di uno stesso target sono state fatte con un leggero decentramento dell'oggetto sul CCD. Questa tecnica permettere di confrontare le immagini di una stessa porzione di cielo per riconoscere e correggere difetti del detector e effetti dovuti ad eventi casuali, come i raggi cosmici. Una volta effettuate tutte le correzioni necessarie e controllato i risultati, si prosegue con l'allineamento delle immagini di uno stesso target al fine di combinarle insieme con l'obiettivo ultimo di raggiungere un migliore rapporto segnalerumore (S/N). Utilizzando IRAF, queste operazioni sono state svolte tramite i task imalign, per l'allineamento, e imcombine, per la combinazione delle immagini.

Il task imalign misura gli spostamenti degli assi X e Y tra le immagini di una lista di input e un'immagine di riferimento. Le immagini di input vengono registrate sull'immagine di riferimento dopo che gli sono stati applicati gli spostamenti e, se richiesto, le immagini vengono ritagliate alla regione comune di sovrapposizione. Le immagini devono avere la stessa pixel scale, devono avere un buon rapporto S/N e contenere sufficienti sorgenti puntiformi in comune per permettere una buona misura delle posizioni medie. Inoltre, il loro spostamento relativo deve essere una semplice traslazione degli assi. Il task necessita di diversi input: la lista delle immagini di input di cui si vogliono calcolare gli spostamenti, compresa l'immagine di riferimento; l'immagine di riferimento; un file di testo con le coordinate di alcune sorgenti puntiformi nell'immagine di riferimento; la lista delle immagini di output; i valori iniziali di guess degli spostamenti. Innanzitutto, è stata scelta l'immagine di riferimento basandosi principalmente sul rapporto S/N, sulla forma della PSF delle stelle nel campo e sul loro profilo radiale. Nell'immagine di riferimento sono state individuate almeno 5 stelle delle quali si vogliono registrare le coordinate in pixel. Queste sono state ottenute con il task imexamine di IRAF, il quale permette anche di controllare la forma della PSF e il profilo radiale della stella. Per trovare i valori iniziali di guess, necessari per far funzionare l'algoritmo di centramento, si sceglie una stella non satura nell'immagine di riferimento, che sia riconoscibile e non satura anche in tutte le altre immagini, e si registrano i valori delle sue coordinate in ciascuna immagine. Tramite una macro appositamente scritta si calcolano le differenze  $\Delta x_i = x_{\text{ref}} - x_i$  e  $\Delta y_i = y_{\text{ref}} - y_i$ , dove  $x_{\text{ref}}$  e  $y_{\text{ref}}$  sono le coordinate della stella nell'immagine di riferimento, mentre  $x_i$  e  $y_i$  sono le coordinate della stessa stella nella *i*-esima immagine. Se per una stessa galassia si avevano sia immagini prese in 4K che 2K ROI, tutte le immagini sono state allineate rispetto ad una di riferimento di dimensione 4K.

Data una lista di immagini, il task imcombine le combina insieme tramite media, mediana o somma. Le immagini possono, inoltre, essere scalate ad opportuni valori definiti da una statistica dell'immagine, dalle parole chiave dell'header o da un file di testo. Questo task permette anche di escludere dei pixel dalla combinazione usando un maschera, un livello di soglia o un algoritmo di rejection. Nel nostro caso si è deciso di sommare le immagini, senza ri-scalarle ad alcun valore, in modo tale che i conteggi dei pixel dell'immagine finale siano la somma dei conteggi delle singole immagini, e ciò vale anche per i tempi di esposizione. Inizialmente, si era deciso di utilizzare uno degli algoritmi di rejection implementati in imcombine per escludere dall'immagine combinata i pixel corrispondenti ad alcune sorgenti sature. Purtroppo però nell'immagine combinata tramite somma i pixel esclusi venivano rimpiazzati con un valore dei conteggi inferiore (e non paragonabile) al livello del cielo, a meno che la combinazione non venisse fatta tramite media. Allora si è preferito mascherare queste sorgenti sature in una fase successiva del lavoro.

Le immagini con un breve tempo di esposizione e quelle in cui le cui stelle mostravano un valore di ellitticità  $E \geq 0.3$  (stimato tramite imexamine) non sono state incluse nella combinazione. Le prime hanno un S/N basso, le seconde peggiorano il profilo e la forma della PSF nell'immagine finale. Per i target acquisiti sia in modalità 4K che 2K, le immagini di dimensione più piccola sono state copiate in un'immagine 4K moltiplicata per zero, e poi combinate insieme. A questo punto per ogni galassia si ha una sola immagine in ciascuna banda fotometrica, ad eccezione di NGC 5576 e NGC 5845 per cui si hanno solo immagini nel filtro g. Nelle Figure [3.7](#page-34-0) e [3.8](#page-35-0) sono mostrate l'immagine  $(18.5' \times 18.5')$  della galassia NGC 3384 in banda gottenuta combinando 12 immagini 4K e l'immagine ingrandita (520"  $\times$  515") della stessa galassia. In Tabella [3.1](#page-33-0) per ogni galassia del campione sono indicati il numero di immagini combinate in ciascun filtro e il tempo di esposizione totale dell'immagine finale  $(T_{\text{exp}})$ . Inoltre, per l'immagine combinata ottenuta sommando N esposizioni si avrà che il *gain* resta uguale a quello della singola immagine, ma il RON effettivo sarà  $RON_{\text{eff}} = \sqrt{N \cdot RON}$ . I valori di

quest'ultimo per ciascuna immagine in entrambe le bande fotometriche sono riportati in Tabella [3.1.](#page-33-0)

<span id="page-33-0"></span>

| Sample         |                |                          | g-band         |                         |      |                                   |                          | r-band                   |                          |      |                                   |  |
|----------------|----------------|--------------------------|----------------|-------------------------|------|-----------------------------------|--------------------------|--------------------------|--------------------------|------|-----------------------------------|--|
| ID             | Object         |                          |                | 2K 4K SUM $T_{\rm exp}$ |      | $RON_{\text{eff}}$                |                          |                          | $2K$ 4K SUM $T_{exp}$    |      | $RON_{\text{eff}}$                |  |
|                |                |                          |                |                         | [s]  | $\left[e^{-}/\text{pixel}\right]$ |                          |                          |                          | [s]  | $\left[e^{-}/\text{pixel}\right]$ |  |
| (1)            | (2)            | (3)                      | (4)            | (5)                     | (6)  | (7)                               | (8)                      | (9)                      | (10)                     | (11) | (12)                              |  |
| $\mathbf{1}$   | <b>NGC0221</b> | 10                       | 6              | $0 + 5$                 | 150  | 11.1803                           | 9                        | 9                        | $8 + 8$                  | 160  | 20.0000                           |  |
| $\overline{2}$ | <b>NGC0224</b> | $\overline{a}$           | $\overline{4}$ | $\overline{4}$          | 240  | 10.0000                           | $\overline{a}$           | 6                        | $\boldsymbol{6}$         | 165  | 12.2474                           |  |
| 3              | <b>NGC0821</b> | 11                       | $\overline{a}$ | 11                      | 330  | 16.5831                           | 10                       | $\overline{a}$           | 10                       | 150  | 15.8114                           |  |
| 4              | <b>NGC1023</b> | $\overline{a}$           | 6              | 5                       | 750  | 11.1803                           | $\overline{\phantom{0}}$ | 6                        | 6                        | 255  | 12.2474                           |  |
| 5              | <b>NGC1068</b> | $\overline{a}$           | $\overline{4}$ | $\overline{4}$          | 95   | 10.0000                           | $\overline{a}$           | $\overline{4}$           | $\overline{4}$           | 75   | 10.0000                           |  |
| 6              | <b>NGC2748</b> | $\overline{7}$           | $\overline{7}$ | $6 + 6$                 | 3240 | 17.3205                           | 6                        | $\overline{7}$           | $6 + 6$                  | 2670 | 17.3205                           |  |
| 7              | <b>NGC2778</b> | $\frac{1}{2}$            | $\overline{7}$ | $\bf 5$                 | 900  | 11.1803                           | $\overline{a}$           | 8                        | $\boldsymbol{6}$         | 540  | 12.2474                           |  |
| 8              | <b>NGC2787</b> | $\overline{\phantom{a}}$ | 6              | $\overline{5}$          | 1200 | 11.1803                           | $\overline{a}$           | 8                        | $\overline{7}$           | 420  | 13.2288                           |  |
| 9              | <b>NGC3115</b> | $\overline{a}$           | 5              | $\bf 5$                 | 360  | 11.1803                           | $\overline{a}$           | 5                        | $\overline{5}$           | 150  | 11.1803                           |  |
| 10             | <b>NGC3384</b> | $\overline{a}$           | 15             | 12                      | 1440 | 17.3205                           | $\overline{a}$           | 15                       | 14                       | 840  | 18.7083                           |  |
| 11             | <b>NGC3607</b> | $\overline{\phantom{0}}$ | 12             | 12                      | 2700 | 17.3205                           | $\overline{a}$           | 14                       | 13                       | 1560 | 18.0278                           |  |
| 12             | <b>NGC3998</b> | $\overline{\phantom{0}}$ | $\overline{5}$ | $\bf 5$                 | 540  | 11.1803                           | $\overline{a}$           | $\overline{5}$           | $\overline{5}$           | 300  | 11.1803                           |  |
| 13             | <b>NGC4261</b> | $\overline{\phantom{a}}$ | $\overline{7}$ | 7                       | 1260 | 13.2288                           | $\overline{a}$           | $\overline{7}$           | $\boldsymbol{6}$         | 1080 | 12.2474                           |  |
| 14             | <b>NGC4291</b> | $\overline{a}$           | 5              | $\bf 5$                 | 900  | 11.1803                           | $\overline{a}$           | 5                        | $\overline{5}$           | 420  | 11.1803                           |  |
| 15             | <b>NGC4342</b> | $\overline{\phantom{0}}$ | 7              | $\bf 5$                 | 900  | 11.1803                           | $\overline{a}$           | $\overline{7}$           | $\boldsymbol{6}$         | 360  | 12.2474                           |  |
| 16             | <b>NGC4374</b> | $\overline{a}$           | 6              | 6                       | 1320 | 12.2474                           | $\overline{a}$           | 11                       | 7                        | 900  | 13.2288                           |  |
| 17             | NGC4459        | $\overline{\phantom{0}}$ | 6              | 5                       | 1200 | 11.1803                           | $\overline{a}$           | 3                        | 3                        | 150  | 8.6603                            |  |
| 18             | <b>NGC4473</b> | $\overline{a}$           | $\overline{7}$ | 6                       | 960  | 12.2474                           | $\overline{a}$           | $\overline{7}$           | 7                        | 390  | 13.2288                           |  |
| 19             | NGC4486A       | $\overline{\phantom{a}}$ | 8              | $\overline{7}$          | 210  | 13.2288                           | $\overline{a}$           | 9                        | 9                        | 140  | 15.0000                           |  |
| 20             | <b>NGC4564</b> | $\overline{\phantom{0}}$ | 8              | $\boldsymbol{6}$        | 1080 | 12.2474                           | $\overline{a}$           | 6                        | 6                        | 355  | 12.2474                           |  |
| 21             | <b>NGC4596</b> | $\overline{\phantom{a}}$ | $\overline{5}$ | 5                       | 1140 | 11.1803                           | $\overline{a}$           | 8                        | 7                        | 1260 | 13.2288                           |  |
| 22             | <b>NGC4697</b> | $\overline{a}$           | $\overline{7}$ | $\overline{5}$          | 1020 | 11.1803                           | $\overline{a}$           | $\overline{7}$           | 7                        | 600  | 13.2288                           |  |
| 23             | <b>NGC5077</b> | $\overline{\phantom{0}}$ | 15             | 14                      | 2520 | 18.7083                           | $\overline{a}$           | $\overline{7}$           | $\overline{5}$           | 600  | 11.1803                           |  |
| 24             | <b>NGC5576</b> | $\overline{\phantom{a}}$ | 12             | 8                       | 1440 | 14.1421                           | $\overline{a}$           | $\overline{\phantom{0}}$ | $\overline{\phantom{0}}$ |      |                                   |  |
| 25             | <b>NGC5845</b> | $\overline{\phantom{a}}$ | $\overline{4}$ | 4                       | 720  | 10.0000                           | $\overline{a}$           | $\overline{\phantom{0}}$ | $\overline{\phantom{0}}$ |      |                                   |  |
| 26             | <b>NGC7052</b> | 17                       | $\overline{a}$ | 9                       | 2160 | 15.0000                           | 19                       | $\overline{\phantom{0}}$ | 15                       | 1890 | 19.3649                           |  |
| 27             | <b>NGC7457</b> | 14                       | $\overline{a}$ | 11                      | 3300 | 16.5831                           | 18                       | $\overline{a}$           | 17                       | 5100 | 20.6155                           |  |
| 28             | PGC49940       | $\overline{\phantom{0}}$ | 5              | $\overline{2}$          | 600  | 7.0711                            | $\overline{a}$           | 7                        | 3                        | 540  | 8.6603                            |  |

Tabella 3.1: Combinazione delle immagini.

Note. Col.(1): numero identificativo della galassia. Col.(2): nome della galassia. Col.(3) e (8): numero di immagini in 2K ROI. Col.(4) e (9): numero di imagini in 4K ROI. Col.(5) e (10): numero di immagini sommate. Col.(6) e (11): tempo di esposizione dell'immagine combinata. Col.(7) e (12): rumore di lettura effettivo dell'immagine combinata.

<span id="page-34-0"></span>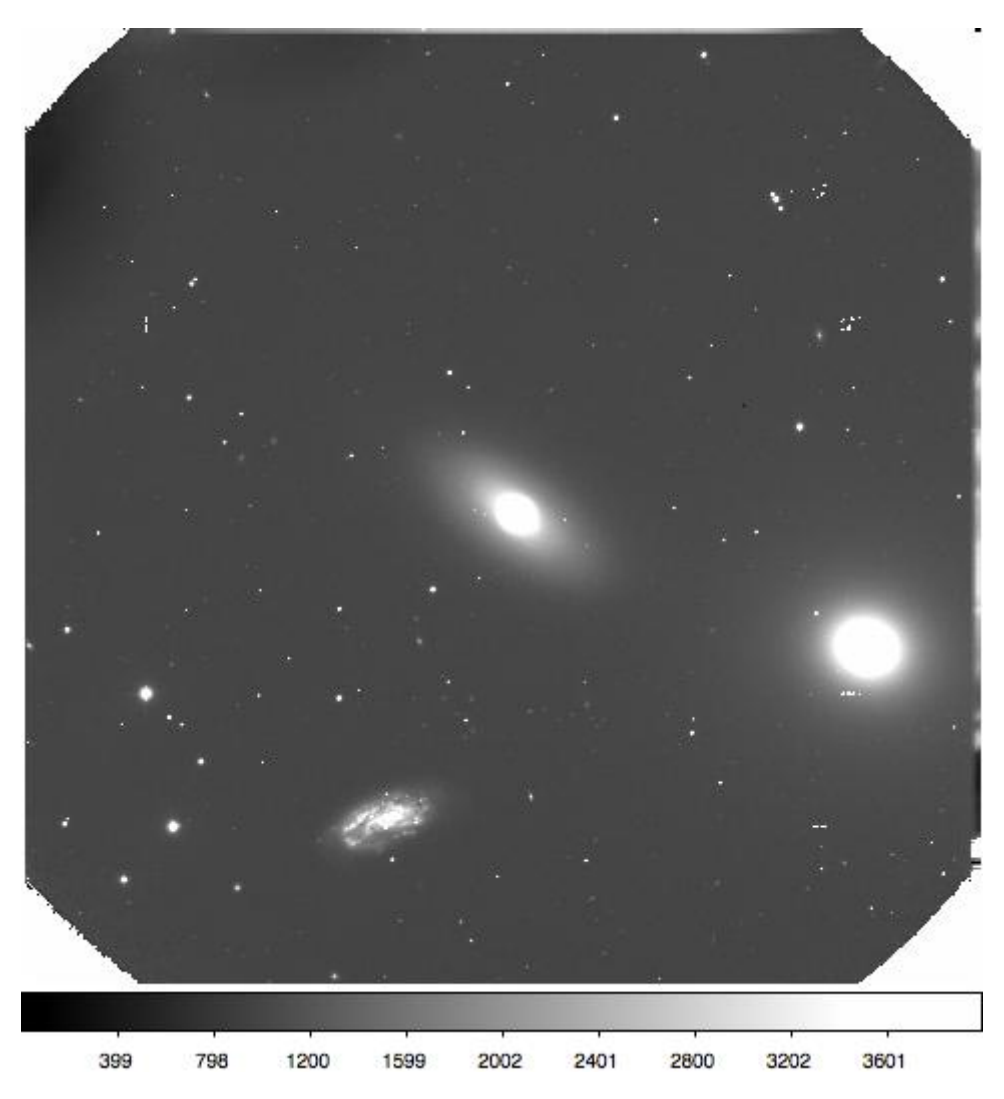

Figura 3.7: Immagine ngc3384\_1103\_g.fp.c.shift.fits della galassia NGC 3384 (galassia centrale) in banda g ottenuta sommando 12 immagini di dimensione 4K acquisite con il T2.4M. Il campo di vista è di  $(18.5' \times 18.5')$  orientato con il Nord in alto e l'Est a sinistra. Il tempo di esposizione totale è 1440 s.

<span id="page-35-0"></span>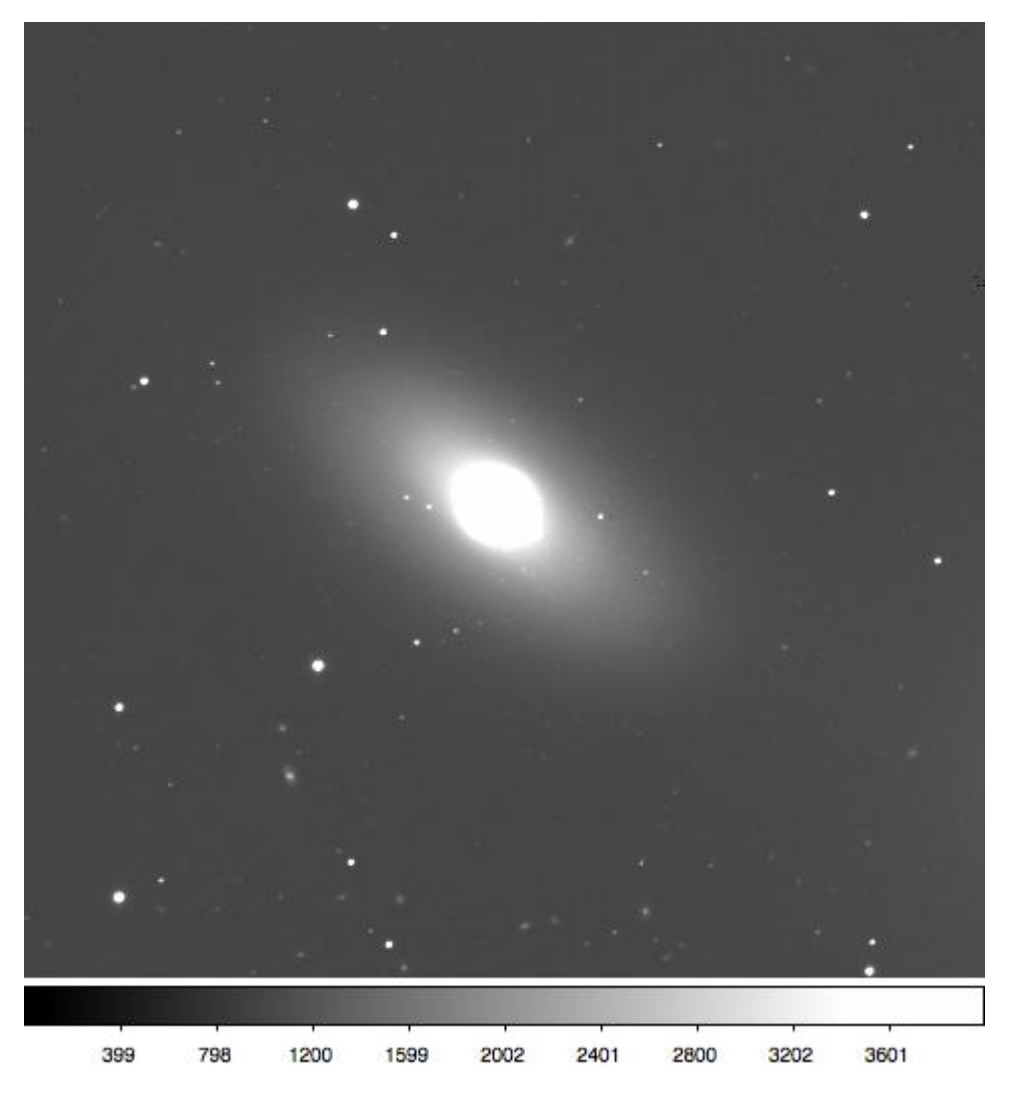

Figura 3.8: Un ingrandimento della regione centrale dell'immagine in Figura [3.7](#page-34-0) che corrisponde a circa  $(520 \times 515)$  arcsec<sup>2</sup> e comprende la sola galassia NGC 3384.
## Capitolo 4

## Analisi dati

In questo Capitolo viene presentata la statistica delle immagini ridotte (Sezione [4.1\)](#page-36-0), viene descritta la procedura per la calibrazione in flusso (Sezione [4.2\)](#page-39-0) e la successiva sottrazione del cielo dalle immagini (Sezione [4.3\)](#page-48-0). Infine, viene descritto il funzionamento del programma utilizzato per la decomposizione fotometrica bidimensionale delle galassie (Sezione [4.4\)](#page-49-0).

## <span id="page-36-0"></span>4.1 Statistica delle immagini

Per l'elaborazione dei dati sono necessari i valori di alcuni parametri che è possibile determinare tramite un'analisi statistica delle immagini effettuata con il task imexamine di IRAF.

In particolare, si vogliono stimare i seguenti valori:

- il contributo del cielo in ADU;
- la deviazione standard del cielo in ADU;
- il parametro  $\beta$  associato alla funzione di Moffat che descrive la PSF;
- la Full Width at Half Maximum (FWHM) della PSF in pixel.

Operativamente per mezzo del comando imexamine è possibile estrarre in modalità interattiva la statistica di una regione rettangolare centrata nella posizione del cursore sull'immagine. Il comando restituisce tra i vari output la media e la deviazione standard del contributo del cielo in ADU di ciascuna regione selezionata. Per questo lavoro si è scelto di selezionare una ventina di regioni sull'immagine in cui ci fosse il solo contributo del cielo e di calcolarne ulteriormente i valori medi  $m_s$  e  $\sigma_s$  del livello del cielo e della sua deviazione standard per ottenere una stima più attendibile.

| Galaxy         | $m_{\rm s}$ | $\sigma_{\rm s}$ | $\sigma_{\rm s}^*$ | $\beta_{\rm M}$ | fwhm   | gain        | $RON_{\text{eff}}$                | $T_{\rm exp}$ |
|----------------|-------------|------------------|--------------------|-----------------|--------|-------------|-----------------------------------|---------------|
|                | [ADU]       | [ADU]            | [ADU]              |                 | pixel  | $[e^-/ADU]$ | $\left[e^{-}/\text{pixel}\right]$ | [s]           |
| (1)            | (2)         | (3)              | (4)                | (5)             | (6)    | (7)         | (8)                               | (9)           |
| NGC0221        | 124.5000    | 7.5457           | 1.6873             | 3.8590          | 4.9910 | 2.3         | 11.1803                           | 150           |
| <b>NGC0821</b> | 242.0400    | 10.3910          | 2.3235             | 4.3040          | 5.8570 | 2.3         | 16.5831                           | 240           |
| <b>NGC1023</b> | 1036.6000   | 17.6220          | 3.9404             | 9.8718          | 6.1055 | 2.3         | 11.1803                           | 750           |
| <b>NGC1068</b> | 102.7495    | 6.4508           | 1.4424             | 17.2630         | 6.7830 | 2.3         | 10.0000                           | 95            |
| <b>NGC2748</b> | 2167.8500   | 23.7735          | 5.3159             | 3.3538          | 5.5715 | 2.3         | 17.3205                           | 3240          |
| <b>NGC2778</b> | 528.8750    | 11.2750          | 2.5212             | 6.6300          | 4.7388 | 2.3         | 11.1803                           | 900           |
| <b>NGC2787</b> | 816.9850    | 15.0310          | 3.3610             | 5.4211          | 4.4789 | $2.3\,$     | 11.1803                           | 1200          |
| <b>NGC3115</b> | 252.9900    | 8.3087           | 1.8579             | 8.1279          | 4.3279 | 2.3         | 11.1803                           | 360           |
| <b>NGC3384</b> | 980.0650    | 14.0940          | 3.1515             | 5.1500          | 5.4890 | 2.3         | 17.3205                           | 1440          |
| NGC3607        | 1943.8500   | 20.4345          | 4.5693             | 3.5991          | 5.3627 | 2.3         | 17.3205                           | 2700          |
| NGC3998        | 301.3350    | 8.7608           | 1.9590             | 5.5950          | 4.7780 | 2.3         | 11.1803                           | 540           |
| NGC4261        | 918.4368    | 13.5384          | 3.0273             | 7.3808          | 4.4392 | $2.3\,$     | 13.2288                           | 1260          |
| NGC4291        | 737.2950    | 12.5925          | 2.8158             | 4.7963          | 4.9225 | 2.3         | 11.1803                           | 900           |
| NGC4342        | 656.1950    | 13.2427          | 2.9612             | 7.9000          | 6.2560 | 2.3         | 11.1803                           | 900           |
| <b>NGC4374</b> | 964.0450    | 14.9779          | 3.3492             | 4.9875          | 6.0592 | 2.3         | 12.2474                           | 1320          |
| NGC4459        | 2303.9500   | 26.8675          | 6.0078             | 5.5575          | 4.3137 | 2.3         | 11.1803                           | 1200          |
| NGC4473        | 585.1950    | 11.8133          | 2.6415             | 6.6820          | 5.7830 | 2.3         | 12.2474                           | 960           |
| NGC4486A       | 150.2750    | 6.7331           | 1.5056             | 3.5900          | 5.4500 | 2.3         | 13.2288                           | 210           |
| NGC4564        | 714.3000    | 13.6435          | 3.0508             | 4.6225          | 6.3113 | 2.3         | 12.2474                           | 1080          |
| NGC4596        | 1242.6000   | 19.7385          | 4.4137             | 4.6170          | 6.0110 | 2.3         | 11.1803                           | 1140          |
| NGC4697        | 726.1950    | 13.9116          | 3.1107             | 5.6100          | 7.0900 | 2.3         | 11.1803                           | 1020          |
| <b>NGC5077</b> | 1772.9500   | 20.0365          | 4.4803             | 3.3682          | 6.0145 | 2.3         | 18.7083                           | 2520          |
| <b>NGC5576</b> | 1829.2000   | 20.2490          | 4.5278             | 4.8658          | 6.5100 | 2.3         | 14.1421                           | 1440          |
| <b>NGC5845</b> | 1060.9000   | 18.2920          | 4.0902             | 5.7558          | 4.2550 | 2.3         | 10.0000                           | 720           |
| NGC7052        | 1225.2000   | 16.9070          | 3.7805             | 4.0636          | 5.5591 | 2.3         | 15.0000                           | 2160          |
| NGC7457        | 1659.4000   | 22.2425          | 4.9736             | 4.1840          | 6.0460 | 2.3         | 16.5831                           | 3300          |
| PGC49940       | 423.2750    | 11.4729          | 2.5654             | 6.4191          | 6.0855 | 2.3         | 7.0711                            | 600           |

<span id="page-37-0"></span>Tabella 4.1: Dati statistici per l'analisi delle immagini in banda g.

Note. Col.(1): nome della galassia osservata. Col.(2) e (3): valori medi del contributo medio e della **Note**. Col.(1): nome della galassia osservata. Col.(2) e (3): valori medi del contributo medio e della<br>deviazione standard del livello del cielo. Col.(4): valor medio della deviazione standard pesato per √N, dove N è il numero delle regioni di cielo selezionate. Col.(5) e (6): valor medio del parametro β e della FWHM relativi alla funzione di Moffat. Col.(7), (8) e (9): valori del gain, del rumore di lettura effettivo e del tempo di esposizione totale dell'immagine finale (sommata).

Sempre in modalità interattiva, con il comando imexamine è possibile applicare la fotometria di apertura ad un stella selezionata con il cursore sull'immagine. Il comando restituisce il raggio in pixel utilizzato per la fotometria e per il fit della stella, il flusso in ADU, il valore medio del background in ADU, l'ellitticità, l'angolo di posizione in gradi, il parametro  $\beta$ e la misura della FWHM in pixel. Il flusso racchiuso all'interno dell'apertura circolare è dato semplicemente dalla somma dei valori dei pixel che si trovano a distanza r dal centro della stella. Per questo motivo la fotometria ottenuta risulta essere approssimativa e finalizzata ad un'analisi generale e veloce delle immagini.

<span id="page-38-0"></span>

| Galaxy          | $m_{\rm s}$  | $\sigma_{\rm s}$ | $\sigma_{\rm s}^*$ | $\beta_{\rm M}$ | fwhm           | gain                      | $RON_{\text{eff}}$                       | $T_{\rm exp}$ |
|-----------------|--------------|------------------|--------------------|-----------------|----------------|---------------------------|------------------------------------------|---------------|
| (1)             | [ADU]<br>(2) | [ADU]<br>(3)     | [ADU]<br>(4)       | (5)             | [pixel]<br>(6) | $[e^-/\text{ADU}]$<br>(7) | $\left[e^{-}/\text{pixel}\right]$<br>(8) | [s]<br>(9)    |
| NGC0221         | 426.9750     | 15.0417          | 3.3634             | 6.1060          | 4.4640         | 2.3                       | 20.0000                                  | 160           |
| <b>NGC0821</b>  | 376.1200     | 10.5243          | 2.3533             | 7.1920          | 6.2760         | 2.3                       | 15.8114                                  | 150           |
| <b>NGC1023</b>  | 614.4450     | 14.7830          | 3.3056             | 5.6090          | 3.8180         | 2.3                       | 12.2474                                  | 255           |
| <b>NGC1068</b>  | 193.4500     | 8.8266           | 1.9737             | 5.2500          | 4.3470         | 2.3                       | 10.0000                                  | 75            |
| <b>NGC2748</b>  | 6519.5000    | 36.4290          | 8.1458             | 4.5908          | 5.1242         | 2.3                       | 17.3205                                  | 2670          |
| <b>NGC2778</b>  | 1198.7500    | 17.2790          | 3.8637             | 6.9222          | 4.4800         | 2.3                       | 12.2474                                  | 540           |
| <b>NGC2787</b>  | 930.7600     | 15.6780          | 3.5057             | 8.6960          | 4.2620         | 2.3                       | 13.2288                                  | 420           |
| <b>NGC3115</b>  | 295.6000     | 9.9141           | 2.2169             | 7.0433          | 5.1820         | 2.3                       | 11.1803                                  | 150           |
| <b>NGC3384</b>  | 1642.6500    | 19.4430          | 4.3476             | 3.5170          | 4.6980         | 2.3                       | 18.7083                                  | 840           |
| NGC3607         | 2921.4000    | 24.3310          | 5.4406             | 5.4270          | 5.7160         | 2.3                       | 18.0278                                  | 1560          |
| <b>NGC3998</b>  | 438.2750     | 10.6089          | 2.3722             | 8.1187          | 5.6475         | 2.3                       | 11.1803                                  | 300           |
| NGC4261         | 1957.7000    | 20.5230          | 4.5891             | 12.1227         | 5.3745         | 2.3                       | 12.2474                                  | 1080          |
| <b>NGC4291</b>  | 1097.3000    | 16.3475          | 3.6554             | 9.2164          | 5.1336         | 2.3                       | 11.1803                                  | 420           |
| NGC4342         | 717.1100     | 12.6848          | 2.8364             | 4.7389          | 6.6022         | 2.3                       | 12.2474                                  | 360           |
| <b>NGC4374</b>  | 1776.2000    | 21.0605          | 4.7093             | 5.2792          | 6.0342         | 2.3                       | 13.2288                                  | 900           |
| NGC4459         | 443.3700     | 11.2347          | 2.5122             | 3.7230          | 4.5080         | 2.3                       | 8.6603                                   | 150           |
| <b>NGC4473</b>  | 708.7050     | 13.3855          | 2.9931             | 5.8030          | 5.8980         | 2.3                       | 13.2288                                  | 390           |
| <b>NGC4486A</b> | 269.1250     | 8.7260           | 1.9512             | 4.1089          | 4.0956         | 2.3                       | 15.0000                                  | 140           |
| <b>NGC4564</b>  | 470.6100     | 11.6843          | 2.6127             | 4.1683          | 3.9108         | 2.3                       | 12.2474                                  | 355           |
| NGC4596         | 2681.8500    | 24.4140          | 5.4591             | 6.1460          | 4.2460         | 2.3                       | 13.2288                                  | 1260          |
| NGC4697         | 1121.2500    | 17.2470          | 3.8565             | 12.5973         | 8.3809         | 2.3                       | 13.2288                                  | 600           |
| <b>NGC5077</b>  | 1106.7000    | 16.2162          | 3.6261             | 5.7754          | 5.0823         | 2.3                       | 11.1803                                  | 600           |
| NGC7052         | 3431.3500    | 30.4520          | 6.8093             | 6.0530          | 4.3470         | 2.3                       | 19.3649                                  | 1890          |
| NGC7457         | 7985.3500    | 44.9070          | 10.0415            | 4.6360          | 4.0870         | 2.3                       | 20.6155                                  | 5100          |
| PGC49940        | 1031.9000    | 17.5695          | 3.9287             | 5.3292          | 4.3958         | 2.3                       | 8.6603                                   | 540           |

Tabella 4.2: Dati statistici per l'analisi delle immagini in banda r.

Note. Come in Tabella [4.1.](#page-37-0)

La funzione di Moffat utilizzata per interpolare la stella è definita nel seguente modo:

$$
I = I_c \left[ 1 + \left(\frac{r}{\alpha}\right)^2 \right]^{-\beta}, \qquad (4.1)
$$

dove I<sup>c</sup> è l'intensità del picco, r è il raggio del fit, mentre α e β sono due parametri da determinare. Si è preferito utilizzare una funzione moffattiana rispetto ad una gaussiana per l'analisi delle nostre immagini, in quanto essa descrive meglio la PSF reale delle nostre sorgenti. Inoltre, se il parametro  $\beta \to \infty$  la funzione di Moffat tende ad una gaussiana. Per questo lavoro si è deciso di selezionare sull'immagine una decina di stelle non sature, sparse su tutto il campo, che fossero possibilmente isolate, al fine di calcolare i valori medi di β e della FWHM. Nelle Tabelle [4.1](#page-37-0) e [4.2](#page-38-0) sono riportati i dati statistici relativi alle immagini in banda g e r, rispettivamente, in cui sono stati inclusi per completezza anche i valori del gain, del rumore di lettura effettivo  $RON_{\text{eff}}$  e del tempo di esposizione totale  $T_{\text{exp}}$ . La galassia NGC 0224 è stata esclusa dal campione poiché il suo contributo luminoso si estende ben oltre le dimensioni dell'immagine e non è stato possibile estrapolare la statistica del contributo del cielo.

## <span id="page-39-0"></span>4.2 Calibrazione in flusso

Il flusso ricevuto da una stella dipende dall'apparato strumentale utilizzato, per cui le misure fotometriche ottenute con una determinata strumentazione non sono direttamente confrontabili con quelle ricavate da altri osservatori che hanno usato una strumentazione diversa. Quindi, le misure necessitano di una opportuna calibrazione che permetta di esprimerle in un sistema fotometrico di riferimento comune a tutti gli osservatori, detto sistema fotometrico standard.

Si definisce sistema fotometrico un insieme di filtri caratterizzati da una curva di trasmissione, uno spessore ottico, una trasmissione complessiva e una lunghezza d'onda dominante. Inoltre, in base alla larghezza dell'intervallo di lunghezza d'onda coperto, i filtri possono essere a banda larga ( $\Delta\lambda$ ) 300 Å), a banda intermedia (50 Å <  $\Delta\lambda$  < 300 Å) o a banda stretta  $(\Delta\lambda \sim 10 \text{ Å})$ . Uno dei primi sistemi fotometrici diventato standard, ovvero di ampio utilizzo, è il sistema di Johnson-Morgan. Questi utilizza i filtri a banda larga UBV che si estendono nelle regioni ultravioletto, blu e visuale dello spettro elettromagnetico, rispettivamente. Successivamente, sono stati aggiunti i filtri R e I, che coprono intervalli di lunghezza d'onda nel rosso e nel vicino infrarosso. Al sistema fotometrico standard è associato un catalogo di stelle standard, ben distribuite in cielo e che coprono un ampio intervallo di colore, per le quali si hanno delle misure accurate di magnitudine. Oggi esistono più di 200 sistemi standardizzati tra cui quelli di nostro interesse, ovvero:

- il sistema fotometrico della *Sloan Digital Sky Survey* (SDSS) avente i filtri ugriz;
- il sistema fotometrico della *Panoramic Survey Telescope And Rapid* Response System (Pan-STARRS) che utilizza i filtri ugriz della SDSS più un altro filtro y.

Sebbene le immagini siano state acquisite utilizzando dei filtri appositamente disegnati per riprodurre quelli di un sistema standard, nel nostro caso quelli della SDSS, il sistema osservativo nel suo complesso è sempre diverso da quello standard. Infatti, il segnale raccolto dipende da almeno sei differenti termini:

$$
S = F(\lambda)[1 - \epsilon]R(\lambda)A(\lambda)K(\lambda)Q(\lambda) , \qquad (4.2)
$$

#### 4.2. CALIBRAZIONE IN FLUSSO 37

dove F(λ) è il flusso entrante, è la frazione di specchio oscurato, R(λ) è la riflettività dello specchio,  $A(\lambda)$  è l'assorbimento atmosferico,  $K(\lambda)$  è la curva di trasmissione del filtro e  $Q(\lambda)$  è l'efficenza quantica del rivelatore.

La formula di Pogson esprime la relazione tra la differenza di magnitudini e il rapporto dei flussi di due sorgenti luminose:

<span id="page-40-0"></span>
$$
m_1 - m_2 = -2.5 \log \left( \frac{F_1}{F_2} \right) \,. \tag{4.3}
$$

L'Equazione [4.3](#page-40-0) definisce, di fatto, la scala delle magnitudini secondo la quale due sorgenti che differiscono di 5 magnitudini devono avere un rapporto  $F_1/F_2$ pari a 100, indipendentemente dall'apparato strumentale. In generale, quando si vuole misurare la magnitudine apparente di una sorgente luminosa, noto il suo flusso, si ricorre alla seguente espressione:

$$
m = -2.5 \log(F) + Z_{\text{cal}} = \tag{4.4}
$$

<span id="page-40-2"></span><span id="page-40-1"></span>
$$
= m'_{\rm inst} + Z_{\rm cal} \tag{4.5}
$$

dove  $F$  è il flusso e  $Z_{\text{cal}}$  è il punto zero di calibrazione che permette di trasformare la magnitudine strumentale  $m'_{\text{inst}}$  nella magnitudine del sistema fotometrico standard m. Può essere opportuno ri-scalare la magnitudine strumentale ad un tempo di esposizione di riferimento, diciamo 1 secondo, in modo tale da poter confrontare le misure ottenute da immagini prese con tempi di esposizioni diversi. Tenendo conto anche di ciò l'Equazione [4.4](#page-40-1) allora diventa:

$$
m = -2.5 \log(F) + 2.5 \log(T_{\exp}) + Z_{\text{cal}} = \tag{4.6}
$$

$$
= -2.5 \log \left( \frac{F}{T_{\text{exp}}} \right) + Z_{\text{cal}} = \tag{4.7}
$$

<span id="page-40-3"></span>
$$
= m_{\text{inst}} + Z_{\text{cal}} \t{,} \t(4.8)
$$

dove  $T_{\text{exp}}$  è il tempo di esposizione dell'immagine e  $m_{\text{inst}}$  è la nuova definizione di magnitudine strumentale.

Il calcolo del punto zero è immediato se si conoscono le magnitudini calibrate delle stelle standard e il loro flusso misurato dal nostro sistema in una sola banda fotometrica. Inoltre, la procedura di calibrazione è semplificata se le stelle si trovano nello stesso campo di vista del target. Infatti, in tal caso si sfrutta il metodo della fotometria relativa che ha il vantaggio principale di poter trascurare gli effetti connessi alla trasparenza del cielo e all'estinzione atmosferica.

Per una calibrazione migliore si dovrebbe tener conto anche della correzione per indice di colore. In questo caso bisogna disporre di immagini di stelle standard acquisite con almeno due filtri. Supponendo di avere immagini nelle due bande fotometriche g e r, le relazioni lineari che tengono conto anche del colore della sorgente sono:

<span id="page-41-1"></span><span id="page-41-0"></span>
$$
g_{\text{cal}} - g_{\text{inst}} = A_{\text{g}} + B_{\text{g}}(g - r)_{\text{cal}}, \qquad (4.9)
$$

$$
r_{\text{cal}} - r_{\text{inst}} = A_{\text{r}} + B_{\text{r}}(g - r)_{\text{cal}} , \qquad (4.10)
$$

dove  $g_{\text{cal}}$  è la magnitudine in banda g nel sistema di riferimento standard, mentre  $A_g$  e  $B_g$  sono l'intercetta e il coefficiente angolare (o termine di colore) della retta in banda g. Analogamente,  $r_{\text{cal}}$ ,  $A_{\text{r}}$  e  $B_{\text{r}}$  per la banda r. A questo punto, note le differenze  $g_{\text{cal}} - g_{\text{inst}}$  in banda g  $(r_{\text{cal}} - r_{\text{inst}})$  in banda r) e  $(g - r)_{\text{cal}}$  per ogni stella di calibrazione è possibile ricavare i coefficienti A e B, per ciascun filtro, grazie al metodo dei minimi quadrati. Più stelle standard si hanno, migliore sarà il risultato della calibrazione, soprattutto se vi è una forte dipendenza dall'indice di colore. Una volta ottenuti i coefficienti di calibrazione si possono ricavare le magnitudini degli oggetti che si vogliono studiare ammesso che si possa riscrivere l'indice di colore calibrato in funzione delle magnitudini strumentali. Risolvendo, quindi, il sistema di due equazioni in due incognite si ottengono le seguenti espressioni:

<span id="page-41-2"></span>
$$
g_{\rm cal} = g_{\rm inst} + A_{\rm g} + B_{\rm g} \left( \frac{(g - r)_{\rm inst} + A_{\rm g} - A_{\rm r}}{1 - B_{\rm g} + B_{\rm r}} \right) , \qquad (4.11)
$$

<span id="page-41-3"></span>
$$
r_{\rm cal} = r_{\rm inst} + A_{\rm r} + B_{\rm r} \left( \frac{(g - r)_{\rm inst} + A_{\rm g} - A_{\rm r}}{1 - B_{\rm g} + B_{\rm r}} \right) \,. \tag{4.12}
$$

Quindi, riassumendo, i passaggi della procedura di calibrazione sono:

- 1. ottenere le magnitudini delle stelle di calibrazione dal catalogo del sistema di riferimento;
- 2. ricavare le magnitudini strumentali delle stesse stelle tramite la fotometria di apertura;
- 3. definire la relazione tra le magnitudini calibrate e strumentali e calcolare i coefficienti di calibrazione;
- 4. applicare la correzione agli oggetti tramite le relazioni e i coefficienti di calibrazione definiti al punto sopra.

### 4.2.1 Catalogo di Pan-STARRS1

Il sistema fotometrico di riferimento utilizzato in questo lavoro per calibrare le nostre misure è quello di Pan-STARRS1. Questa scelta è giustificata da due motivi: 1) la  $3\pi$  *sky survey* Pan-STARRS1 (PS1) copre  $3/4$  del cielo visibile dalle Hawaii in cui è compreso l'intero campione di galassie osservate per questo lavoro; 2) il catalogo PS1 dispone di un elevato numero di stelle con misure accurate di magnitudine nelle bande fotometriche di nostro interesse.

Pan-STARRS è un sistema di imaging astronomico a grande campo sviluppato e gestito dall'Istituto per l'Astronomia all'Università delle Hawaii. Il progetto globale di Pan-STARRS consiste nell'effettuare una serie di survey (cominciate nel Maggio del 2010) con lo scopo finale di realizzare un database astronomico pubblico. Pan-STARRS1 è la prima survey ad essere stata completata ed è alla base della Data Release 1 (DR1). I dati ottenuti sono archiviati allo Space Telescope Science Institute (STScI) in Baltimora, Maryland, e sono accessibili attraverso il Mikulski Archive for Space Telescopes - MAST. Per le osservazioni di questa prima survey è stato utilizzato un telescopio da 1.8 m, situato sulla sommità di Haleakala sull'isola di Maui nelle Hawaii, in combinazione con la camera 1.4 Gigapixel. Il campo di vista è di 7 ◦ × 7 ◦ e sono state acquisite immagini nei cinque diversi filtri a banda larga grizy<sub>P1</sub> dell'intero cielo Nord (declinazione limite  $\delta = -30^{\circ}$ ).

Sebbene il sistema fotometrico di Pan-STARRS abbia molto in comune con altri sistemi usati in survey precedenti, come il sistema ugriz della SDSS, ci sono delle differenze importanti, perciò i filtri sono etichettati con il pedice P1 (Chambers et al. [2016\)](#page-82-0). Il filtro  $g_{P1}$  si estende 20 nm in più verso il rosso rispetto al filtro g della SDSS con l'intento di fornire maggiore risposta e precisione nelle misure dei redshift fotometrici. La forte emissione del cielo a 5577 Å dell'[O I] cade al limite del filtro ma solo all'1% di trasmissione. Il filtro  $z_{P1}$  ha un ripido e ben definito *cut-off* a 992 nm, al contrario del filtro z della SDSS che non ha un cut-off nel rosso e dove la risposta è definita dalla sensibilità del *detector*. I filtri  $r_{P1}$  e i<sub>P1</sub> sono molto simili ai corrispettivi della SDSS e le differenze di colore tra i due sistemi di magnitudini sono piccole. Per il filtro y<sub>P1</sub> non c'è una corrispondenza nella *Sloan*. Una descrizione più dettagliata del sistema fotometrico di Pan-STARRS è data da Tonry et al. [\(2012\)](#page-87-0).

In questa parte del lavoro si vuole creare un primo catalogo, che chiameremo CAT1, con le magnitudini in banda  $g_{P1}$  e  $r_{P1}$  delle stelle che utilizzeremo per la calibrazione in flusso delle nostre misure. A tale scopo, è stato utilizzato l'Image Cutout Server<sup>[1](#page-42-0)</sup> dell'archivio di Pan-STARRS. Una semplice interfaccia utente fornisce l'accesso alle immagini processate di Pan-STARRS. Le immagini della  $3\pi$  sky survey nei 5 filtri sono state combinate (stack images) per ciascun filtro e anche tra filtri diversi per realizzare immagini a falsi colori.

<span id="page-42-0"></span> $1$ L'Image Cutout Server è disponibile all'indirizzo  $http://ps1images.stsci.edu/$ [cgi-bin/ps1cutouts](http://ps1images.stsci.edu/cgi-bin/ps1cutouts).

Le immagini possono essere estratte tramite una ricerca per ascensione retta e declinazione o per nome dell'oggetto. L'interfaccia permette di caricare il catalogo PS1 direttamente sull'immagine, marcandone gli oggetti presenti, e interattivamente è possibile consultare i dati disponibili relativi all'oggetto selezionato. Per creare il nostro catalogo sono state selezionate più di 20 stelle di calibrazione sull'immagine del nostro target, entro un raggio massimo di 18 arcmin (∼ 0.3 gradi), e sono stati salvati i dati riguardanti le magnitudini, e i rispettivi errori, nelle bande  $g_{P1}$  e r<sub>P1</sub> ottenute tramite la fotometria di apertura. Per ogni stella presente nel catalogo CAT1 da noi creato vi sono associati un numero sequenziale identificativo, le magnitudini nelle due bande e i relativi errori.

#### 4.2.2 Misura delle magnitudini strumentali

Per ricavare i flussi delle stelle di calibrazione si è deciso di applicare il metodo della fotometria di apertura. La fotometria di apertura permette di ottenere delle misure di flusso accurate quando si lavora con immagini di campi stellari non affollati. A tale scopo si è scelto di utilizzare il task phot di IRAF.

Il task phot calcola i centri, i livelli del cielo e le magnitudini di una lista di oggetti le cui coordinate sono salvate in un file di testo che viene dato in input al programma. Gli algoritmi implementati in phot richiamano dei set di parametri (pset) che devono essere opportunamente impostati prima di avviare la procedura. Il primo pset è datapars che permette di definire i valori dei parametri principali della riduzione dati: la FWHM della PSF  $(fwhm)$ , la deviazione standard del fondo cielo  $(\sigma_s)$ , il *gain* del CCD, il rumore di lettura  $(RON_{\text{eff}})$ , il tempo di esposizione  $(T_{\text{exp}})$  dell'immagine e i valori di minimo e massimo accettabili per i conteggi. I livelli di minimo e massimo per i conteggi, ovvero il datamin e il datamax definiti in datapars, definiscono i criteri per cui si ha una "buona stella". Per il datamin si è scelto il valore  $(m_s - 7 \times \sigma_s)$ , mentre il *datamax* è stato fissato a 60000 ADU (il valore di saturazione elettronica della camera MDM4K è 65535 ADU). Il secondo pset è centerpars che definisce come deve essere fatto il centramento della stella per la fotometria di apertura. In questo lavoro si è scelto di centrare la stella entro un'area corrispondente a 5 volte la fwhm. Segue fitskypars, il pset in cui vengono definiti l'algoritmo di interpolazione del cielo, l'apertura su cui interpolare, lo spessore dell'annulus e il numero di interpolazioni da fare. Come algoritmo di interpolazione del cielo è stata scelta la moda, per l'apertura si è preso un annulus pari 5 volte la fwhm con spessore di 10 pixel e, infine, il numero di iterazioni per interpolare il cielo è stato impostato a 10. In ultimo, il pset photpars include i parametri per definire l'apertura

|                                     |                      | datapars                                               | fitskypars                                  |          |                                             |  |  |  |
|-------------------------------------|----------------------|--------------------------------------------------------|---------------------------------------------|----------|---------------------------------------------|--|--|--|
| fwhm<br>sigma<br>datamin<br>datamax | $=$ $\sigma_{\rm s}$ | $=$ fwhm<br>$= (m_s - 7 \times \sigma_s)$<br>$= 60000$ | $salgorithm = mode$<br>dannulus<br>smaxsite | $=$      | $annulus = 5 \times fwhm$<br>- 10<br>$=$ 10 |  |  |  |
|                                     |                      |                                                        |                                             |          |                                             |  |  |  |
| $e$ <i>padu</i><br>readnoi          | $=$                  | gain<br>$=$ $RON_{\text{eff}}$                         |                                             | photpars |                                             |  |  |  |
| itime                               | $=$                  | $T_{\rm exp}$<br>centerpars                            | apertur<br>$z$ <i>maq</i>                   | $=$      | $= fwhm+1$<br>25                            |  |  |  |

<span id="page-44-0"></span>Tabella 4.3: Lista dei parametri impostati nei pset con i rispettivi valori associati, scritti in una forma generale valida per tutte le immagini da elaborare.

fotometrica, qui scelta pari a  $(fwhm + 1)$ , su cui calcolare le magnitudini delle stelle. Per il calcolo delle magnitudini l'algoritmo necessita anche del valore di un punto zero arbitrario  $(Z_{\text{mag}})$ , definito dall'utente, che verrà poi sottratto al risultato finale. Tutti questi parametri e i criteri per le loro stime sono riassunti in Tabella [4.3.](#page-44-0) I valori del parametri principali della riduzione dati sono stati definiti nelle Sezioni precedenti e sono riportati nelle Tabelle [4.1](#page-37-0) e [4.2.](#page-38-0)

La lista delle coordinate delle stelle di calibrazione di cui si vuole misurare il flusso è stata creata manualmente. Con il comando imexamine in modalità interattiva, indicando con il cursore la posizione delle stelle sull'immagine, sono state estratte le coordinate in pixel. Le stelle sono state selezionate nello stesso ordine in cui si presentano in CAT1. Quindi, ad ogni coppia di coordinate è stato poi associato lo stesso numero identificativo, sequenziale, per avere una corrispondenza univoca e semplice tra CAT1 e il catalogo che verrà creato per le magnitudini strumentali. L'output di phot consiste in un file di testo che riporta diversi valori tra cui: l'identificativo della stella, le sue coordinate, la media per pixel  $(m_{\rm sky})$  e la deviazione standard  $(\sigma_{\rm sky})$  del livello del cielo, il numero di pixel su cui è stato calcolato il contributo del cielo  $(n_{\rm sky})$ , il numero totale di conteggi nell'apertura  $(S)$  inclusi quelli del cielo, l'area dell'apertura  $(A)$ , il flusso della stella  $(F)$ , la magnitudine  $(m_{\text{ph}})$ , l'errore sulla magnitudine  $(\sigma_{m_{\text{ph}}})$  e un *flag* di controllo per verificare che la misura sia corretta. Da questo file di testo sarà estratto un catalogo delle magnitudini strumentali per ciascuna banda fotometrica.

Per ottenere il flusso della stella, nella corona circolare vengono misurati i conteggi medi per pixel del contributo del cielo, poi moltiplicati per il numero di pixel all'interno dell'apertura, e, infine, sottratti al numero totale di conteggi all'interno della stessa apertura. Matematicamente, il flusso netto della sorgente è:

$$
F = S - A \cdot m_{\rm sky} \tag{4.13}
$$

Ottenuto il flusso  $F$  e noto il tempo di esposizione  $T_{\text{exp}}$  si ricava la magnitudine strumentale come in Equazione [4.6,](#page-40-2) ma con il punto zero arbitrario definito prima in photpars:

$$
m_{\rm ph} = -2.5 \log \left( \frac{F}{T_{\rm exp}} \right) + Z_{\rm mag} \ , \qquad (4.14)
$$

L'errore sulla magnitudine è derivato dalla formula di propagazione degli errori e risulta essere:

$$
\sigma_{\rm m_{ph}} = \frac{1.0857}{F} \sqrt{\frac{F}{gain} + A \cdot \sigma_{\rm sky}^2 + \frac{A^2 \cdot \sigma_{\rm sky}^2}{n_{\rm sky}}} \,. \tag{4.15}
$$

Una volta ottenuti con il task phot i risultati della fotometria di apertura sia per la banda g che per la banda r è possibile creare e unire i due cataloghi delle magnitudini strumentali, con i relativi errori, in un altro catalogo che chiameremo CAT2. Quello che si vuole ottenere, infine, è un unico catalogo che contenga sia le magnitudini strumentali che quelle misurate da Pan-STARRS in entrambe le bande disponibili. Quindi, viene fatto un merge dei cataloghi CAT1 e CAT2 al fine di ottenere il catalogo finale desiderato e dal quale vengono eliminate le stelle misurate male<sup>[2](#page-45-0)</sup>.

### 4.2.3 Calcolo dei coefficienti di calibrazione

A questo punto, con il catalogo finale è possibile procedere con il calcolo dei coefficienti di calibrazione. Questi sono stati calcolati tramite il programma 1ts\_linefit<sup>[3](#page-45-1)</sup> scritto in PYTHON e sviluppato da Michele Cappellari.

Il programma implementa il metodo presentato da Cappellari et al. [\(2013\)](#page-82-1) per realizzare un robusto fit lineare di dati che hanno errori in entrambe le variabili, che presentano molti outliers e che hanno uno scatter intrinseco non noto. Il codice combina la tecnica del Least Trimmed Squares (LTS), proposto da Simpson [\(1997\)](#page-87-1) e migliorato da Rousseeuw e Van Driessen [\(2006\)](#page-87-2), con un algoritmo di interpolazione basato sui minimi quadrati che tiene conto dello scatter intrinseco e degli errori in tutte le coordinate. Questo metodo converge alla soluzione corretta anche in presenza di un gran numero di outliers.

<span id="page-45-0"></span><sup>&</sup>lt;sup>2</sup>Per stelle misurate male si intendono quelle per cui il task phot ha restituito una misura della magnitudine non corretta, segnalata con un opportuno flag di controllo.

<span id="page-45-1"></span> ${}^{3}$ Il codice è reperibile *online* all'indirizzo  ${\tt http://www-astro.physics.ox.ac.uk/~mxc/}$  ${\tt http://www-astro.physics.ox.ac.uk/~mxc/}$  ${\tt http://www-astro.physics.ox.ac.uk/~mxc/}$ [software/](http://www-astro.physics.ox.ac.uk/~mxc/software/)

<span id="page-46-0"></span>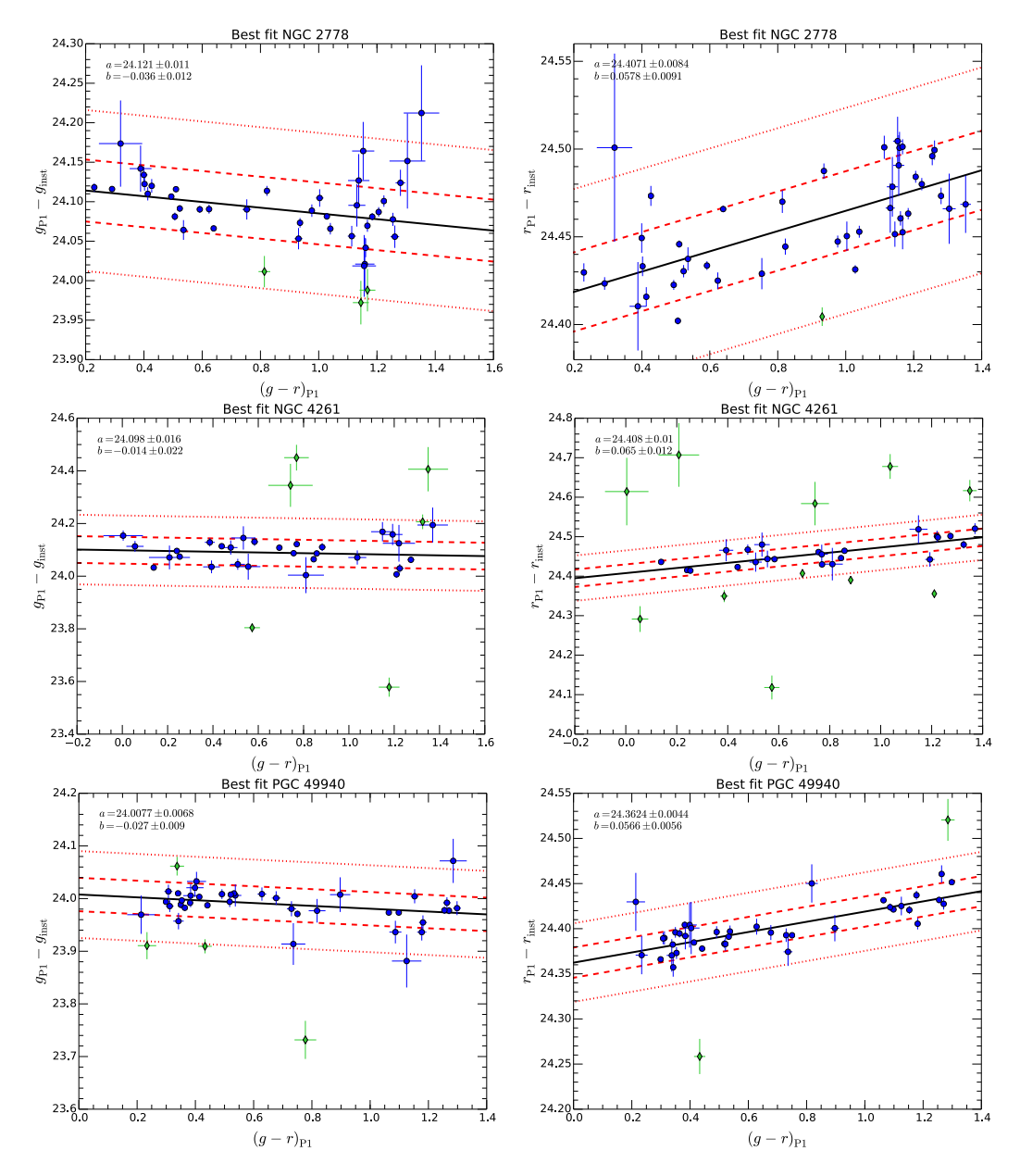

Figura 4.1: Miglior fit dei dati per il calcolo dei coefficienti di calibrazione relativi alle galassie NGC 2778 (in alto), NGC 4261 (al centro), PGC 49940 (in basso) nelle bande g (a sinistra) e r (a destra). I cerchi pieni blu, con le barre di errore in entrambi gli assi, indicano i dati utilizzati per l'interpolazione della retta, mentre i rombi pieni verdi sono gli *outliers* automaticamente esclusi dal *fit* perché deviano più del valore di  $\sigma - clip$  scelto pari a 2.6. La retta continua nera rappresenta il miglior fit, le rette rosse indicano le distanze di  $1\sigma$  (68%, tratto lungo) e 2.6 $\sigma$  (99%, tratto corto) nella direzione y. In entrambi i filtri i coefficienti angolari delle rette sono molto piccoli, ciò vuole dire che non c'è molta dipendenza dall'indice di colore.

Il coefficienti che si vogliono ricavare sono quelli delle rette in Equazione [4.9](#page-41-0) e [4.10,](#page-41-1) che possiamo riscrivere adattandole al nostro caso:

$$
g_{\rm P1} - g_{\rm inst} = A_{\rm g} + B_{\rm g}(g - r)_{\rm P1} \,, \tag{4.16}
$$

$$
r_{\rm P1} - r_{\rm inst} = A_{\rm r} + B_{\rm r}(g - r)_{\rm P1} \,, \tag{4.17}
$$

dove l'indice di colore di PS1 rappresenta la coordinata x, mentre la differenza tra la magnitudine di PS1 e quella strumentale rappresenta la coordinata y. Gli errori  $\Delta x$  e  $\Delta y$  sono dati dalla somma in quadratura degli errori sulle singole misure. La calling squence del programma richiede i vettori delle coordinate  $(x, y)$  e dei rispettivi errori  $(\Delta x, \Delta y)$  che si ottengono direttamente dal nostro catalogo finale. In output vengono restituiti i valori dei coefficienti A e B con i rispettivi errori  $\Delta A$  e  $\Delta B$ . In Figura [4.1](#page-46-0) sono mostrati alcuni esempi dei risultati della regressione lineare trovati per le equazioni di calibrazione nei due filtri. Come si può vedere, la dipendenza dall'indice di colore non è molto forte.

#### 4.2.4 Misura delle magnitudini calibrate

Ora, noti i coefficienti di calibrazione è possibile ricavare le magnitudini calibrate dei nostri target applicando le formule delle Equazioni [4.11](#page-41-2) e [4.12](#page-41-3) e utilizzando per la magnitudine strumentale la definizione in Equazione [4.8.](#page-40-3) Tutto sarebbe corretto se i nostri target fossero oggetti puntiformi, ma le galassie sono sorgenti estese.

Per ciascun punto di una sorgente luminosa estesa si definisce la brillanza superficiale (SB - Surface Brightness) come segue:

$$
I = \frac{F}{\Omega} \,,\tag{4.18}
$$

ovvero, flusso per unità di angolo solido. La brillanza superficiale I è misurata in unità lineari, ad esempio,  $L_{\odot}$  pc<sup>-2</sup>. Invece, se la si volesse esprimere in unità di mag arcsec<sup>−</sup><sup>2</sup> bisogna usare la seguente formula:

$$
\mu = -2.5 \log(I) + Z_{\mu} \,, \tag{4.19}
$$

dove  $Z_{\mu}$  è il punto zero di calibrazione. A partire da questa espressione, ri-scalando già per il tempo di esposizione e tenendo conto anche della scala del CCD s, possiamo definire la brillanza superficiale strumentale in unità di magnitudine come:

$$
\mu_{\rm inst} = -2.5 \log \left( \frac{I}{T_{\rm exp}} \right) + 2.5 \log(s^2) \ . \tag{4.20}
$$

Per le sorgenti estese si ottiene quindi l'espressione:

$$
\mu = \mu_{\text{inst}} + Z_{\mu} \,, \tag{4.21}
$$

analoga a quella in Equazione [4.8.](#page-40-3)

A questo punto, è valido il ragionamento fatto in precedenza per il calcolo del punto zero e anche del termine di colore, basta solo riadattare le relazioni di calibrazione:

$$
\mu_{\rm g_{\rm P1}} = \mu_{\rm g_{\rm inst}} + A_{\rm g} + B_{\rm g} \left( \frac{(\mu_{\rm g} - \mu_{\rm r})_{\rm inst} + A_{\rm g} - A_{\rm r}}{1 - B_{\rm g} + B_{\rm r}} \right) ,\qquad(4.22)
$$

$$
\mu_{\rm rp_1} = \mu_{\rm r_{\rm inst}} + A_{\rm r} + B_{\rm r} \left( \frac{(\mu_{\rm g} - \mu_{\rm r})_{\rm inst} + A_{\rm g} - A_{\rm r}}{1 - B_{\rm g} + B_{\rm r}} \right) \,. \tag{4.23}
$$

L'unico ingrediente che manca è la brillanza superficiale I della galassia la cui misura è argomento della Sezione [4.4.](#page-49-0)

## <span id="page-48-0"></span>4.3 Sottrazione del cielo

Prima di passare all'analisi successiva, bisogna sottrarre alle immagini il contributo medio del cielo. Per fare ciò è stato utilizzato il task imarith di IRAF che realizza operazioni aritmetiche sulle immagini.

La stringa di comando è scritta nella forma:

#### imarith operando1 operatore operando2 risultato

Nel nostro caso, il primo operando è l'immagine della galassia a cui vogliamo sottrarre il contributo del cielo, l'operatore corrisponde alla sottrazione aritmetica, il secondo operando è un valore costante e il risultato è l'immagine di output. Quindi, la stringa di comando sarà della forma:

#### imarith input\_ima.fits - valore output\_ima.fits

Il valore costante può essere un numero intero o reale. In questo lavoro si è preso come valore costante del contributo del cielo il valor medio  $m_s$ , che è stato definito nella Sezione [4.1](#page-36-0) ed è riportato nelle Tabelle [4.1](#page-37-0) e [4.2.](#page-38-0) L'algoritmo sottrae ad ogni *pixel* dell'immagine il valore di  $m_s$  misurato in ADU e restituisce l'immagine sottratta.

### <span id="page-49-0"></span>4.4 Decomposizione fotometrica con GASP2D

In questo lavoro si è deciso di ricavare i parametri strutturali delle galassie, tra cui la brillanza superficiale, mediante l'utilizzo del programma di decomposizione fotometrica chiamato GAlaxy Surface Photometry 2 Dimensional Decomposition - GASP2D, scritto in IDL e sviluppato da Méndez-Abreu et al. [\(2014,](#page-86-0) [2008\)](#page-86-1)

Il codice, come altri programmi di decomposizione fotometrica quali GIM2D (Simard [1998\)](#page-87-3) e GASPHOT (Pignatelli, Fasano e Cassata [2006\)](#page-86-2), funziona in modo perlopiù automatico al fine di migliorarne l'efficienza quando si lavora con un gran numero di galassie. Inoltre, come GALFIT (Peng et al. [2002\)](#page-86-3) e BUDDA (de Souza, Gadotti e dos Anjos [2004\)](#page-83-0), sfrutta l'algoritmo di Levenberg-Marquardt per interpolare la distribuzione di brillanza superficiale bidimensionale della galassia. Questo metodo di regressione iterativa, che risolve problemi non lineari multivariabili, ha il vantaggio di ridurre il tempo computazionale necessario ad ottenere una stima robusta e affidabile dei parametri strutturali della galassia. L'assunzione principale alla base di GASP2D è che la distribuzione di brillanza superficiale sia data dalla somma dei contributi delle componenti di una galassia, ad esempio di sferoide e disco. Inoltre, si assume che queste componenti siano caratterizzate da isofote concentriche ed ellittiche con ellitticità  $\epsilon$  e angoli di posizione  $PA$  costanti.

Introduciamo un sistema di riferimento cartesiano avente coordinate  $(\xi, \eta, \zeta)$  e origine degli assi nel centro della galassia. L'asse  $\xi$  è parallelo alla direzione dell'ascensione retta e punta verso Ovest, mentre l'asse  $\eta$  è parallelo alla direzione della declinazione e punta verso il Nord. Invece, l'asse ζ è orientato parallelamente alla direzione della linea di vista e punta verso l'osservatore. Il piano del cielo, in tal modo, risulta confinato nel piano  $(\xi, \eta)$ .

Per descrivere la brillanza superficiale dello sferoide si adotta la legge di Sérsic (1998), che è stata ampiamente utilizzata in letteratura e rappresenta una generalizzazione della legge di de Vaucouleurs (1948). Il profilo di Sérsic è espresso dalla seguente formula:

$$
I_{\rm b}(\xi,\eta) = I_{\rm e} 10^{-b_{\rm n}} \left[ \left(\frac{r_{\rm b}}{r_{\rm e}}\right)^{\frac{1}{n}} - 1 \right] \,, \tag{4.24}
$$

dove  $r_e$  e  $I_e$  sono il raggio efficace (o di metà luce) e la brillanza superficiale a  $r_{\rm e}$ , mentre *n* è il parametro di forma che descrive la curvatura del profilo di brillanza. Il valore di  $b_n$ , invece, è accoppiato al parametro di forma in modo tale che metà della luminosità totale del  $\emph{bulge}$ sia entro  $r_{\rm e}$ . Esistono diverse approssimazioni del coefficiente  $b_n$  una delle quali è  $b_n = 0.868n - 0.142$  (Caon, Capaccioli e D'Onofrio [1993\)](#page-82-2). Le isofote dello sferoide sono ellissi centrate

in  $(\xi_0, \eta_0)$  con angolo di posizione  $PA_b$  ed ellitticità  $\epsilon_b = 1 - q_b^4$  $\epsilon_b = 1 - q_b^4$  costanti. Il raggio  $r<sub>b</sub>$  è dato da:

$$
r_{\rm b} = \left[ \left( -(\xi - \xi_0) \sin PA_{\rm b} + (\eta - \eta_0) \cos PA_{\rm b} \right)^2 - \left( (\xi - \xi_0) \cos PA_{\rm b} + (\eta - \eta_0) \sin PA_{\rm b} \right)^2 / q_{\rm b}^2 \right]^{\frac{1}{2}}.
$$
(4.25)

Per interpolare il profilo di brillanza superficiale del disco si usa la legge esponenziale (Freeman, 1970) espressa come segue:

$$
I_{\rm d}(\xi, \eta) = I_0 e^{-\frac{r_{\rm d}}{h}}, \qquad (4.26)
$$

dove  $I_0$  e h sono la brillanza superficiale centrale e il raggio di scala del disco. Le isofote del disco sono ellissi centrate in  $(\xi_0, \eta_0)$  con angolo di posizione  $PA_{\rm d}$  ed ellitticità  $\epsilon_d = 1 - q_{\rm d}$  costanti. L'inclinazione del disco è  $i = \arccos q_{\rm d}$ . Il raggio  $r_d$  è dato da:

$$
r_{\rm d} = \left[ \left( -( \xi - \xi_0) \sin P A_{\rm d} + (\eta - \eta_0) \cos P A_{\rm d} \right)^2 - \left( (\xi - \xi_0) \cos P A_{\rm d} + (\eta - \eta_0) \sin P A_{\rm d} \right)^2 / q_{\rm d}^2 \right]^{\frac{1}{2}} . \tag{4.27}
$$

Supponiamo, per semplicità, che la galassia da analizzare abbia solo le componenti di sferoide e di disco. Per determinare le coordinate  $(\xi_0, \eta_0)$  del centro della galassia e i parametri fotometrici del *bulge*  $(I_e, r_e, n, PA_b, q_b)$  e del disco  $(I_0, h, PA_d, q_d)$  si interpola iterativamente un modello di brillanza superficiale  $I_m(\xi, \eta) = I_b(\xi, \eta) + I_d(\xi, \eta)$  sui dati osservati utilizzando il metodo dei minimi quadrati non lineari basato sull'algoritmo di Levenberg-Marquardt (si veda Press et al. [1996\)](#page-87-4) implementato da Moré, Garbow e Hillstrom [\(1980\)](#page-86-4). Per ogni pixel  $(\xi, \eta)$  i conteggi dei fotoni della galassia osservata  $I_g(\xi, \eta)$ vengono confrontati con quelli predetti dal modello  $I_m(\xi, \eta)$ . Ciascun pixel è pesato in accordo con la varianza dei conteggi totali dei fotoni osservati dovuti al contributo sia della galassia  $I_g(\xi, \eta)$  che del cielo  $I_s(\xi, \eta)$ . Inoltre, si tiene conto anche della limitazione nel conteggio di fotoni connessa al rumore di lettura del rivelatore. Quindi, il  $\chi^2$  da determinare può essere scritto come

$$
\chi^2 = \sum_{\xi=1}^{N} \sum_{\eta=1}^{M} \frac{[I_m(\xi, \eta) - I_g(\xi, \eta)]^2}{I_g(\xi, \eta) - I_s(\xi, \eta) + RON^2},
$$
(4.28)

dove  $\xi$  e  $\eta$  variano sull'intera area di  $N \times M$  pixel<sup>2</sup> dell'immagine. Nel codice sono implementate due diverse funzioni peso per calcolare il  $\chi^2$ : una è

<span id="page-50-0"></span> $\rm ^4II$  parametro  $q_{\rm b}$  è il rapporto assiale della galassia, ovvero il rapporto tra il semiasse minore e maggiore dell'ellisse, ovvero  $b/a$ .

connessa all'errore Poissoniano, l'altra è una costante. In questo lavoro si è deciso di utilizzare la prima in accordo con la scelta di Méndez-Abreu et al. [\(2008\)](#page-86-1).

Immagini prese con telescopi da terra sono affette dal seeing, che diffonde la luce degli oggetti e produce una perdita di risoluzione spaziale. Questo effetto è cruciale nelle regioni centrali della galassie, dove la pendenza del profilo radiale di brillanza superficiale è più ripida. Dal momento che il contributo del bulge domina a piccoli raggi nel profilo di brillanza superficiale, il seeing influenzerà maggiormente i parametri strutturali di questa componente. Durante la procedura di interpolazione, per tenere conto degli effetti della turbolenza atmosferica, il modello è convoluto con una PSF prima del calcolo del  $\chi^2$ . La forma della PSF può essere riprodotta con una funzione gaussiana, con una funzione di Moffat definita dal parametro β o con l'immagine di una stella appositamente costruita durante l'analisi fotometrica. Nel nostro caso si è deciso di utilizzare una funzione di Moffat concordemente alle scelte precedenti.

Uno dei vantaggi principali di GASP2D è che l'algoritmo può calcolarsi automaticamente i valori di guess dei parametri strutturali, con cui inizializzare la procedura di minimizzazione, grazie all'utilizzo del task ellipse di IRAF. I valori di guess possono anche essere inseriti manualmente in un opportuno file da dare in input al programma. Una volta definiti questi valori e lasciando tutti i parametri variabili, il metodo converge quando il  $\chi^2$  ha un minimo, non locale, e le sue variazioni relative tra un'iterazione e l'altra sono minori di 10<sup>−</sup><sup>7</sup> . A questo punto, il modello della distribuzione della brillanza superficiale della galassia viene costruito utilizzando i parametri trovati. Questo modello viene poi convoluto con la PSF e sottratto all'immagine osservata per ottenere l'immagine dei residui. Il programma ha anche la possibilità di mascherare delle regioni dell'immagine che possono influenzare il profilo di brillanza e quindi anche il calcolo dei parametri strutturali della galassia. Queste regioni comprendono strutture come bracci di spirale, o bande di polvere o stelle di campo.

#### 4.4.1 Misura delle isofote

Per la stima dei valori iniziali dei parametri strutturali della galassia e per creare le maschere si ricorre al task ellipse di IRAF. Questo task permette di interpolare sulla galassia osservata delle isofote ellittiche, specificandone i parametri geometrici nel task geompar e i parametri di controllo dell'algoritmo nel task controlpar.

L'immagine bidimensionale, a cui è stato sottratto il contributo del cielo, viene letta dal programma che produce come output principale una tabella

#### 4.4. DECOMPOSIZIONE FOTOMETRICA CON GASP2D 49

contenente più di 40 colonne a cui corrispondono i parametri di ciascuna isofota interpolata. L'immagine viene misurata attraverso un metodo iterativo descritto da Jedrzejewski [\(1987\)](#page-85-0). Il processo di interpolazione può essere monitorato a schermo e in modalità interattiva. Ciascuna isofota viene interpolata ad una lunghezza del semiasse maggiore fissa e predefinita. L'algoritmo comincia da una prima isofota ellittica di guess definita dai valori approssimativi del semiasse maggiore  $a_0$ , delle coordinate del centro  $(\xi_0, \eta_0)$ , dell'ellitticità  $\epsilon_0$  e dell'angolo di posizione  $PA_0$ . La stima delle coordinate del centro della galassia è stata fatta tramite il task imexamine di IRAF, mentre per le stime iniziali di ellitticità e angolo di posizione si è fatto riferimento ai valori riportati in letteratura. Tutti questi valori di guess vengono impostati nel task geompar. Usando le stime iniziali, l'immagine viene campionata lungo percorsi ellittici producendo una distribuzione di densità mono-dimensionale che è funzione dell'angolo di posizione. Nel task controlpar, è possibile definire il numero minimo e massimo di iterazioni per il calcolo di ciascuna isofota e di scegliere se mantenere fissi o variabili i valori delle coordinate del centro, dell'ellitticità e dell'angolo di posizione. All'inizio della procedura di costruzione delle isofote ellittiche vengono mascherate tutte le sorgenti di luce che non dipendono dalla galassia, ma anche quelle regioni della galassia che non seguono l'andamento di brillanza superficiale dettato dallo sferoide e dal disco. Una volta ottenuto il miglior fit, l'algoritmo misura l'intensità integrata e il numero di pixel non mascherati all'interno dell'isofota ellittica e dentro un cerchio avente lo stesso centro e un raggio pari alla lunghezza del semiasse maggiore. Conclusa l'interpolazione per un'ellisse corrispondente ad un dato valore del semiasse maggiore, la lunghezza di quest'ultima viene incrementata o decrementata seguendo una regola predefinita. Ad ogni passaggio, i nuovi parametri iniziali necessari per l'interpolazione dell'isofota successiva sono quelli ottenuti come risultato dell'ultima interpolazione sull'isofota avente semiasse maggiore più vicino a quello dell'ellisse ancora da campionare. Il procedimento prevede di campionare prima le regioni esterne all'ellisse di riferimento fino ad una distanza limite dal centro della galassia, poi vengono interpolate le isofote interne, fino al raggiungimento di 1 pixel di semiasse maggiore per l'isofota più centrale. La tabella e la maschera prodotte con ellipse vengono date come file di input a GASP2D, insieme all'immagine sottratta della galassia.

#### 4.4.2 Misura della luminosità totale del bulge

Con il codice GASP2D è stata analizzata solo una parte del campione di galassie. Si è deciso di iniziare ad analizzare prima il sottocampione di galassie ellittiche e lenticolari, le quali sono più semplici da decomporre avendo solo una o due componenti (bulge e disco). Inoltre, si è preferito cominciare con le galassie poco estese in quanto richiedono un minor tempo computazionale per la decomposizione. Infatti, in tal caso è stato possibile ritagliare l'immagine da analizzare ad una sezione ridotta cosicché il codice, dovendo interpolare pixel per pixel, riduce drasticamente il tempo computazionale. GASP2D restituisce i parametri fotometrici del bulge tra cui il raggio efficace r<sup>e</sup> in pixel, la brillanza superficiale al raggio efficace  $I<sub>e</sub>$  in ADU, il parametro di forma  $n$ , l'angolo di posizione  $PA<sub>b</sub>$  e il rapporto assiale  $q<sub>b</sub>$ . Nel caso di galassie ellittiche la componente di bulge coincide con la galassia stessa. Il raggio efficace e la brillanza superficiale sono stati convertiti in unità fisiche, ovvero in arcsec e in mag arcsec<sup>−</sup><sup>2</sup> , rispettivamente, applicando le opportune trasformazioni tramite la scala dell'immagine e il punto zero di calibrazione. Un esempio del modello di galassia costruito con GASP2D è mostrato in Figura [4.2,](#page-54-0) mentre i risultati ottenuti dalla decomposizione fotometrica sono riportati nelle Tabelle [4.4](#page-56-0) e [4.5.](#page-57-0)

A partire dall'espressione del profilo di Sérsic, noti i parametri fotometrici, è possibile ricavare la magnitudine apparente totale del bulge tramite la formula:

$$
m_{\text{T,bul}} = \mu_{\text{e}} - 2.5 \log \left( \frac{ne^{b_{\text{n}}}}{b_{\text{n}}^{2n}} \Gamma(2n) q_{\text{b}} \right) - 2.5 \log 2\pi r_{\text{e}}^2 ,\qquad(4.29)
$$

dove per  $b_n$  si è scelta l'approssimazione  $b_n = 2n - 0.324$ . Dalla magnitudine apparente si ottiene la magnitudine assoluta del bulge utilizzando l'espressione:

$$
M_{0,\lambda} = m_{\text{T,bul}} + 5 - 5\log(d) - A_{\lambda} \tag{4.30}
$$

dove d è la distanza della galassia in parsec e  $A_{\lambda}$  è il coefficiente di estinzione galattica nella banda fotometrica considerata. Infine, la luminosità del bulge risulta essere:

$$
L_{\text{bul}} = 10^{0.4(M_{\odot}, \lambda - M_{0,\lambda})} L_{\odot} , \qquad (4.31)
$$

dove  $M_{\odot,\lambda}$  è la magnitudine assoluta del Sole nella banda considerata. Per ricavare la magnitudine apparente totale sono stati utilizzati i parametri fotometrici ottenuti con GASPD2D, mentre per la magnitudine assoluta sono state utilizzate le distanze riportate in Tabella [1.1](#page-13-0) prese dal lavoro di Läsker et al. [\(2014\)](#page-85-1) e i coefficienti di estinzione galattica presi dal NASA/IPAC Extragalactic Database (NED). Le magnitudini assolute del Sole in banda g e r sono, rispettivamente,  $M_{\odot, g} = 5.12$  e  $M_{\odot, r} = 4.68$ . Le misure ottenute applicando le formule sopra sono riportate in Tabella [4.6.](#page-58-0)

<span id="page-54-0"></span>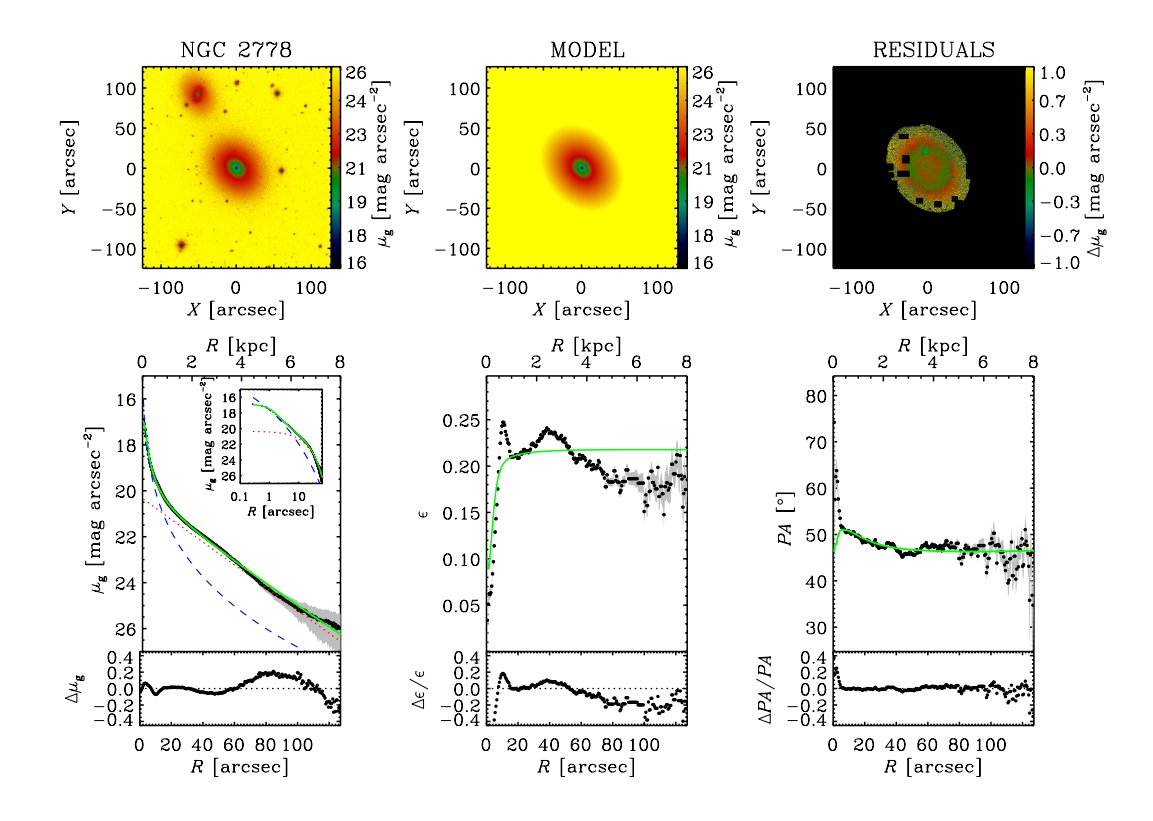

Figura 4.2: Decomposizione fotometrica parametrica bidimensionale della galassia NGC 2778. Immagine della galassia (in alto a sinistra), del modello (in alto al centro) e dei residui (in alto a destra); profilo radiale di brillanza superficiale (in basso a sinistra), andamento dell'ellitticità (in basso al centro) e dell'angolo di posizione (in basso a destra). Il profilo radiale di brillanza superficiale del modello (linea verde) è dato dalla somma dei contributi dovuti alle componenti di sferoide (linea blu) e di disco (linea rossa).

### 4.4.3 Stima degli errori

Gli errori formali ottenuti dalla procedura di minimizzazione del  $\chi^2$  non sono rappresentativi degli errori reali nei parametri strutturali (Méndez-Abreu et al. [2008\)](#page-86-1). Perciò, errori più attendibili sono stati ottenuti attraverso una serie di simulazioni Monte Carlo (Méndez-Abreu et al. [2014\)](#page-86-0).

Sono state generate 500 immagini di galassie con un bulge di Sérsic, un disco esponenziale e una barra di Ferrers. I parametri strutturali delle galassie artificiali sono stati casualmente scelti. Le immagini sono state poi analizzate con GASP2D come se fossero reali. Perciò, le condizioni iniziali per la procedura di interpolazione sono state calcolate indipendentemente

dai volori scelti per creare i modelli. Gli errori sui parametri interpolati sono stati stimati confrontando gli input e i valori misurati assumendo che essi fossero normalmente distribuiti. La media e la deviazione standard degli errori relativi delle galassie artificiali sono state prese come errori sistematici e statistici per le galassie osservate. Gli errori sistematici associati alla PSF e alle incertezze del fondo cielo non sono stati presi in considerazione nelle simulazioni, quindi gli errori possono essere sottostimati. L'analisi è stata fatta dividendo le galassie artificiali in intervalli di magnitudine, quindi, a seconda del valore di magnitudine della galassia osservata verrà associato il rispettivo errore dato dalla somma in quadratura dell'errore sistematico e di quello statistico.

<span id="page-56-0"></span>

| Galaxy                                                                   | Type              | $I_{\rm e}$<br>[ADU]  | $\Delta I_e$<br>[ADU] | $r_{\rm e}$<br><i>[pixel]</i> | $\Delta r_{\rm e}$<br><i>[pixel]</i> | $\,n$            | $\Delta n$       | $q_{\rm b}$      | $\Delta q_{\rm b}$ | PA <sub>b</sub><br>[degree] | PA <sub>b</sub><br>degree   |
|--------------------------------------------------------------------------|-------------------|-----------------------|-----------------------|-------------------------------|--------------------------------------|------------------|------------------|------------------|--------------------|-----------------------------|-----------------------------|
| (1)                                                                      | (2)               | (3)                   | (4)                   | (5)                           | (6)                                  | (7)              | (8)              | (9)              | (10)               | (11)                        | (12)                        |
| <b>NGC 2778</b>                                                          | $\overline{2}$    | 2055.0538             | 127.5457              | 18.1563                       | 0.8560                               | 4.1616           | 0.0948           | 0.7854           | 0.0047             | 51.7212                     | 0.6733                      |
| <b>NGC 4261</b>                                                          | 1                 | 470.1623              | 2.4807                | 209.9904                      | 0.5946                               | 4.4146           | 0.0087           | 0.7971           | 0.0002             | 161.0666                    | 0.0264                      |
| <b>NGC 4291</b>                                                          | 1                 | 593.1649              | 5.5974                | 86.6917                       | 0.4803                               | 5.5860           | 0.0180           | 0.7595           | 0.0003             | 107.7225                    | 0.0484                      |
| <b>NGC 4374</b>                                                          | 1                 | 489.6401              | 2.5835                | 336.6816                      | 0.9533                               | 4.8306           | 0.0095           | 0.8859           | 0.0002             | 131.4075                    | 0.0264                      |
| <b>NGC 4473</b>                                                          | 1                 | 806.2941              | 4.2543                | 165.2059                      | 0.4678                               | 4.8309           | 0.0095           | 0.5693           | 0.0002             | 95.3218                     | 0.0264                      |
| <b>NGC 49940</b>                                                         | 1                 | 99.4418               | 2.4749                | 80.5325                       | 1.2279                               | 3.5583           | 0.0254           | 0.8350           | 0.0016             | 51.33254                    | 0.2048                      |
|                                                                          |                   |                       |                       |                               | r-band                               |                  |                  |                  |                    |                             |                             |
|                                                                          |                   |                       |                       |                               |                                      |                  |                  |                  |                    |                             |                             |
| Galaxy                                                                   | Type              | $I_{\rm e}$<br>[ADU]  | $\Delta I_e$<br>[ADU] | $r_{\rm e}$<br>[pixel]        | $\Delta r_{\rm e}$<br>[pixel]        | $\,n$            | $\Delta n$       | $q_{\rm b}$      | $\Delta q_{\rm b}$ | PA <sub>b</sub><br>[degree] | PA <sub>b</sub><br>[degree] |
| (1)                                                                      | (2)               | (3)                   | (4)                   | (5)                           | (6)                                  | (7)              | (8)              | (9)              | (10)               | (11)                        | (12)                        |
|                                                                          | $\overline{2}$    | 3545.2586             | 220.0344              | 17.8003                       | 0.8392                               | 4.0594           | 0.9250           | 0.7519           | 0.0047             | 50.9375                     | 0.6733                      |
|                                                                          | 1                 | 1444.0563             | 7.6194                | 172.9843                      | 0.4898                               | 4.1491           | 0.0082           | 0.8016           | 0.0002             | 161.3100                    | 0.0264                      |
|                                                                          | 1                 | 1125.1841             | 5.9369                | 68.3254                       | 0.1935                               | 4.8186           | 0.0095           | 0.7678           | 0.0002             | 105.8289                    | 0.0264                      |
| <b>NGC 2778</b><br><b>NGC 4261</b><br><b>NGC 4291</b><br><b>NGC 4374</b> | 1                 | 825.1481              | 4.3538                | 342.7601                      | 0.9705                               | 5.0293           | 0.0099           | 0.8874           | 0.0002             | 130.2905                    | 0.0264                      |
| <b>NGC 4473</b><br><b>NGC 49940</b>                                      | 1<br>$\mathbf{1}$ | 1332.6257<br>264.0739 | 7.0314<br>4.3824      | 126.1429<br>79.7802           | 0.3572<br>0.7817                     | 4.3483<br>3.7232 | 0.0086<br>0.0190 | 0.5717<br>0.8416 | 0.0002<br>0.0007   | 95.4406<br>52.3954          | 0.0264<br>0.1067            |

| g-band          |                             |                   |                                          |         |             |                 |  |  |  |  |  |  |
|-----------------|-----------------------------|-------------------|------------------------------------------|---------|-------------|-----------------|--|--|--|--|--|--|
| Galaxy          | <b>Type</b>                 | $r_{\rm e}$       | $\mu_{\rm e}$                            | $\it n$ | $q_{\rm b}$ | PA <sub>b</sub> |  |  |  |  |  |  |
|                 |                             | arcsec            | $\lfloor \text{mag arcsec}^{-2} \rfloor$ |         |             | degree          |  |  |  |  |  |  |
| (1)             | $\left(2\right)$            | $\left( 3\right)$ | $\left( 4\right)$                        | (5)     | (6)         | (7)             |  |  |  |  |  |  |
| NGC 2778        | $\mathcal{D}_{\mathcal{L}}$ | 4.96              | 20.38                                    | 4.16    | 0.79        | 51.72           |  |  |  |  |  |  |
| NGC 4261        |                             | 57.33             | 22.34                                    | 4.41    | 0.80        | 161.07          |  |  |  |  |  |  |
| NGC 4291        |                             | 23.67             | 21.68                                    | 5.59    | 0.76        | 107.72          |  |  |  |  |  |  |
| <b>NGC 4374</b> |                             | 91.91             | 22.32                                    | 4.83    | 0.89        | 131.41          |  |  |  |  |  |  |
| <b>NGC 4473</b> |                             | 45.10             | 21.43                                    | 4.83    | 0.57        | 95.32           |  |  |  |  |  |  |
| PGC 49940       |                             | 21.99             | 23.12                                    | 3.56    | 0.84        | 51.33           |  |  |  |  |  |  |

<span id="page-57-0"></span>Tabella 4.5: Risultati calibrati ottenuti dalla decomposizione fotometrica.

|                 | r-band           |                  |                                                 |                  |             |                 |  |  |  |  |  |  |  |
|-----------------|------------------|------------------|-------------------------------------------------|------------------|-------------|-----------------|--|--|--|--|--|--|--|
| Galaxy          | <b>Type</b>      | $r_{\rm e}$      | $\mu_{\rm e}$                                   | $\it n$          | $q_{\rm b}$ | PA <sub>b</sub> |  |  |  |  |  |  |  |
|                 |                  | arcsec           | $\left \text{mag} \right $ arcsec <sup>-2</sup> |                  |             | [degree]        |  |  |  |  |  |  |  |
| (1)             | $\left(2\right)$ | $\left(3\right)$ | 4)                                              | $\left(5\right)$ | (6)         | (7)             |  |  |  |  |  |  |  |
| <b>NGC 2778</b> | 2                | 4.86             | 19.59                                           | 4.06             | 0.75        | 50.94           |  |  |  |  |  |  |  |
| <b>NGC 4261</b> | 1                | 47.22            | 21.33                                           | 4.15             | 0.80        | 161.31          |  |  |  |  |  |  |  |
| <b>NGC 4291</b> | 1                | 18.65            | 20.51                                           | 4.82             | 0.77        | 105.83          |  |  |  |  |  |  |  |
| <b>NGC 4374</b> | 1                | 93.57            | 21.67                                           | 5.03             | 0.89        | 130.29          |  |  |  |  |  |  |  |
| NGC 4473        | 1                | 34.44            | 20.29                                           | 4.39             | 0.57        | 95.44           |  |  |  |  |  |  |  |
| PGC 49940       | 1                | 21.78            | 22.36                                           | 3.72             | 0.84        | 52.40           |  |  |  |  |  |  |  |

Note. Col.(1): nome della galassia osservata. Col (2): classificazione morfologica ottenuta dalla decomposizione (1 - ellittica, solo profilo di Sérsic; 2 - lenticolare, disco esponenziale presente). Col.(3): raggio efficace. Col.(4): brillanza superficiale al raggio efficace. Col.(5): parametro di forma del profilo di Sérsic. Col.(6) rapporto assiale della galassia. Col.(7): angolo di posizione della galassia.

<span id="page-58-0"></span>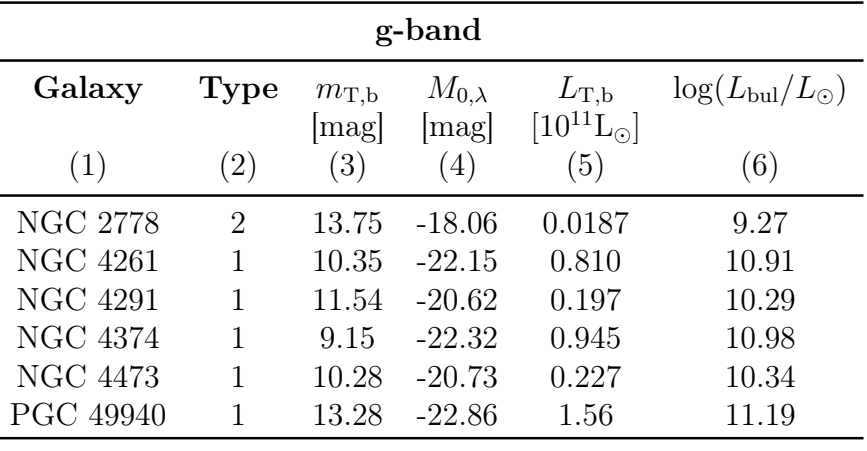

l,

Tabella 4.6: Misure di luminosità del bulge.

| r-band          |     |                |                 |                      |                               |  |  |  |  |  |  |
|-----------------|-----|----------------|-----------------|----------------------|-------------------------------|--|--|--|--|--|--|
| Galaxy<br>Type  |     | $m_{\rm T, b}$ | $M_{0,\lambda}$ | $L_{\rm T,b}$        | $\log(L_{\rm bul}/L_{\odot})$ |  |  |  |  |  |  |
|                 |     | mag            | mag             | $[10^{11}L_{\odot}]$ |                               |  |  |  |  |  |  |
| (1)             | (2) | (3)            | (4)             | (5)                  | (6)                           |  |  |  |  |  |  |
| NGC 2778        | 2   | 13.07          | $-18.72$        | 0.0229               | 9.36                          |  |  |  |  |  |  |
| NGC 4261        |     | 9.80           | $-22.68$        | 0.881                | 10.94                         |  |  |  |  |  |  |
| <b>NGC 4291</b> | 1   | 10.95          | $-21.17$        | 0.218                | 10.39                         |  |  |  |  |  |  |
| NGC 4374        |     | 8.44           | $-22.99$        | 1.17                 | 11.07                         |  |  |  |  |  |  |
| NGC 4473        | 1   | 9.78           | $-21.21$        | 0.227                | 10.36                         |  |  |  |  |  |  |
| PGC 49940       |     | 12.51          | $-23.56$        | 1.98                 | 11.30                         |  |  |  |  |  |  |

Note. Col.(1): nome della galassia osservata. Col.(2): classificazione morfologica ottenuta dalla decomposizione (1 - ellittica, solo profilo di Sérsic; 2 - lenticolare, disco esponenziale presente). Col (3): magnitudine apparente totale del bulge. Col. (4): magnitudine assoluta corretta per estinzione galattica ottenuta utilizzando le distanze in Tabella [1.1.](#page-13-0) Col. (5): luminosità totale del bulge. Col. (6): valore di  $\log (L_\mathrm{bul}/L_\odot).$ 

## Capitolo 5

## Risultati e conclusioni

In questo capitolo si riporta una sintesi del lavoro svolto con un'analisi dei risultati ottenuti (Sezione [5.1\)](#page-60-0), la discussione delle conclusioni e un accenno ai possibili sviluppi futuri di questo lavoro (Sezione [5.2\)](#page-63-0).

## <span id="page-60-0"></span>5.1 Sintesi e analisi dei risultati

In questo lavoro di tesi sono state analizzate circa 500 immagini di un campione di 36 galassie quiescenti osservate con i telescopi McGraw-Hill 1.3 m e Hiltner 2.4 m dell'Osservatorio del Michigan-Dartmouth-MIT (MDM) di Kitt Peak, in Arizona. I dati sono stati acquisiti per un progetto che prevedeva tre run di osservazione da svolgersi nei periodi di Marzo 2010, Ottobre 2010 e Marzo 2011. Durante il lavoro di tesi è stata svolta un'accurata analisi fotometrica delle immagini acquisite nelle bande g e r della SDSS.

Innanzitutto, grazie ad un'ispezione visiva di tutte le immagini è stata effettuata una prima selezione dei dati da elaborare. Successivamente, è stata eseguita la pre-riduzione delle immagini con proc4k, una pipeline appositamente scritta per elaborare i dati ottenuti con il wide field imager MDM4K montato sui telescopi McGraw-Hill 1.3 m e Hiltner 2.4 m. In proc4k sono implementati gli algoritmi di correzione per cross-talk, per bias e per flat-field. Dopo aver verificato il risultato della pre-riduzione delle immagini, che ha portato all'esclusione dei dati acquisiti durante il primo run di osservazione (durante il periodo di Marzo 2010 i dati sono stati acquisiti con il telescopio McGraw-Hill 1.3 m), si è proseguito con la correzione dei pixel rovinati e la rimozione dei raggi cosmici. Quest'ultime sono state eseguite mediante l'utilizzo dei task fixpix e lacos\_im di IRAF, rispettivamente. A seguire, grazie ai task imalign e imcombine di IRAF, le immagini di ogni target sono state allineate e combinate insieme tramite somma al fine di ottenere un'unica

immagine, per ciascuna banda fotometrica, con un rapporto S/N sufficiente al nostro scopo. A questo punto, è stata fatta una statistica delle immagini combinate che ha permesso di ricavare i valori necessari all'analisi dei nostri dati. Prima di ottenere le misure di luminosità dei nostri oggetti è stato necessario applicare la calibrazione in flusso. Per fare ciò, sono state scelte delle stelle di riferimento dal catalogo di Pan-STARRS1 (PS1) e per queste stelle sono state misurate le magnitudini strumentali tramite il task phot di IRAF. Con le magnitudini presenti in PS1 e le magnitudini strumentali delle stelle di riferimento è stato possibile calcolare i coefficienti di calibrazione che permettono di ottenere le magnitudini calibrate delle nostre galassie. Infine, è stato sottratto il contributo medio del cielo alle immagini combinate e si è passati alla misura dei parametri strutturali della galassia tramite il programma di decomposizione fotometrica GASP2D. Questo programma tra i vari output restituisce il valore in ADU della brillanza superficiale della galassia, grazie alla quale, una volta trasformato il valore in unità fisiche, è stato possibile ottenere la magnitudine apparente e la luminosità totale del bulge.

Per quanto riguarda l'analisi morfologica delle galassie, la decomposizione con GASP2D ha prodotto risultati consistenti con quelli ottenuti da Läsker et al. [\(2014\)](#page-85-1) con GALFIT. Dal confronto tra le luminosità in banda g ricavate dall'analisi fotometrica di questo lavoro di tesi e le luminosità in banda K prese dal lavoro Läsker et al. [\(2014\)](#page-85-1) è emerso che per le galassie ellittiche analizzate la differenza  $\log(L_{\text{bul}}/L_{\odot})_{\text{K}} - \log(L_{\text{bul}}/L_{\odot})_{\text{g}}$  è di circa 0.7, ad eccezione di NGC 4473 per la quale si è trovato un valore di 0.55. Invece, per le galassie lenticolari è stata ottenuta una sola stima di luminosità del bulge, quella relativa a NGC 2778. In Figura [5.1](#page-62-0) sono mostrati, a sinistra, il grafico della relazione  $M_{\bullet} - L_{\text{bul}}$  ottenuta da Läsker et al. [\(2014\)](#page-85-1) a cui sono stati aggiunti i punti relativi alle luminosità in banda g da noi ricavate e, a destra, la stessa relazione in cui però sono riportati solo i punti corrispondenti alle galassie che sono state analizzate in questo lavoro e i corrispettivi in banda K.

<span id="page-62-0"></span>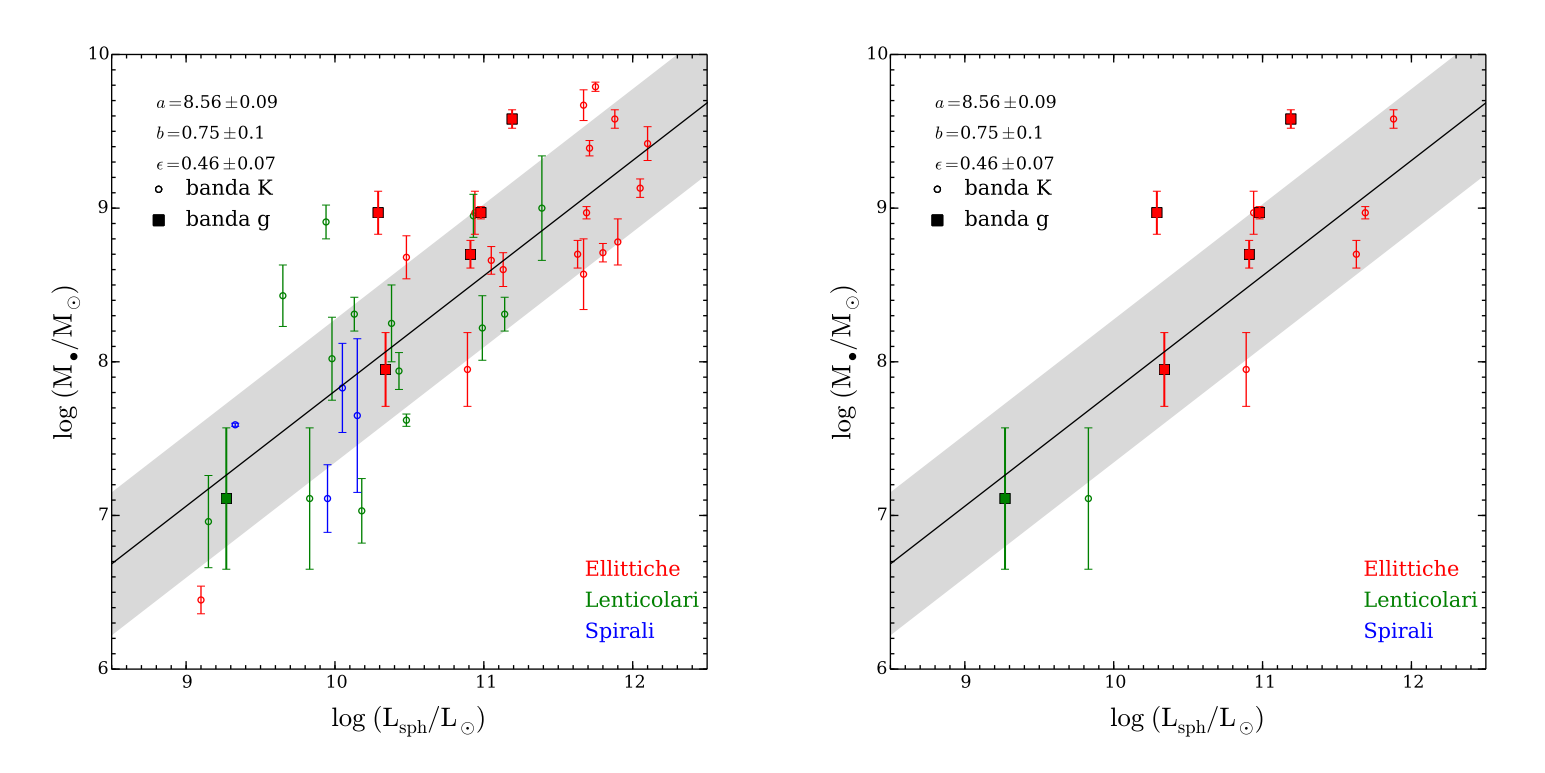

<sup>9</sup>  $\log (L_{sph}/L_{\odot})$ <br>  $\log (L_{sph}/L_{\odot})$ <br>
Correlazione tra la massa del buco nero centrale e la luminosità dello sferoide. I cerchi vuoti rappresentano<br>
uminosità ottenute da Läsker et al. (2014) in banda K, mentre i quadra Figura 5.1: Correlazione tra la massa del buco nero centrale <sup>e</sup> la luminosità dello sferoide. <sup>I</sup> cerchi vuoti rappresentano le misure di luminosità ottenute da Läsker et al. [\(2014\)](#page-85-2) in banda K, mentre <sup>i</sup> quadrati <sup>p</sup>ieni indicano le misure in banda <sup>g</sup> ottenute in questo lavoro. I punti rossi corrispondono alle galassie ellittiche, quelli verdi alle lenticolari <sup>e</sup> quelli blu alle spirali.Le barre verticali indicano l'errore corrispondente a 1 $\sigma$  nella misura di  $M_{\bullet}$ . La retta nera corrisponde al miglior fit lineare della forma log  $M_{\bullet} = a + b(\log L - 11)$ . L'area grigia ha una larghezza pari a 2 $\epsilon_{\bullet}$  nella direzione di  $M_{\bullet}$ . Nel grafico di sinistra sono riportate tutte le stime di luminosità sia quelle di Läsker et al. [\(2014\)](#page-85-2) che quelle ottenute in questo lavoro, mentre nelgrafico di destra sono riportati solo i punti relativi alle galassie analizzate in banda g con i corrispettivi in banda K.

### <span id="page-63-0"></span>5.2 Conclusioni e sviluppi futuri

Con i dati raccolti durante i tre programmi di osservazione non è stato possibile ottenere un campione statistico attendibile per lo scopo del mio lavoro di tesi, ovvero per la determinazione della relazione  $M_{\bullet} - L_{\text{bul}}$  e del suo scatter intrinseco. Infatti, escludendo i dati del primo run osservativo il campione di galassie è diminuito da 36 a 28. Inoltre, a causa di problemi connessi all'acquisizione e alla pre-riduzione delle immagini, come la scelta del ROI e la correzione per flat-field, sono stati esclusi almeno altri 5 target e restano ancora da verificare altre 15 galassie. Nonostante ciò, i dati ottenuti sono stati confrontati con quelli di Läsker et al. [\(2014\)](#page-85-1) e si è trovato che per le galassie ellittiche le luminosità in banda K e in banda g hanno un rapporto circa costante. Questo risultato sembra mostrare che l'analisi fotometrica svolta in questo lavoro sia corretta. A conferma di ciò vi è anche il fatto che le misure di luminosità delle galassie ellittiche sono consistenti con i valori trovati dalla SDSS, ove disponibili.

Nel caso delle galassie ellittiche il bulge è rappresentato dall'intera galassia e quindi la luminosità totale non dipende dai dettagli della decomposizione fotometrica. Il programma GASP2D realizza la decomposizione fotometrica delle galassie con disco, ma nell'ipotesi di bassa inclinazione, per cui non è stato possibile analizzare alcune galassie lenticolari come, ad esempio, NGC 4342 e NGC 4564. L'unico risultato ottenuto, fino ad ora, per le galassie lenticolari è quello relativo a NGC 2778. In questo caso si trova che la differenza  $\log(L_{\text{bul}}/L_{\odot})_{\text{K}} - \log(L_{\text{bul}}/L_{\odot})_{\text{g}}$  è di 0.56, diversa da quella trovata per le 4 galassie ellittiche NGC 4261, NGC 4191, NGC 4374 e PGC 49940. Bisognerebbe analizzare altre galassie lenticolari per capire se questo target è un outlier o se, in generale, anche le galassie lenticolari mostrano un certo offset come le ellittiche, se non addirittura lo stesso. Inoltre, le luminosità in banda g risultano essere sistematicamente inferiori a quelle in banda K, almeno per le 6 galassie analizzate finora.

L'obiettivo futuro di questo lavoro è quello di completare l'analisi fotometrica dell'intero campione di galassie e, se i risultati saranno positivi, si potranno svolgere ulteriori osservazioni dell'intero campione di galassie quiescenti con entrambi i telescopi dell'Osservatorio MDM di Kitt Peak, al fine di ottenere un buon campione statistico per lo studio della relazione  $M_{\bullet} - L$ .

# Appendice A

## Osservazioni

In questa Appendice è riporta la lista dei dati acquisiti con il telescopio McGraw-Hill 1.3 m e con il telescopio Hiltner 2.4 m durante tre programmi di osservazione svoltisi nei periodi di Marzo 2010, Ottobre 2010 e Marzo 2011. Per ogni periodo è stata creata una tabella con la lista delle immagini acquisite suddivisa nelle diverse notti di osservazione. Nel dettaglio, in ogni tabella sono riportati nell'ordine: il nome dell'immagine originale, la data di osservazione, il tempo universale dell'osservazione, l'ascensione retta e la declinazione del target osservato, il tipo di immagine (BIAS, FLAT, OBJECT), il nome dell'oggetto osservato, il tempo di esposizione dell'immagine misurato in secondi e, infine, il filtro utilizzato.

Tabella A.1: Elenco delle immagini elaborate relative alle osservazioni svolte nel periodo di Marzo 2010

|       | Immagine                               | Data                     | T.U.                         | RA                   | DEC                        | Tipo             | Oggetto              | $t_{\rm exp}$  | Filtro            |
|-------|----------------------------------------|--------------------------|------------------------------|----------------------|----------------------------|------------------|----------------------|----------------|-------------------|
|       | (1)                                    | [yyyy-mm-dd]<br>(2)      | [h:m:s]<br>(3)               | [h:m:s]<br>(4)       | [d:m:s]<br>(5)             | (6)              | (7)                  | [s]<br>(8)     | (9)               |
|       | im31410.0001.fits                      | 2010-03-15               | 04:39:43.466                 | 09:14:51             | $+76:25:58$                | OBJECT           | NGC2748              | 31.0           | g                 |
|       | im31410.0002.fits<br>im31410.0003.fits | 2010-03-15               | 04:42:39.744<br>04:48:53.295 | 09:14:51<br>09:14:50 | $+76:25:59$                | OBJECT           | NGC2748<br>NGC2748   | 60.0<br>120.0  | g                 |
|       | im31410.0004.fits                      | 2010-03-15<br>2010-03-15 | 04:52:28.917                 | 09:14:50             | $+76:25:59$<br>$+76:25:59$ | OBJECT<br>OBJECT | NGC2748              | 500.0          | g                 |
|       | im31410.0005.fits                      | 2010-03-15               | 05:02:07.542                 | 09:14:51             | $+76:25:59$                | OBJECT           | NGC2748              | 900.0          | g<br>g            |
| MARZO | im31410.0006.fits                      | 2010-03-15               | 05:19:21.568                 | 09:14:51             | $+76:26:01$                | OBJECT           | NGC2748              | 900.0          | r                 |
|       | im31410.0007.fits                      | 2010-03-15               | 05:35:15.034                 | 09:14:52             | $+76:26:01$                | OBJECT           | NGC2748              | 500.0          | $\mathbf r$       |
|       | im31410.0008.fits                      | 2010-03-15               | 05:45:16.158                 | 09:14:53             | $+76:26:02$                | OBJECT           | NGC2748              | 120.0          | $\bf r$           |
|       | im31410.0009.fits                      | 2010-03-15               | 05:48:05.934                 | 09:14:54             | $+76:26:03$                | OBJECT           | NGC2748              | 60.0           | r                 |
|       | im31410.0010.fits                      | 2010-03-15               | 05:49:53.570                 | 09:14:54             | $+76:26:03$                | OBJECT           | NGC2748              | 31.0           | $\mathbf r$       |
|       | im31410.0012.fits                      | 2010-03-15               | 05:57:48.509                 | 10:24:03             | $+19:48:49$                | OBJECT           | NGC3227              | 30.0           | r                 |
|       | im31410.0013.fits                      | 2010-03-15               | 05:59:33.547                 | 10:24:03             | $+19:48:49$                | OBJECT           | NGC3227              | 60.0           | $\mathbf r$       |
|       | im31410.0014.fits                      | 2010-03-15               | 06:01:30.630                 | 10:24:03             | $+19:48:48$                | OBJECT           | NGC3227              | 120.0          | $\mathbf r$       |
|       | im31410.0015.fits                      | 2010-03-15               | 06:04:27.808                 | 10:24:03             | $+19:48:53$                | OBJECT           | NGC3227              | 120.0          | $\bf r$           |
|       | im31410.0016.fits                      | 2010-03-15               | 06:08:23.976                 | 10:24:03             | $+19.48:54$                | OBJECT           | <b>NGC3227</b>       | 600.0          | $\mathbf r$       |
|       | im31410.0017.fits<br>im31410.0018.fits | 2010-03-15<br>2010-03-15 | 06:19:37.188<br>06:30:26.607 | 10:24:03<br>10:24:03 | $+19:48:55$<br>$+19:48:55$ | OBJECT<br>OBJECT | NGC3227              | 600.0<br>120.0 | g                 |
|       | im31410.0019.fits                      | 2010-03-15               | 06:33:13.430                 | 10:24:03             | $+19:48:55$                | OBJECT           | NGC3227<br>NGC3227   | 60.0           | g                 |
|       | im31410.0020.fits                      | 2010-03-15               | 06:35:00.466                 | 10:24:03             | $+19:48:55$                | OBJECT           | NGC3227              | 30.0           | g<br>g            |
|       | im31410.0021.fits                      | 2010-03-15               | 06:37:08.849                 | 10:48:14             | $+13:55:53$                | OBJECT           | NGC3377              | 30.0           | g                 |
|       | im31410.0022.fits                      | 2010-03-15               | 06:38:44.287                 | 10:48:14             | $+13:55:53$                | OBJECT           | NGC3377              | 60.0           | g                 |
|       | im31410.0023.fits                      | 2010-03-15               | 06:40:45.321                 | 10:48:14             | $+13:55:54$                | OBJECT           | NGC3377              | 120.0          | g                 |
|       | im31410.0024.fits                      | 2010-03-15               | 06:44:44.788                 | 10:48:14             | $+13:55:54$                | OBJECT           | NGC3377              | 500.0          | g                 |
|       | im31410.0025.fits                      | 2010-03-15               | 06:54:55.857                 | 10:48:14             | $+13:55:55$                | OBJECT           | NGC3377              | 500.0          | $\mathbf r$       |
|       | im31410.0026.fits                      | 2010-03-15               | 07:04:16.429                 | 10:48:14             | $+13:55:55$                | OBJECT           | NGC3377              | 120.0          | $\bf r$           |
|       | im31410.0027.fits                      | 2010-03-15               | 07:07:11.502                 | 10:48:14             | $+13:55:55$                | OBJECT           | NGC3377              | 60.0           | r                 |
|       | im31410.0028.fits                      | 2010-03-15               | 07:08:59.586                 | 10:48:14             | $+13:55:55$                | OBJECT<br>OBJECT | NGC3377              | 30.0<br>30.0   | $\mathbf r$       |
|       | im31410.0036.fits<br>im31410.0037.fits | 2010-03-15<br>2010-03-15 | 07:30:59.608<br>07:33:47.884 | 11:58:27<br>11:58:27 | $+55:23:50$<br>$+55:23:51$ | OBJECT           | NGC3998<br>NGC3998   | 60.0           | g                 |
|       | im31410.0038.fits                      | 2010-03-15               | 07:36:40.712                 | 11:58:27             | $+55:23:51$                | OBJECT           | NGC3998              | 300.0          | g<br>g            |
|       | im31410.0039.fits                      | 2010-03-15               | 07:43:00.114                 | 11:58:27             | $+55:23:51$                | OBJECT           | <b>NGC3998</b>       | 500.0          | g                 |
|       | im31410.0040.fits                      | 2010-03-15               | 07:53:31.631                 | 11:58:27             | $+55:23:51$                | OBJECT           | NGC3998              | 500.0          | r                 |
|       | im31410.0041.fits                      | 2010-03-15               | 08:02:41.098                 | 11:58:27             | $+55:23:51$                | OBJECT           | NGC3998              | 300.0          | r                 |
|       | im31410.0042.fits                      | 2010-03-15               | 08:08:39.845                 | 11:58:27             | $+55:23:52$                | OBJECT           | NGC3998              | 60.0           | $\mathbf r$       |
|       | im31410.0043.fits                      | 2010-03-15               | 08:14:39.247                 | 12:20:44             | $+75:18:52$                | OBJECT           | NGC4291              | 30.0           | r                 |
|       | im31410.0044.fits                      | 2010-03-15               | 08:16:04.036                 | 12:20:44             | $+75:18:52$                | OBJECT           | NGC4291              | 120.0          | $\mathbf r$       |
|       | im31410.0045.fits                      | 2010-03-15               | 08:20:10.804                 | 12:20:44             | $+75:18:52$                | OBJECT           | NGC4291              | 500.0          | $\mathbf r$       |
|       | im31410.0046.fits                      | 2010-03-15               | 08:29:50.030                 | 12:20:44<br>12:20:45 | $+75:18:52$                | OBJECT           | NGC4291              | 300.0          | g                 |
|       | im31410.0047.fits<br>im31410.0048.fits | 2010-03-15<br>2010-03-15 | 08:35:56.640<br>08:38:57.063 | 12:20:45             | $+75:18:52$<br>$+75:18:52$ | OBJECT<br>OBJECT | NGC4291<br>NGC4291   | 120.0<br>30.0  | g                 |
|       | im31410.0057.fits                      | 2010-03-15               | 08:57:46.772                 | 13:20:03             | $-12:42:37$                | OBJECT           | <b>NGC5077</b>       | 30.0           | g<br>r            |
|       | im31410.0058.fits                      | 2010-03-15               | 08:59:37.758                 | 13:20:03             | $-12:42:37$                | OBJECT           | <b>NGC5077</b>       | 120.0          | $\mathbf r$       |
|       | im31410.0059.fits                      | 2010-03-15               | 09:02:44.785                 | 13:20:03             | $-12:42:37$                | OBJECT           | NGC5077              | 500.0          | $\mathbf r$       |
|       | im31410.0060.fits                      | 2010-03-15               | 09:12:50.362                 | 13:20:03             | $-12:42:36$                | OBJECT           | NGC5077              | 500.0          | g                 |
|       | im31410.0061.fits                      | 2010-03-15               | 09:23:02.781                 | 13:20:03             | $-12:42:37$                | OBJECT           | NGC5077              | 900.0          | g                 |
|       | im31410.0062.fits                      | 2010-03-15               | 09:39:43.854                 | 13:20:03             | $-12:42:37$                | OBJECT           | NGC5077              | 120.0          | g                 |
|       | im31410.0063.fits                      | 2010-03-15               | 09:42:49.530                 | 13:20:03             | $-12:42:36$                | OBJECT           | NGC5077              | 30.0           | g                 |
|       | im31410.0064.fits                      | 2010-03-15               | 09:46:49.349                 | 14:02:14             | $-11:39:18$                | OBJECT           | PGC49940             | 30.0           | g                 |
|       | im31410.0065.fits                      | 2010-03-15               | 09:48:31.188                 | 14:02:14             | $-11:39:18$                | OBJECT           | PGC49940             | 120.0          | g                 |
|       | im31410.0066.fits<br>im31410.0067.fits | 2010-03-15<br>2010-03-15 | 09:52:43.553<br>10:05:10.706 | 14:02:14<br>14:02:14 | $-11:39:18$<br>$-11:39:17$ | OBJECT<br>OBJECT | PGC49940<br>PGC49940 | 600.0<br>600.0 | g<br>$\bf r$      |
|       | im31410.0068.fits                      | 2010-03-15               | 10:20:11.269                 | 14:02:13             | $-11:39:17$                | OBJECT           | PGC49940             | 120.0          | r                 |
|       | im31410.0069.fits                      | 2010-03-15               | 10:26:32.761                 | 14:21:34             | $+03:13:27$                | OBJECT           | NGC5576              | 60.0           | r                 |
|       | im31410.0070.fits                      | 2010-03-15               | 10:29:24.137                 | 14:21:34             | $+03:13:28$                | OBJECT           | NGC5576              | 120.0          | $\mathbf r$       |
|       | im31410.0071.fits                      | 2010-03-15               | 10:32:33.261                 | 14:21:34             | $+03:13:28$                | OBJECT           | NGC5576              | 600.0          | r                 |
|       | im31410.0072.fits                      | 2010-03-15               | 10:45:04.053                 | 14:21:34             | $+03:13:30$                | OBJECT           | NGC5576              | 600.0          | g                 |
|       | im31410.0073.fits                      | 2010-03-15               | 10:57:58.981                 | 14:21:33             | $+03:13:30$                | OBJECT           | NGC5576              | 120.0          | g                 |
|       | im31410.0074.fits                      | 2010-03-15               | 11:01:32.702                 | 14:21:33             | $+03:13:31$                | OBJECT           | NGC5576              | 60.0           | g                 |
|       | im31410.0075.fits                      | 2010-03-15               | 11:04:50.173                 | 15:06:32             | $+01:35:41$                | OBJECT           | NGC5845              | 60.0           | g                 |
|       | im31410.0076.fits<br>im31410.0077.fits | 2010-03-15               | 11:06:56.306<br>11:13:27.516 | 15:06:31             | $+01:35:41$                | OBJECT<br>OBJECT | NGC5845              | 120.0<br>600.0 | g                 |
|       | im31410.0078.fits                      | 2010-03-15<br>2010-03-15 | 11:24:54.519                 | 15:06:31<br>15:06:31 | $+01:35:40$<br>$+01:35:41$ | OBJECT           | NGC5845<br>NGC5845   | 900.0          | $\mathbf{g}$<br>g |
|       | im31410.0079.fits                      | 2010-03-15               | 11:41:13.888                 | 15:06:30             | $+01:35:40$                | OBJECT           | NGC5845              | 600.0          | r                 |
|       | im31410.0080.fits                      | 2010-03-15               | 11:52:15.154                 | 15:06:30             | $+01:35:40$                | OBJECT           | <b>NGC5845</b>       | 120.0          | $\mathbf r$       |
|       | im31410.0081.fits                      | 2010-03-15               | 11:56:45.377                 | 15:06:30             | $+01:35:41$                | OBJECT           | <b>NGC5845</b>       | 60.0           | $\mathbf r$       |
|       | flat.0002.fits                         | 2010-03-16               | 01:02:00.697                 | 03:50:25             | $-12:10:29$                | FLAT             | dayflat              | 400.0          | $\mathbf r$       |
|       | flat.0003.fits<br>im31510.0019.fits    | 2010-03-16<br>2010-03-16 | 01:10:54.128<br>03:54:30.281 | 03:59:19<br>09:13:01 | $-12:10:29$<br>$+34:59:07$ | FLAT<br>OBJECT   | dayflat<br>NGC2778   | 400.0<br>30.0  | $\mathbf r$       |
|       | im31510.0020.fits                      | 2010-03-16               | 03:56:23.019                 | 09:13:01             | $+34:59:07$                | OBJECT           | NGC2778              | 300.0          | g                 |
|       | im31510.0021.fits                      | 2010-03-16               | 04:02:56.817                 | 09:13:02             | $+34:59:08$                | OBJECT           | NGC2778              | 600.0          | g<br>g            |
|       | im31510.0022.fits                      | 2010-03-16               | 04:14:23.228                 | 09:13:02             | $+34:59:08$                | OBJECT           | NGC2778              | 1200.0         | g                 |
|       | im31510.0023.fits                      | 2010-03-16               | 04:35:38.964                 | 09:13:01             | $+34:59:08$                | OBJECT           | <b>NGC2778</b>       | 1200.0         | $\bf r$           |
|       | im31510.0024.fits                      | 2010-03-16               | 04:59:52.188                 | 09:13:01             | $+34:59:09$                | OBJECT           | <b>NGC2778</b>       | 300.0          | r                 |

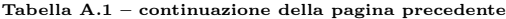

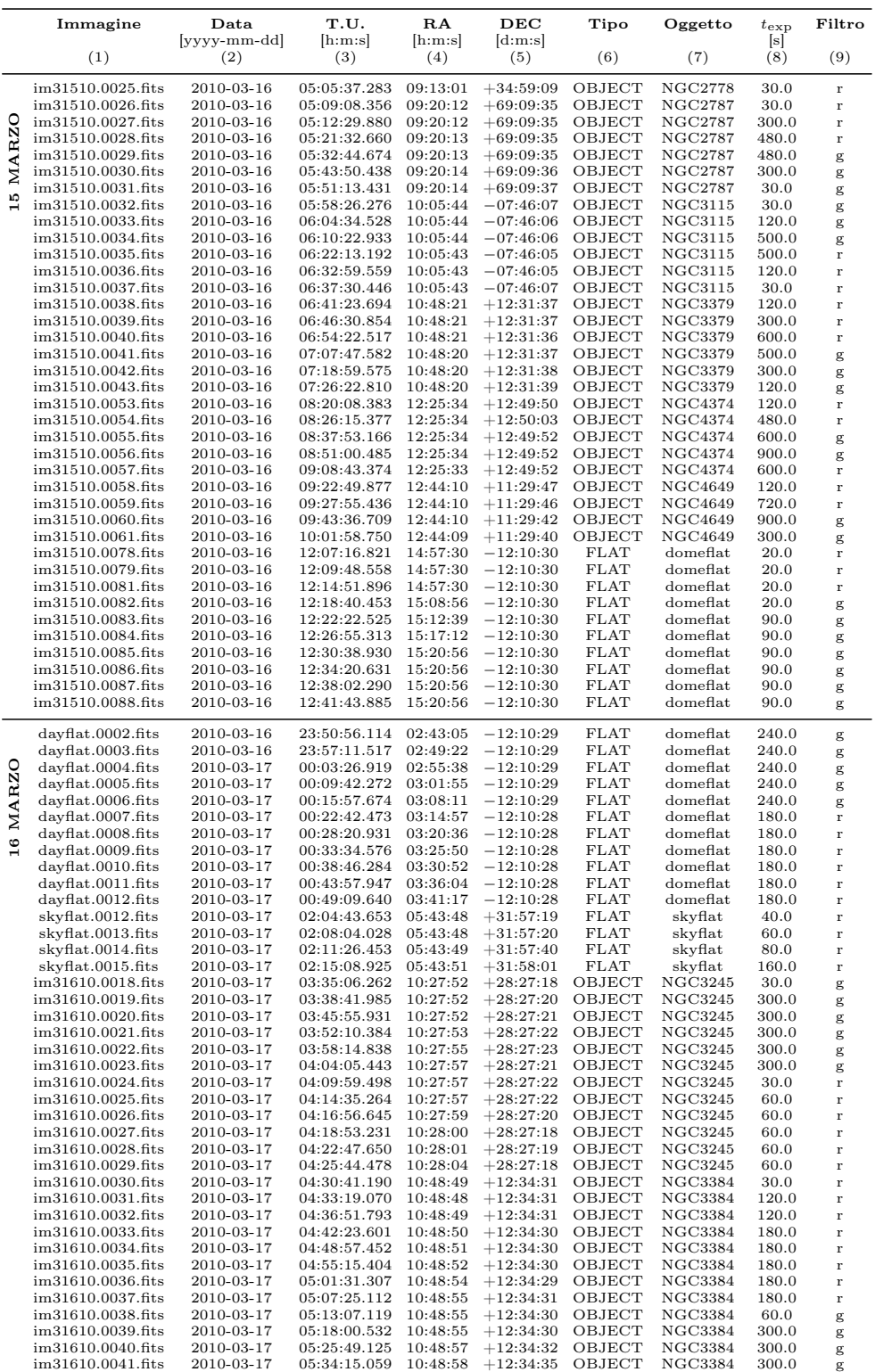

Immagine Data T.U. RA DEC Tipo Oggetto texp Filtro  $[\text{yyy-mm-dd}]$  [h:m:s]  $[\text{h:} \text{m:} \text{s}]$   $[\text{d:} \text{m:} \text{s}]$   $[\text{d:} \text{m:} \text{s}]$   $[\text{s}]$   $[\text{d:} \text{m:} \text{s}]$   $[\text{e:} \text{f:} \text{f:} \text{f:} \text{f:} \text{f:} \text{f:} \text{f:} \text{f:} \text{f:} \text{f:} \text{f:} \text{f:} \text{f:} \text{f:} \text{f:} \text{f:} \text{f:} \text{f:} \$ (1) (2) (3) (4) (5) (6) (7) (8) (9) im31610.0042.fits 2010-03-17 05:41:43.052 10:49:00 +12:34:35 OBJECT NGC3384 300.0 g<br>im31610.0044.fits 2010-03-17 05:58:26.475 10:05:44 -07:46:06 OBJECT NGC3115 30.0 g im31610.0044.fits 2010-03-17 05:58:26.475 10:05:44 −07:46:06 OBJECT NGC3115 30.0 g im31610.0045.fits 2010-03-17 06:03:16.388 10:05:44 −07:46:06 OBJECT NGC3115 300.0 g im31610.0046.fits 2010-03-17 06:10:39.082 10:05:45 −07:46:06 OBJECT NGC3115 300.0 g im31610.0047.fits 2010-03-17 06:18:01.577 10:05:46 −07:46:06 OBJECT NGC3115 300.0 g im31610.0048.fits 2010-03-17 06:26:28.262 10:05:47 −07:46:08 OBJECT NGC3115 300.0 g im31610.0049.fits 2010-03-17 06:33:50.656 10:05:48 −07:46:09 OBJECT NGC3115 300.0 g im31610.0050.fits 2010-03-17 06:41:30.347 10:05:48 −07:46:10 OBJECT NGC3115 30.0<br>im31610.0051.fits 2010-03-17 06:46:48.306 10:05:48 −07:46:10 OBJECT NGC3115 120.0 im31610.0051.fits 2010-03-17 06:46:48.306 10:05:48 −07:46:10 OBJECT NGC3115 120.0 r im31610.0052.fits 2010-03-17 06:51:14.822 10:05:48 −07:45:50 OBJECT NGC3115 120.0 r im31610.0053.fits 2010-03-17 06:55:40.688 10:05:48 −07:45:33 OBJECT NGC3115 120.0 r  $im31610.0054.$ fits im31610.0055.fits 2010-03-17 07:04:25.721 10:05:48 −07:44:53 OBJECT NGC3115 120.0 r im31610.0056.fits 2010-03-17 07:09:06.986 10:05:48 −07:44:34 OBJECT NGC3115 120.0 r im31610.0057.fits 2010-03-17 07:13:29.804 10:05:48 −07:44:14 OBJECT NGC3115 120.0 r im31610.0058.fits 2010-03-17 07:22:46.982 11:58:27 +55:23:49 OBJECT NGC3998 30.0 im31610.0059.fits 2010-03-17 07:27:15.048 11:58:27 +55:23:49 OBJECT NGC3998 180.0 im31610.0059.fits 2010-03-17 07:27:15.048 11:58:27 +55:23:49 OBJECT NGC3998 180.0<br>im31610.0060.fits 2010-03-17 07:42:37.707 11:58:27 +55:24:99 OBJECT NGC3998 180.0<br>im31610.0061.fits 2010-03-17 07:45:08.713 11:58:27 +55:24: im31610.0060.fits 2010-03-17 07:32:37.707 11:58:27 +55:24:09 OBJECT NGC3998 180.0 r im31610.0061.fits 2010-03-17 07:45:08.713 11:58:27 +55:24:30 OBJECT NGC3998 180.0<br>im31610.0062.fits 2010-03-17 07:50:44.219 11:58:27 +55:24:48 OBJECT NGC3998 180.0 im31610.0062.fits 2010-03-17 07:50:44.219 11:58:27 +55:24:48 OBJECT NGC3998 180.0 r  $\begin{tabular}{lcccccc} \textbf{in31610.0063.fits} & 2010-03-17 & 07:56:06.778 & 11:58:27 & +55:25:10 & OBIECT & NGC3998 & 180.0 \\ \textbf{in31610.0064.fits} & 2010-03-17 & 08:02:45.077 & 11:58:27 & +55:25:29 & OBIECT & NGC3998 & 30.0 \\ \textbf{in31610.0065.fits} & 2010-03-17 & 08:09:50.224 &$ im31610.0064.fits 2010-03-17 08:02:45.077 11:58:27 +55:25:29 OBJECT NGC3998 30.0 g im31610.0065.fits 2010-03-17 08:09:50.224 11:58:27 +55:25:29 OBJECT NGC3998 300.0 g  $\begin{array}{cccccccccccc} \text{im31610.0066.fits} & 2010\text{-}03\text{-}17 & 08\text{:}18\text{:}23.709 & 11\text{:}58\text{:}27 & +55\text{:}25\text{:}53 & \text{OBIECT} & \text{NGC3998} & 300.0 & \text{g} \\ \text{im31610.0067.fits} & 2010\text{-}03\text{-}17 & 08\text{:}27\text{:}14.492 & 11\text{:}58\text{:}25 & +55\text{:}25\text{:}46 & \text{$ im31610.0067.fits 2010-03-17 08:27:14.492 11:58:25 +55:25:46 OBJECT NGC3998 300.0<br>im31610.0068.fits 2010-03-17 08:34:37.100 11:58:22 +55:25:46 OBJECT NGC3998 300.0 im31610.0068.fits 2010-03-17 08:34:37.100 11:58:22 +55:25:46 OBJECT NGC3998<br>im31610.0069.fits 2010-03-17 08:42:01.481 11:58:22 +55:25:26 OBJECT NGC3998 im31610.0069.fits 2010-03-17 08:42:01.481 11:58:22 +55:25:26 OBJECT NGC3998 300.0 g  $\text{im}31610.0070.\text{fits}$  2010-03-17 08:52:24.109 12:31:20 +12:20:05 OBJECT NGC4486 30.0  $\text{im}31610.0071.\text{fits}$  2010-03-17 08:59:01.703 12:31:20 +12:20:04 OBJECT NGC4486 300.0 g im31610.0071.fits 2010-03-17 08:59:01.703 12:31:20 +12:20:04 OBJECT NGC4486 300.0 g im31610.0072.fits 2010-03-17 09:06:24.297 12:31:19 +12:19:45 OBJECT NGC4486 300.0 g im31610.0073.fits 2010-03-17 09:13:46.842 12:31:19 +12:19:27 OBJECT NGC4486 300.0 g im31610.0074.fits 2010-03-17 09:21:09.437 12:31:21 +12:19:26 OBJECT NGC4486 300.0 g im31610.0075.fits 2010-03-17 09:28:44.080 12:31:22 +12:19:24 OBJECT NGC4486 300.0 g  $\begin{array}{cccccccccccccc} \text{im31610.0076.fits} & 2010-03-17 & 09:36:22.573 & 12:31:22 & +12:19:24 & \text{OBIECT} & \text{NGC4486} & 30.0 \\ \text{im31610.0077.fits} & 2010-03-17 & 09:41:21.636 & 12:31:22 & +12:19:23 & \text{OBIECT} & \text{NGC4486} & 180.0 \end{array}$  $\frac{1}{2}$  im31610.0077.fits 2010-03-17 09:41:21.636 12:31:22 +12:19:23 OBJECT NGC4486 180.0  $\frac{1}{2}$  im<sup>31610</sup> 0078.fits 2010.03.17 09:46:44.595 12:31:23 +12:19:22 OBJECT NGC4486 180.0  $\begin{array}{cccccccccccc} \text{im31610.0078.fits} & 2010-03-17 & 09:46:44.595 & 12:31:23 & +12:19:22 & \text{OBIECT} & \text{NGC4486} & 180.0 & \text{im31610.0079.fits} & 2010-03-17 & 09:52:07.253 & 12:31:24 & +12:19:24 & \text{OBIECT} & \text{NGC4486} & 180.0 & \text{G010} & 0 & 0 & 0 & 0 & 0 & 0 & 0 &$ im31610.0079.fits 2010-03-17 09:52:07.253 12:31:24 +12:19:24 OBJECT NGC4486 180.0 rm31610.0079.fits 2010-03-17 09:52:07.253 12:31:24 +12:19:24 OBJECT NGC4486 180.0  $\text{im}31610.0080.\text{fits}$  2010-03-17 09:58:22.405 12:31:25 +12:19:23 OBJECT NGC4486 180.0  $\text{im}31610.0081.\text{fits}$  2010-03-17 10:03:55.964 12:31:26 +12:19:24 OBJECT NGC4486 180.0 im31610.0081.fits 2010-03-17 10:03:55.964 12:31:26 +12:19:24 OBJECT NGC4486 180.0<br>im31610.0081.fits 2010-03-17 10:11:58.153 14:21:34 +03:13:28 OBJECT NGC4486 180.0  $\begin{array}{cccccccccccc} \text{im31610.0082.fits} & 2010-03-17 & 10:11:58.153 & 14:21:34 & +03:13:28 & \text{OBIECT} & \text{NGC5576} & 30.0 \\ \text{im31610.0083.fits} & 2010-03-17 & 10:17:23.113 & 14:21:34 & +03:13:28 & \text{OBIECT} & \text{NGC5576} & 180.0 \end{array}$ im31610.0083.fits 2010-03-17 10:17:23.113 14:21:34 +03:13:28 OBJECT NGC5576 180.0 rm31610.0084.fits 2010-03-17 10:22:46.372 14:21:35 +03:13:28 OBJECT NGC5576 180.0  $\begin{array}{cccccccccccc} \text{im31610.0084.fits} & 2010\text{-}03\text{-}17 & 10:22:46.372 & 14:21:35 & +03:13:28 & \text{OBIECT} & \text{NGC5576} & 180.0 \\ \text{im31610.0085.fits} & 2010\text{-}03\text{-}17 & 10:28:08.984 & 14:21:36 & +03:13:28 & \text{OBIECT} & \text{NGC5576} & 180.0 \end{array}$ im31610.0085.fits 2010-03-17 10:28:08.984 14:21:36 +03:13:28 OBJECT NGC5576 180.0<br>im31610.0086.fits 2010-03-17 10:36:32.819 14:21:37 +03:13:28 OBJECT NGC5576 180.0  $\begin{array}{cccccccccccc} \text{im31610.0086.fits} & 2010-03-17 & 10:36:32.819 & 14:21:37 & +03:13:28 & \text{OBIECT} & \text{NGC5576} & 180.0 \\ \text{im31610.0087.fits} & 2010-03-17 & 10:43:26.516 & 14:21:37 & +03:13:46 & \text{OBIECT} & \text{NGC5576} & 180.0 \end{array}$ im31610.0087.fits 2010-03-17 10:43:26.516 14:21:37 +03:13:46 OBJECT NGC5576 180.0 rm31610.0088.fits 2010-03-17 10:49:12.088 14:21:37 +03:13:40 OBJECT NGC5576 30.0 im31610.0088.fits 2010-03-17 10:49:12.088 14:21:37 +03:13:40 OBJECT NGC5576 30.0 g<br>im31610.0089.fits 2010-03-17 10:53:27.390 14:21:37 +03:13:39 OBJECT NGC5576 300.0 g im31610.0089.fits 2010-03-17 10:53:27.390 14:21:37 +03:13:39 OBJECT NGC5576 300.0 g im31610.0090.fits 2010-03-17 11:00:50.539 14:21:34 +03:13:40 OBJECT NGC5576 300.0 g im31610.0091.fits 2010-03-17 11:08:13.428 14:21:32 +03:13:40 OBJECT NGC5576 300.0 g im31610.0092.fits 2010-03-17 11:15:36.271 14:21:32 +03:14:00 OBJECT NGC5576 300.0 g<br>im31610.0093.fits 2010-03-17 11:25:18.897 14:21:32 +03:14:38 OBJECT NGC5576 300.0 g im31610.0093.fits 2010-03-17 11:25:18.897 14:21:32 +03:14:38 OBJECT NGC5576 300.0 g im31610.0094.fits 2010-03-17 11:36:34.261 15:06:31 +01:35:41 OBJECT NGC5845 30.0 g<br>im31610.0095.fits 2010-03-17 11:40:27.281 15:06:31 +01:35:40 OBJECT NGC5845 60.0 g im31610.0095.fits 2010-03-17 11:40:27.281 15:06:31 +01:35:40 OBJECT NGC5845 60.0 g  $\begin{array}{cccccccccccc} \text{im31610.0096.fits} & 2010\text{-}03\text{-}17 & 11\text{:}45\text{:}07\text{.}995 & 15\text{:}06\text{:}31 & +01\text{:}35\text{:}41 & \text{OBIECT} & \text{NGC5845} & 300.0 & \text{g} \\ \text{im31610.0097.fits} & 2010\text{-}03\text{-}17 & 11\text{:}52\text{:}39\text{.}254 & 15\text{:}06\text{:}30 & +01\text{:}35\text$ im31610.0097.fits 2010-03-17 11:52:39.254 15:06:30 +01:35:59 OBJECT NGC5845 300.0 g im31610.0098.fits 2010-03-17 12:00:51.074 15:06:30 +01:36:10 OBJECT NGC5845 300.0 g im31610.0099.fits 2010-03-17 12:08:20.666 15:06:30 +01:36:28 OBJECT NGC5845 300.0 g  $im31610.0100.$ fits 2010-03-17 12:15:47.609 15:06:30 +01:36:28 OBJECT NGC5845 30.0  $im31610.0101.$ fits 2010-03-17 12:19:44.779 15:06:30 +01:36:28 OBJECT NGC5845 240.0 im31610.0101.fits 2010-03-17 12:19:44.779 15:06:30 +01:36:28 OBJECT NGC5845 240.0<br>im31610.0102.fits 2010-03-17 12:26:33.726 15:06:30 +01:36:47 OBJECT NGC5845 240.0 im31610.0102.fits 2010-03-17 12:26:33.726 15:06:30 +01:36:47 OBJECT NGC5845 240.0 r  $\text{im}31610.0103.\text{fits}$  2010-03-17 12:33:57.620 15:06:30 +01:37:06 OBJECT NGC5845 240.0  $\text{im}31610.0104.\text{fits}$  2010-03-17 12:42:08.807 15:06:30 +01:37:24 OBJECT NGC5845 240.0 im31610.0104.fits 2010-03-17 12:42:08.807 15:06:30 +01:37:24 OBJECT NGC5845 240.0 rm<br>im31610.0105.fits 2010-03-17 12:49:16.954 15:07:03 +01:45:44 OBJECT NGC5845 30.0 im31610.0105.fits 2010-03-17 12:49:16.954 15:07:03 +01:45:44 OBJECT NGC5845 30.0 r im31610.0106.fits 2010-03-17 12:52:38.926 15:07:03 +01:45:44 FLAT skyflat 30.0 r im31610.0107.fits 2010-03-17 12:55:54.001 15:07:03 +01:45:45 FLAT skyflat 20.0 g im31610.0108.fits 2010-03-17 12:58:37.030 15:07:03 +01:45:45 FLAT skyflat 15.0 g  $\text{im31610.0109}. \text{fits} \quad 2010-03-17 \quad 13:01:14.660 \quad 15:07:02 \quad +01:45:45 \quad \text{FLAT} \quad \quad \text{skyflat} \quad 15.0 \quad \text{g} \quad \text{in31610.0110}. \text{fits} \quad 2010-03-17 \quad 13:03:53.189 \quad 15:07:02 \quad +01:45:46 \quad \text{FLAT} \quad \quad \text{skyflat} \quad 15.0 \quad \text{g} \quad \text{in31610.$ im31610.0110.fits 2010-03-17 13:03:53.189 15:07:02 +01:45:46 FLAT skyflat 15.0 g im31610.0111.fits 2010-03-17 13:07:35.161 15:07:02 +01:45:46 FLAT skyflat 15.0 g 17 MARZO skyflat2.0006.fits 2010-03-18 02:05:21.127 05:25:15 +31:56:54 FLAT skyflat 20.0 g skyflat2.0007.fits 2010-03-18 02:08:18.455 05:25:16 +31:57:15 FLAT skyflat 40.0 g  $\begin{tabular}{lcccccc} \bf{skyflat2.0008. fits} & 2010-03-18 & 02:11:21.084 & 05:25:18 & +31:57:35 & FLAT & skyflat & 60.0 \\ \bf{skyflat2.0009. fits} & 2010-03-18 & 02:14:43.557 & 05:25:17 & +31:57:36 & FLAT & skyflat & 60.0 \\ \end{tabular}$ skyflat2.0009.fits 2010-03-18 02:14:43.557 05:25:17 +31:57:36 FLAT skyflat 60.0 r skyflat2.0010.fits 2010-03-18 02:18:41.977 05:25:19 +31:57:56 FLAT skyflat 120.0 r skyflat2.0011.fits 2010-03-18 02:23:30.341 05:25:20 +31:58:17 FLAT skyflat 240.0<br>im31710.0022.fits 2010-03-18 03:39:30.973 09:13:01 +34:59:06 OBJECT NGC2778 30.0  $\text{im}31710.0022.\text{fits}$  2010-03-18 03:39:30.973 09:13:01 +34:59:06 OBJECT NGC2778 30.0  $\text{im}31710.0023.\text{fits}$  2010-03-18 03:41:27.721 09:13:01 +34:59:06 OBJECT NGC2778 180.0

Tabella A.1 – continuazione della pagina precedente

im31710.0023.fits

Tabella A.1 – continuazione della pagina precedente

| Immagine                               | Data                     | T.U.                         | RA                   | DEC                        | Tipo             | Oggetto                   | $t_{\rm exp}$  | Filtro            |
|----------------------------------------|--------------------------|------------------------------|----------------------|----------------------------|------------------|---------------------------|----------------|-------------------|
| (1)                                    | [yyyy-mm-dd]<br>(2)      | [h:m:s]<br>(3)               | [h:m:s]<br>(4)       | [d:m:s]<br>(5)             | (6)              | (7)                       | [s]<br>(8)     | (9)               |
| im31710.0024.fits                      | 2010-03-18               | 03:47:34.613                 | 09:13:03             | $+34:59:07$                | OBJECT           | NGC2778                   | 300.0          | r                 |
| im31710.0025.fits                      | 2010-03-18               | 03:53:18.120                 | 09:13:04             | $+34:59:06$                | OBJECT           | NGC2778                   | 300.0          | r                 |
| im31710.0026.fits<br>im31710.0027.fits | 2010-03-18<br>2010-03-18 | 03:59:04.377<br>04:05:39.928 | 09:13:06<br>09:13:06 | $+34:59:07$<br>$+34:59:27$ | OBJECT<br>OBJECT | NGC2778<br>NGC2778        | 300.0<br>300.0 | r<br>r            |
| im31710.0028.fits                      | 2010-03-18               | 04:11:24.335                 | 09:13:06             | $+34:59:48$                | OBJECT           | NGC2778                   | 300.0          | r                 |
| im31710.0029.fits                      | 2010-03-18               | 04:18:13.083                 | 09:13:06             | $+34:59:48$                | OBJECT           | NGC2778                   | 60.0           | g                 |
| im31710.0030.fits                      | 2010-03-18               | 04:21:42.909                 | 09:13:06             | $+34:59:48$                | OBJECT           | NGC2778                   | 300.0          | g                 |
| im31710.0031.fits<br>im31710.0032.fits | 2010-03-18<br>2010-03-18 | 04:27:38.612<br>04:34:38.009 | 09:13:06<br>09:13:06 | $+35:00:10$<br>$+35:00:30$ | OBJECT<br>OBJECT | NGC2778<br>NGC2778        | 300.0<br>300.0 | g<br>g            |
| im31710.0033.fits                      | 2010-03-18               | 04:40:22.467                 | 09:13:06             | $+35:00:47$                | OBJECT           | NGC2778                   | 300.0          | g                 |
| im31710.0034.fits                      | 2010-03-18               | 04:46:10.473                 | 09:13:05             | $+35:01:00$                | OBJECT           | NGC2778                   | 300.0          | g                 |
| im31710.0035.fits                      | 2010-03-18               | 04:51:54.681                 | 09:13:05             | $+35:01:21$<br>$+35:01:40$ | OBJECT<br>OBJECT | NGC2778                   | 300.0          | g                 |
| im31710.0036.fits<br>im31710.0037.fits | 2010-03-18<br>2010-03-18 | 04:57:38.438<br>05:04:40.387 | 09:13:05<br>09:14:51 | $+76:25:57$                | OBJECT           | NGC2778<br>NGC2748        | 300.0<br>300.0 | g<br>g            |
| im31710.0038.fits                      | 2010-03-18               | 05:10:33.542                 | 09:14:52             | $+76:25:36$                | OBJECT           | NGC2748                   | 300.0          | g                 |
| im31710.0039.fits                      | 2010-03-18               | 05:16:17.249                 | 09:14:52             | $+76:25:16$                | OBJECT           | NGC2748                   | 300.0          | g                 |
| im31710.0040.fits<br>im31710.0041.fits | 2010-03-18               | 05:22:09.305<br>05:27:53.012 | 09:14:53<br>09:14:53 | $+76:24:50$<br>$+76:24:33$ | OBJECT<br>OBJECT | NGC2748<br>NGC2748        | 300.0<br>300.0 | g                 |
| im31710.0042.fits                      | 2010-03-18<br>2010-03-18 | 05:33:36.570                 | 09:14:59             | $+76:24:31$                | OBJECT           | NGC2748                   | 300.0          | g<br>g            |
| im31710.0043.fits                      | 2010-03-18               | 05:39:31.077                 | 09:15:04             | $+76:24:51$                | OBJECT           | NGC2748                   | 300.0          | g                 |
| im31710.0044.fits                      | 2010-03-18               | 05:45:24.681                 | 09:15:10             | $+76:24:52$                | OBJECT           | NGC2748                   | 300.0          | r                 |
| im31710.0045.fits<br>im31710.0046.fits | 2010-03-18<br>2010-03-18 | 05:51:09.489<br>05:56:57.745 | 09:15:16<br>09:15:10 | $+76:24:59$<br>$+76:25:00$ | OBJECT<br>OBJECT | NGC2748<br>NGC2748        | 300.0<br>300.0 | r                 |
| im31710.0047.fits                      | 2010-03-18               | 06:03:10.947                 | 09:14:59             | $+76:25:10$                | OBJECT           | NGC2748                   | 300.0          | r<br>r            |
| im31710.0048.fits                      | 2010-03-18               | 06:10:13.143                 | 09:15:04             | $+76:24:54$                | OBJECT           | NGC2748                   | 300.0          | r                 |
| im31710.0049.fits                      | 2010-03-18               | 06:18:25.680                 | 10:24:03             | $+19:48:47$                | OBJECT           | NGC3227                   | 300.0          | r                 |
| im31710.0050.fits<br>im31710.0051.fits | 2010-03-18<br>2010-03-18 | 06:24:31.084<br>06:33:14.318 | 10:24:03<br>10:24:04 | $+19:48:47$<br>$+19:48:48$ | OBJECT<br>OBJECT | NGC3227<br>NGC3227        | 360.0<br>360.0 | r<br>r            |
| im31710.0052.fits                      | 2010-03-18               | 06:41:37.205                 | 10:24:06             | $+19:48:48$                | OBJECT           | NGC3227                   | 360.0          | r                 |
| im31710.0053.fits                      | 2010-03-18               | 06:50:04.143                 | 10:24:05             | $+19:48:48$                | OBJECT           | NGC3227                   | 30.0           | r                 |
| im31710.0054.fits                      | 2010-03-18               | 06:53:46.365                 | 10:24:05             | $+19:48:48$                | OBJECT           | NGC3227                   | 150.0          | r                 |
| im31710.0055.fits<br>im31710.0056.fits | 2010-03-18<br>2010-03-18 | 06:58:49.478<br>07:04:11.138 | 10:24:07<br>10:24:05 | $+19:48:48$<br>$+19:48:47$ | OBJECT<br>OBJECT | NGC3227<br>NGC3227        | 150.0<br>150.0 | r<br>r            |
| im31710.0057.fits                      | 2010-03-18               | 07:10:17.493                 | 10:24:03             | $+19:48:48$                | OBJECT           | NGC3227                   | 150.0          | r                 |
| im31710.0058.fits                      | 2010-03-18               | 07:15:15.306                 | 10:24:02             | $+19:48:47$                | OBJECT           | NGC3227                   | 150.0          | r                 |
| im31710.0059.fits                      | 2010-03-18               | 07:20:07.869                 | 10:24:00<br>10:24:00 | $+19:48:49$                | OBJECT           | NGC3227<br><b>NGC3227</b> | 150.0          | r                 |
| im31710.0060.fits<br>im31710.0061.fits | 2010-03-18<br>2010-03-18 | 07:25:00.884<br>07:29:53.798 | 10:24:00             | $+19:49:09$<br>$+19:49:10$ | OBJECT<br>OBJECT | NGC3227                   | 150.0<br>30.0  | r<br>g            |
| im31710.0062.fits                      | 2010-03-18               | 07:33:46.417                 | 10:24:00             | $+19:49:09$                | OBJECT           | NGC3227                   | 300.0          | g                 |
| im31710.0063.fits                      | 2010-03-18               | 07:44:11.689                 | 10:24:00             | $+19:49:29$                | OBJECT           | NGC3227                   | 300.0          | g                 |
| im31710.0064.fits<br>im31710.0065.fits | 2010-03-18<br>2010-03-18 | 07:51:34.433<br>07:59:46.523 | 10:24:00<br>10:24:00 | $+19:49:05$<br>$+19:48:46$ | OBJECT<br>OBJECT | NGC3227<br>NGC3227        | 300.0<br>300.0 | g                 |
| im31710.0066.fits                      | 2010-03-18               | 08:07:17.916                 | 10:24:00             | $+19:48:28$                | OBJECT           | NGC3227                   | 300.0          | g<br>g            |
| im31710.0067.fits                      | 2010-03-18               | 08:17:20.841                 | 11:17:31             | $+18:05:34$                | OBJECT           | NGC3608                   | 30.0           | g                 |
| im31710.0068.fits                      | 2010-03-18               | 08:21:23.111                 | 11:17:31             | $+18:05:35$                | OBJECT           | NGC3608                   | 420.0          | g                 |
| im31710.0069.fits<br>im31710.0070.fits | 2010-03-18<br>2010-03-18 | 08:30:55.739<br>08:42:44.301 | 11:17:30<br>11:17:30 | $+18:05:15$<br>$+18:04:55$ | OBJECT<br>OBJECT | NGC3608<br><b>NGC3608</b> | 420.0<br>420.0 | g<br>g            |
| im31710.0071.fits                      | 2010-03-18               | 08:52:07.031                 | 11:17:30             | $+18:04:35$                | OBJECT           | NGC3608                   | 420.0          | g                 |
| im31710.0072.fits                      | 2010-03-18               | 09:01:29.711                 | 11:17:30             | $+18:04:15$                | OBJECT           | NGC3608                   | 420.0          | g                 |
| im31710.0073.fits                      | 2010-03-18               | 09:10:53.641                 | 11:17:29             | $+18:04:16$                | OBJECT           | NGC3608                   | 30.0           | r                 |
| im31710.0074.fits<br>im31710.0075.fits | 2010-03-18<br>2010-03-18 | 09:14:13.266<br>09:21:35.911 | 11:17:29<br>11:17:29 | $+18:04:15$<br>$+18:03:56$ | OBJECT<br>OBJECT | NGC3608<br>NGC3608        | 300.0<br>300.0 | r<br>r            |
| im31710.0076.fits                      | 2010-03-18               | 09:28:58.604                 | 11:17:29             | $+18:03:36$                | OBJECT           | <b>NGC3608</b>            | 300.0          | r                 |
| im31710.0077.fits                      | 2010-03-18               | 09:37:34.538                 | 12:44:10             | $+11:29:50$                | OBJECT           | NGC4649                   | 30.0           | r                 |
| im31710.0078.fits<br>im31710.0079.fits | 2010-03-18<br>2010-03-18 | 09:41:23.160<br>09:50:25.093 | 12:44:10<br>12:44:10 | $+11:29:49$                | OBJECT<br>OBJECT | NGC4649<br>NGC4649        | 360.0<br>360.0 | r                 |
| im31710.0080.fits                      | 2010-03-18               | 09:58:47.948                 | 12:44:09             | $+11:29:29$<br>$+11:29:10$ | OBJECT           | NGC4649                   | 360.0          | r<br>r            |
| im31710.0081.fits                      | 2010-03-18               | 10:07:10.838                 | 12:44:09             | $+11:29:09$                | OBJECT           | NGC4649                   | 30.0           | g                 |
| im31710.0082.fits                      | 2010-03-18               | 10:11:00.788                 | 12:44:09             | $+11:29:09$                | OBJECT           | NGC4649                   | 300.0          | g                 |
| im31710.0083.fits<br>im31710.0084.fits | 2010-03-18<br>2010-03-18 | 10:18:23.320<br>10:25:46.222 | 12:44:09<br>12:44:09 | $+11:28:49$<br>$+11:28:29$ | OBJECT<br>OBJECT | NGC4649<br>NGC4649        | 300.0<br>300.0 | g                 |
| im31710.0085.fits                      | 2010-03-18               | 10:33:20.228                 | 12:44:09             | $+11:28:08$                | OBJECT           | NGC4649                   | 300.0          | $\mathbf{g}$<br>g |
| im31710.0086.fits                      | 2010-03-18               | 10:40:42.883                 | 12:44:09             | $+11:27:49$                | OBJECT           | NGC4649                   | 300.0          | g                 |
| im31710.0087.fits                      | 2010-03-18               | 10:50:06.038                 | 15:06:32             | $+01:35:41$                | OBJECT           | NGC5845                   | 300.0          | g                 |
| im31710.0088.fits<br>im31710.0089.fits | 2010-03-18<br>2010-03-18 | 10:57:29.327<br>11:06:03.577 | 15:06:32<br>15:06:32 | $+01:35:33$<br>$+01:35:23$ | OBJECT<br>OBJECT | NGC5845<br>NGC5845        | 300.0<br>300.0 | g                 |
| im31710.0090.fits                      | 2010-03-18               | 11:13:26.814                 | 15:06:32             | $+01:35:12$                | OBJECT           | NGC5845                   | 300.0          | g<br>g            |
| im31710.0091.fits                      | 2010-03-18               | 11:20:49.885                 | 15:06:32             | $+01:35:12$                | OBJECT           | NGC5845                   | 300.0          | g                 |
| im31710.0092.fits                      | 2010-03-18               | 11:28:12.730                 | 15:06:32             | $+01:35:11$                | OBJECT           | NGC5845                   | 300.0          | g                 |
| im31710.0093.fits<br>im31710.0094.fits | 2010-03-18<br>2010-03-18 | 11:35:35.353<br>11:42:58.603 | 15:06:33<br>15:06:33 | $+01:35:10$<br>$+01:35:11$ | OBJECT<br>OBJECT | NGC5845<br>NGC5845        | 300.0<br>240.0 | g<br>r            |
| im31710.0095.fits                      | 2010-03-18               | 11:51:16.477                 | 15:06:33             | $+01:35:11$                | OBJECT           | NGC5845                   | 240.0          | r                 |
| im31710.0096.fits                      | 2010-03-18               | 11:57:40.271                 | 15:06:33             | $+01:35:10$                | OBJECT           | NGC5845                   | 240.0          | r                 |
| im31710.0097.fits                      | 2010-03-18               | 12:04:02.824                 | 15:06:34             | $+01:35:09$                | OBJECT           | NGC5845                   | 240.0          | r                 |
| im31710.0098.fits                      | 2010-03-18               | 12:10:25.553                 | 15:06:34             | $+01:35:07$                | OBJECT           | NGC5845                   | 240.0          | r                 |
| im31810.0013.fits                      | 2010-03-19               | 03:37:14.346                 | 10:48:14             | $+13:55:54$                | OBJECT           | <b>NGC3377</b>            | 30.0           | $\bf r$           |
| im31810.0014.fits                      | 2010-03-19               | 03:39:26.473                 | 10:48:14             | $+13:55:54$                | OBJECT           | <b>NGC3377</b>            | 30.0           | r                 |

Immagine Data T.U. RA DEC Tipo Oggetto texp Filtro  $[\text{yyy-mm-dd}]$  [h:m:s]  $[\text{h:} \text{m:} \text{s}]$   $[\text{d:} \text{m:} \text{s}]$   $[\text{d:} \text{m:} \text{s}]$   $[\text{s}]$   $[\text{d:} \text{m:} \text{s}]$   $[\text{e:} \text{f:} \text{f:} \text{f:} \text{f:} \text{f:} \text{f:} \text{f:} \text{f:} \text{f:} \text{f:} \text{f:} \text{f:} \text{f:} \text{f:} \text{f:} \text{f:} \text{f:} \text{f:} \$ (1) (2) (3) (4) (5) (6) (7) (8) (9)  $\begin{array}{ll} \mathsf{Q} & \text{im31810.0017.fits} \\ \mathsf{M} & \text{im31810.0018.fits} \\ \mathsf{M} & \text{im31810.0019.fits} \\ \mathsf{M} & \text{im31810.0020.fits} \\ \mathsf{M} & \text{im31810.0021.fits} \\ \mathsf{M} & \text{im31810.0021.fits} \end{array}$ im31810.0015.fits 2010-03-19 03:42:19.196 10:48:14 +13:50:55 OBJECT NGC3377 30.0 r<br>im31810.0016.fits 2010-03-19 03:47:23.807 10:48:42 +14:10:58 OBJECT NGC3377 30.0 r im31810.0016.fits 2010-03-19 03:47:23.807 10:48:42 +14:10:58 OBJECT NGC3377 30.0 rights 2010.03.19 03:53:06.014 10:47:46 +14:10:58 OBJECT NGC3377 30.0 im31810.0017.fits 2010-03-19 03:53:06.014 10:47:46 +14:10:58 OBJECT NGC3377 30.0 r im31810.0018.fits 2010-03-19 03:58:04.976 10:46:57 +18:50:14 OBJECT NGC3377 1.0<br>im31810.0019.fits 2010-03-19 04:02:05.945 10:46:36 +18:50:06 OBJECT NGC3377 1.0  $\text{im}31810.0019.\text{fits}$  2010-03-19 04:02:05.945 10:46:36 +18:50:06 OBJECT NGC3377 1.0  $\text{im}31810.0020.\text{fits}$  2010-03-19 04:10:14.483 10:48:14 +13:55:54 OBJECT NGC3377 30.0 im31810.0020.fits 2010-03-19 04:10:14.483 10:48:14 +13:55:54 OBJECT NGC3377 30.0 rm31810.0021.fits 2010-03-19 04:14:31.000 10:48:14 +13:55:55 OBJECT NGC3377 180.0 im31810.0021.fits 2010-03-19 04:14:31.000 10:48:14 +13:55:55 OBJECT NGC3377 180.0 r im31810.0022.fits 2010-03-19 04:20:05.857 10:48:16 +13:55:58 OBJECT NGC3377 180.0 rm31810.0023.fits 2010-03-19 04:25:28.479 10:48:17 +13:55:58 OBJECT NGC3377 180.0  $\text{im}31810.0023.\text{fits}$  2010-03-19 04:25:28.479 10:48:17 +13:55:58 OBJECT NGC3377 180.0  $\text{im}31810.0024.\text{fits}$  2010-03-19 04:31:54.665 10:48:18 +13:55:59 OBJECT NGC3377 180.0 im31810.0024.fits 2010-03-19 04:31:54.665 10:48:18 +13:55:59 OBJECT NGC3377 180.0 rm31810.0025.fits 2010-03-19 04:31:54.665 10:48:18 +13:55:59 OBJECT NGC3377 180.0  $\begin{array}{cccccccc} \text{im31810.0025.fits} & 2010\text{-}03\text{-}19 & 04\text{:}37\text{:}17.423 & 10\text{:}48\text{:}20 & +13\text{:}55\text{:}58 & \text{OBIECT NGC3377} & 180.0 \\ \text{im31810.0026.fits} & 2010\text{-}03\text{-}19 & 04\text{:}43\text{:}05.871 & 10\text{:}48\text{:}18 & +13\text{:}55\text{:}48 & \text{OBIECT NGC3377} &$  $im31810.0026.$ fits  $\begin{array}{cccccccccccc} \text{im31810.0027.fits} & 2010\text{-}03\text{-}19 & 04\text{:}48\text{:}28.523 & 10\text{:}48\text{:}18 & +13\text{:}55\text{:}28 & \text{OBIECT} & \text{NGC3377} & 180.0 \\ \text{im31810.0028.fits} & 2010\text{-}03\text{-}19 & 04\text{:}54\text{:}24.370 & 10\text{:}48\text{:}18 & +13\text{:}55\text{:}29 & \text{OBIECT} & \$  $\begin{array}{cccccccccccc} \text{im31810.0028}. \text{fits} & 2010-03-19 & 04:54:24.370 & 10:48:18 & +13:55:29 & \text{OBIECT} & \text{NGC3377} & 30.0 & \text{g} \\ \text{im31810.0029}. \text{fits} & 2010-03-19 & 04:57:30.193 & 10:48:18 & +13:55:29 & \text{OBIECT} & \text{NGC3377} & 300.0 & \text{g} \end{array}$  $\begin{array}{cccccccccccc} \text{im31810.0029.fits} & 2010\text{-}03\text{-}19 & 04\text{:}57\text{:}30.193 & 10\text{:}48\text{:}18 & +13\text{:}55\text{:}29 & \text{OBIECT} & \text{NGC3377} & 300.0 \\ \text{im31810.0030.fits} & 2010\text{-}03\text{-}19 & 05\text{:}04\text{:}52.578 & 10\text{:}48\text{:}18 & +13\text{:}55\text{:}12 & \text{OBIECT} & \$ im31810.0030.fits 2010-03-19 05:04:52.578 10:48:18 +13:55:12 OBJECT NGC3377 300.0 g im31810.0031.fits 2010-03-19 05:12:15.165 10:48:18 +13:54:52 OBJECT NGC3377 300.0 g im31810.0032.fits 2010-03-19 05:19:38.058 10:48:18 +13:54:34 OBJECT NGC3377 300.0 g im31810.0033.fits 2010-03-19 05:27:01.050 10:48:19 +13:54:15 OBJECT NGC3377 300.0 g<br>im31810.0034.fits 2010-03-19 05:34:27.286 10:48:19 +13:53:58 OBJECT NGC3377 150.0 g im31810.0034.fits 2010-03-19 05:34:27.286 10:48:19 +13:53:58 OBJECT NGC3377 150.0 g im31810.0035.fits 2010-03-19 05:39:19.943 10:48:19 +13:53:39 OBJECT NGC3377 150.0 g im31810.0036.fits 2010-03-19 05:45:54.345 09:20:13 +69:09:35 OBJECT NGC2787 30.0 g  $\begin{array}{cccccccccccccccccc} \text{im}31810.0037. \text{fits} & 2010-03-19 & 05:50:07.606 & 09:20:12 & +69:09:35 & \text{OBJECT} & \text{NGC2787} & 300.0 & \text{g} \ \text{im}31810.0038. \text{fits} & 2010-03-19 & 05:57:30.106 & 09:20:13 & +69:09:15 & \text{OBJECT} & \text{NGC2787} & 300.0 & \text{g} \end{array}$ im31810.0038.fits 2010-03-19 05:57:30.106 09:20:13 +69:09:15 OBJECT NGC2787 300.0 g im31810.0039.fits 2010-03-19 06:04:52.702 09:20:12 +69:08:56 OBJECT NGC2787 300.0 g im31810.0040.fits 2010-03-19 06:12:15.589 09:20:12 +69:08:48 OBJECT NGC2787 300.0 g im31810.0041.fits 2010-03-19 06:19:48.175 09:20:13 +69:08:28 OBJECT NGC2787 300.0 g im31810.0042.fits 2010-03-19 06:27:10.724 09:20:13 +69:08:11 OBJECT NGC2787 150.0 g  $\frac{1}{2}$  im31810.0043.fits 2010-03-19 06:32:03.391 09:20:09 +69:08:12 OBJECT NGC2787 150.0 g<br>  $\frac{1}{2}$  im31810.0046.fits 2010.03.19 06:46:48.050 09:20:09 +69:08:09 OBJECT NGC2787 30.0 m im31810.0046.fits 2010-03-19 06:46:48.050 09:20:09 +69:08:09 OBJECT NGC2787 30.0 r  $\frac{1}{2}$ im31810.0047.fits 2010-03-19 06:49:15.720 09:19:39 +69:08:09 OBJECT NGC2787 210.0 rm31810.0047.fits 2010-03-19 06:54:05.986 09:19:39 +69:08:09 OBJECT NGC2787 210.0 im31810.0048.fits 2010-03-19 06:54:05.986 09:19:39 +69:08:01 OBJECT NGC2787 210.0 r 1910-03-19 00:04:00:50:00 00:19:03 | 00:04:00 00:04:00<br>2010-03-19 06:59:58.794 09:19:37 +69:08:02 OBJECT NGC2787 210.0 im31810.0050.fits 2010-03-19 07:05:51.801 09:19:35 +69:08:02 OBJECT NGC2787 210.0<br>im31810.0051.fits 2010-03-19 07:11:46.058 09:19:33 +69:08:03 OBJECT NGC2787 210.0 im31810.0051.fits 2010-03-19 07:11:46.058 09:19:33 +69:08:03 OBJECT NGC2787 210.0 rights 2010.03.19 07:17:42.864 09:19:31 +69:08:04 OBJECT NGC2787 210.0 im31810.0052.fits 2010-03-19 07:17:42.864 09:19:31 +69:08:04 OBJECT NGC2787 210.0 r  $\frac{1}{100}$  im31810.0053.fits 2010-03-19 07:25:37.306 11:59:56 +50:54:20 OBJECT NGC4026 30.0 rm31810.0054.fits 2010-03-19 07:29:41.576 11:59:56 +50:54:19 ORIECT NGC4026 120.0  $\begin{array}{cccccccccccccc} \text{im31810.0054.fits} & 2010-03-19 & 07:29:41.576 & 11:59:56 & +50:54:19 & \text{OBIECT} & \text{NGC4026} & 120.0 \\ \text{im31810.0055.fits} & 2010-03-19 & 07:34:04.644 & 11:59:54 & +50:54:20 & \text{OBIECT} & \text{NGC4026} & 120.0 \end{array}$ im31810.0055.fits 2010-03-19 07:34:04.644 11:59:54 +50:54:20 OBJECT NGC4026 120.0<br>im31810.0055.fits 2010-03-19 07:34:04.644 11:59:54 +50:54:20 OBJECT NGC4026 120.0  $\begin{array}{cccccccccccccc} \text{im31810.0056.fits} & 2010-03-19 & 07:38:27.512 & 11:59:53 & +50:54:21 & \text{OBIECT} & \text{NGC4026} & 120.0 \\ \text{im31810.0057.fits} & 2010-03-19 & 07:42:50.280 & 11:59:52 & +50:54:21 & \text{OBIECT} & \text{NGC4026} & 120.0 \end{array}$ im31810.0057.fits 2010-03-19 07:42:50.280 11:59:52 +50:54:21 OBJECT NGC4026 120.0<br>im31810.0058.fits 2010-03-19 07:47:12.696 11:59:51 +50:54:21 OBJECT NGC4026 120.0  $\begin{array}{cccccccccccc} \text{im31810.0058.fits} & 2010\text{-}03\text{-}19 & 07\text{-}47\text{-}12.696 & 11\text{-}59\text{-}51 & +50\text{-}54\text{-}21 & \text{OBIECT} & \text{NGC4026} & 120.0 \\ \text{im31810.0059.fits} & 2010\text{-}03\text{-}19 & 07\text{-}52\text{-}07\text{-}310 & 11\text{-}59\text{-}50 & +50\text{-}54\text{-}21 & \text{OBIECT$ im31810.0059.fits 2010-03-19 07:52:07.310 11:59:50 +50:54:21 OBJECT NGC4026 120.0 r im31810.0060.fits 2010-03-19 07:56:29.827 11:59:49 +50:54:22 OBJECT NGC4026 120.0 r  $\text{im}31810.0061.\text{fits}$  2010-03-19 08:00:52.794 11:59:49 +50:54:23 OBJECT NGC4026 30.0 g<br> $\text{im}31810.0062.\text{fits}$  2010-03-19 08:04:07.820 11:59:49 +50:54:23 OBJECT NGC4026 300.0 g  $\begin{array}{cccccccccccc} \text{im31810.0062.fits} & 2010-03-19 & 08:04:07.820 & 11:59:49 & +50:54:23 & \text{OBIECT} & \text{NGC4026} & 300.0 & \text{im31810.0063.fits} & 2010-03-19 & 08:11:30.913 & 11:59:47 & +50:54:23 & \text{OBIECT} & \text{NGC4026} & 300.0 & 0 & 0 & 0 & 0 & 0 & 0 & 0 & 0 & 0 & 0 &$  $\begin{array}{cccccccccccc} \text{im31810.0063.fits} & 2010\text{-}03\text{-}19 & 08\text{:}11\text{:}30.913 & 11\text{:}59\text{:}47 & +50\text{:}54\text{:}23 & \text{OBIECT} & \text{NGC4026} & 300.0 & \text{g} \\ \text{im31810.0064.fits} & 2010\text{-}03\text{-}19 & 08\text{:}18\text{:}53.407 & 11\text{:}59\text{:}49 & +50\text{:}54\text{:}31 & \text{$ im31810.0064.fits 2010-03-19 08:18:53.407 11:59:49 +50:54:31 OBJECT NGC4026 300.0 g im31810.0065.fits 2010-03-19 08:26:16.401 11:59:49 +50:54:42 OBJECT NGC4026 300.0 g im31810.0066.fits 2010-03-19 08:33:39.345 11:59:49 +50:54:52 OBJECT NGC4026 300.0 g<br>im31810.0067.fits 2010-03-19 08:45:18.157 12:40:31 --11:40:43 OBJECT NGC4594 30.0 g im31810.0067.fits 2010-03-19 08:45:18.157 12:40:31 −11:40:43 OBJECT NGC4594 30.0 g im31810.0068.fits 2010-03-19 08:49:00.429 12:40:31 −11:40:43 OBJECT NGC4594 300.0 g im31810.0069.fits 2010-03-19 08:56:23.373 12:40:31 −11:40:30 OBJECT NGC4594 300.0 g im31810.0070.fits 2010-03-19 09:03:46.116 12:40:30 −11:40:23 OBJECT NGC4594 300.0 g im31810.0071.fits 2010-03-19 09:11:09.409 12:40:30 −11:40:18 OBJECT NGC4594 300.0 g im31810.0072.fits 2010-03-19 09:18:31.844 12:40:30 −11:40:13 OBJECT NGC4594 300.0 g im31810.0073.fits 2010-03-19 09:26:11.377 12:40:30 −11:40:14 OBJECT NGC4594<br>im31810.0074.fits 2010-03-19 09:30:12.342 12:40:30 −11:40:14 OBJECT NGC4594 im31810.0074.fits 2010-03-19 09:30:12.342 12:40:30 −11:40:14 OBJECT NGC4594 120.0 r im31810.0075.fits 2010-03-19 09:34:34.954 12:40:30 −11:40:15 OBJECT NGC4594 120.0 r im31810.0076.fits 2010-03-19 09:38:57.666 12:40:30 −11:40:05 OBJECT NGC4594 120.0<br>im31810.0077.fits 2010-03-19 09:43:20.379 12:40:30 −11:39:50 OBJECT NGC4594 120.0 im31810.0077.fits 2010-03-19 09:43:20.379 12:40:30 −11:39:50 OBJECT NGC4594 120.0 r im31810.0078.fits 2010-03-19 09:47:52.938 12:40:30 −11:39:36 OBJECT NGC4594 120.0 r im31810.0079.fits 2010-03-19 09:52:16.998 12:40:29 −11:39:21 OBJECT NGC4594 120.0 r im31810.0080.fits 2010-03-19 09:56:39.409 12:40:29 −11:39:07 OBJECT NGC4594 120.0 rm31810.0080.fits 2010-03-19 09:56:39.409 12:40:29 −11:39:07 OBJECT NGC4594 120.0 rm31810.0085 fits 2010-03-19 10:19:46.889 14:02:14 −11:39 im31810.0085.fits 2010-03-19 10:19:46.889 14:02:14 −11:39:21 OBJECT PGC49940 30.0 r im31810.0086.fits 2010-03-19 10:23:19.980 14:02:14 −11:39:23 OBJECT PGC49940 300.0 r  $\frac{\text{im31810.0087}. \text{fits}}{\text{im31810.0088}. \text{fits}} \quad \frac{2010-03-19}{2010-03-19} \quad \frac{10:31:01.711}{10:35:27.882} \quad \frac{14:21:34}{10:31:31:327} \quad \frac{\text{OBIECT NGC5576}}{\text{OBIECT NGC5576}} \quad \frac{30.01}{30.01} \quad \frac{10:31:01.711}{10:31:31:31:31:31:31:31:31:3$  $\frac{1}{2}$  im31810.0088.fits 2010-03-19 10:35:27.882 14:21:34 +03:13:27 OBJECT NGC5576 180.0 rights 2010.03.19 10:41:54.335 14:21:34 +03:13:41 OBJECT NGC5576 180.0  $\begin{array}{cccccccccccc} \text{im31810.0089.fits} & 2010-03-19 & 10:41:54.335 & 14:21:34 & +03:13:41 & \text{OBIECT} & \text{NGC5576} & 180.0 \\ \text{im31810.0090.fits} & 2010-03-19 & 10:47:16.747 & 14:21:34 & +03:13:53 & \text{OBIECT} & \text{NGC5576} & 180.0 \end{array}$  $\frac{1}{2}$  im31810.0090.fits 2010-03-19 10:47:16.747 14:21:34 +03:13:53 OBJECT NGC5576 180.0 rm31810.0091 fits 2010-03-19 10:52:43.058 14:21:34 +03:14:09 OBJECT NGC5576 180.0  $\begin{array}{cccccccccccc} \text{im}31810.0091.fits} & 2010-03-19 & 10:52:43.058 & 14:21:34 & +03:14:09 & \text{OBIECT} & \text{NGC5576} & 180.0 \\ \text{im}31810.0092.fits} & 2010-03-19 & 10:58:05.919 & 14:21:33 & +03:14:23 & \text{OBIECT} & \text{NGC5576} & 180.0 \end{array}$ im31810.0092.fits 2010-03-19 10:58:05.919 14:21:33 +03:14:23 OBJECT NGC5576 180.0<br>im31810.0093.fits 2010-03-19 11:03:33.529 14:21:33 +03:14:23 OBJECT NGC5576 30.0 im31810.0093.fits 2010-03-19 11:03:33.529 14:21:33 +03:14:39 OBJECT NGC5576 30.0 g<br>im31810.0094.fits 2010-03-19 11:07:49.098 14:21:33 +03:14:39 OBJECT NGC5576 300.0 g im31810.0094.fits 2010-03-19 11:07:49.098 14:21:33 +03:14:39 OBJECT NGC5576 300.0 g  $\begin{array}{cccccccccccccc} \text{im31810.0095.fits} & 2010-03-19 & 11:16:06.987 & 14:21:33 & +03:14:55 & \text{OBIECT} & \text{NGC5576} & 300.0 \\ \text{im31810.0096.fits} & 2010-03-19 & 11:23:29.533 & 14:21:33 & +03:15:09 & \text{OBIECT} & \text{NGC5576} & 300.0 \end{array}$ im31810.0096.fits 2010-03-19 11:23:29.533 14:21:33 +03:15:09 OBJECT NGC5576 300.0 g

 $11:31:54.472$   $14:21:33$ 

Tabella A.1 – continuazione della pagina precedente

Continua sulla pagina successiva

Tabella A.1 – continuazione della pagina precedente

| Immagine          | Data                           | T.U.           | R.A            | <b>DEC</b>     | Tipo        | Oggetto    | $t_{\rm exp}$ | Filtro |
|-------------------|--------------------------------|----------------|----------------|----------------|-------------|------------|---------------|--------|
| $\left(1\right)$  | $ $ yyyy-mm-dd $ $<br>$^{(2)}$ | [h:m:s]<br>(3) | [h:m:s]<br>(4) | [d:m:s]<br>(5) | (6)         | (7)        | s<br>(8)      | (9)    |
| im31810.0098.fits | 2010-03-19                     | 11:39:23.724   | 14:21:33       | $+03:15:37$    | OBJECT      | NGC5576    | 300.0         | g      |
| davflat.0001.fits | 2010-03-19                     | 20:46:10.318   | 23:49:39       | $-12:10:30$    | FLAT        | dayflat    | 240.0         | g      |
| davflat.0002.fits | 2010-03-19                     | 20:52:44.369   | 23:56:14       | $-12:10:30$    | FLAT        | $d$ ayflat | 240.0         | g      |
| dayflat.0004.fits | 2010-03-19                     | 21:01:37.602   | 00:05:09       | $-12:10:30$    | <b>FLAT</b> | dayflat    | 120.0         | g      |
| davflat.0006.fits | 2010-03-19                     | 21:08:52.248   | 00:12:25       | $-12:10:30$    | FLAT        | davflat    | 180.0         | g      |
| dayflat.0007.fits | 2010-03-19                     | 21:14:37.006   | 00:18:10       | $-12:10:30$    | FLAT        | dayflat    | 150.0         | g      |
| dayflat.0008.fits | 2010-03-19                     | 21:19:22.371   | 00:22:56       | $-12:10:30$    | <b>FLAT</b> | $d$ ayflat | 150.0         | g      |
| dayflat.0009.fits | 2010-03-19                     | 21:24:07.836   | 00:27:43       | $-12:10:30$    | FLAT.       | $d$ ayflat | 150.0         | g      |
| dayflat.0010.fits | 2010-03-19                     | 21:28:53.100   | 00:32:29       | $-12:10:29$    | <b>FLAT</b> | $d$ ayflat | 150.0         | g      |
| davflat.0011.fits | 2010-03-19                     | 21:33:38.414   | 00:37:15       | $-12:10:29$    | FLAT        | dayflat    | 150.0         | g      |
| dayflat.0012.fits | 2010-03-19                     | 21:39:07.274   | 00:42:45       | $-12:10:29$    | FLAT        | $d$ ayflat | 100.0         | r      |
| dayflat.0013.fits | 2010-03-19                     | 21:45:32.874   | 00:49:11       | $-12:10:29$    | FLAT        | dayflat    | 90.0          | r      |
| dayflat.0014.fits | 2010-03-19                     | 21:49:18.148   | 00:52:57       | $-12:10:29$    | FLAT        | dayflat    | 90.0          | r      |
| dayflat.0015.fits | 2010-03-19                     | 21:53:03.418   | 00:56:43       | $-12:10:29$    | <b>FLAT</b> | dayflat    | 90.0          | r      |
| dayflat.0016.fits | 2010-03-19                     | 21:56:48.789   | 01:00:29       | $-12:10:29$    | FLAT        | dayflat    | 90.0          | r      |
| dayflat.0017.fits | 2010-03-19                     | 22:00:34.061   | 01:04:15       | $-12:10:29$    | <b>FLAT</b> | dayflat    | 90.0          | r      |

Note. Col.(1): nome identificativo dell'immagine. Col.(2): data di acquisizione dell'immagine. Col.(3): tempo universale al momento dell'acquisizione dell'immagine. Col.(4): ascensione retta (J2000). Col.(5): declinazione (J2000). Col.(6): tipo di immagine. Col.(7): nome del target. Col.(8) filtro utilizzato. Col.(9) tempo di esposizione.

Tabella A.2: Elenco delle immagini elaborate relative alle osservazioni svolte nel periodo di Ottobre 2010

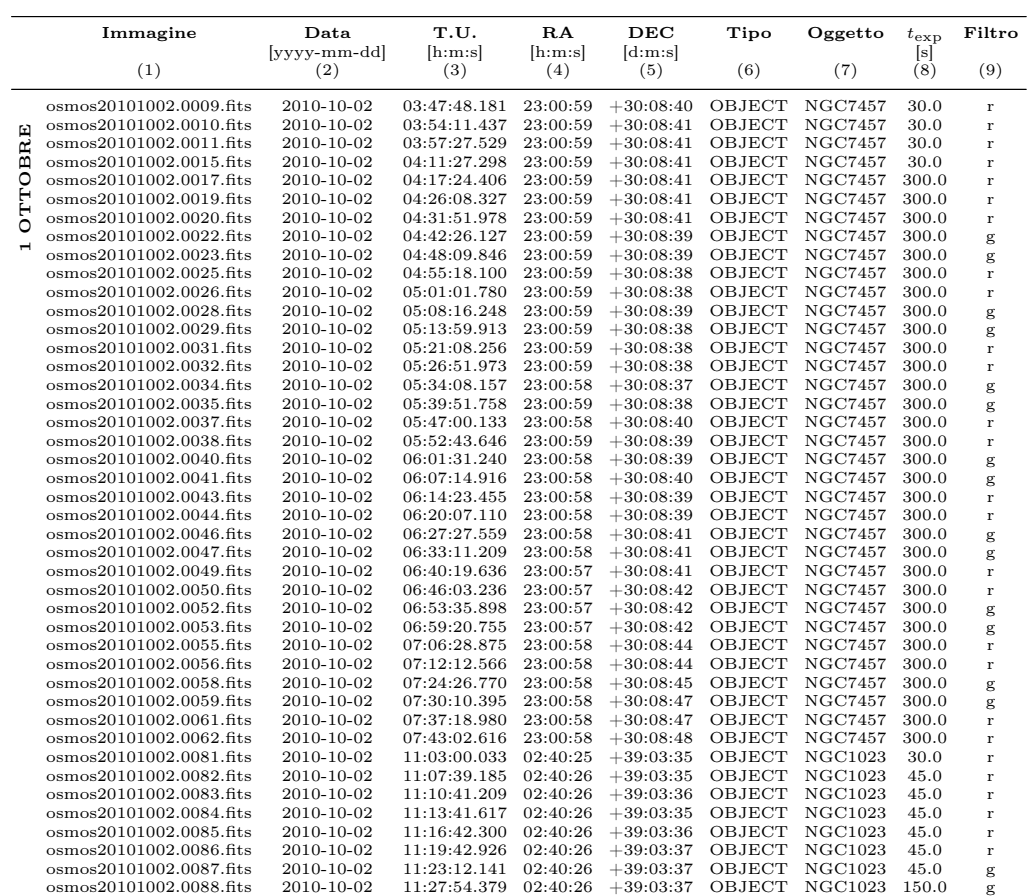

continua sulla pagina successiva

|                   |                                                    |                          | continuumone uenu paginu preceu                       |                      |                            |                  |                    |                |                   |
|-------------------|----------------------------------------------------|--------------------------|-------------------------------------------------------|----------------------|----------------------------|------------------|--------------------|----------------|-------------------|
|                   | Immagine                                           | Data                     | T.U.                                                  | RA                   | DEC                        | Tipo             | Oggetto            | $t_{\rm exp}$  | Filtro            |
|                   |                                                    | [yyyy-mm-dd]             | [h:m:s]                                               | [h:m:s]              | $[\text{d:m:s}]$           |                  |                    | [s]            |                   |
|                   | (1)                                                | $^{(2)}$                 | (3)                                                   | (4)                  | (5)                        | (6)              | (7)                | (8)            | (9)               |
|                   |                                                    |                          |                                                       |                      |                            |                  |                    |                |                   |
|                   | osmos20101002.0089.fits                            | 2010-10-02               | 11:32:40.019                                          | 02:40:26             | $+39:03:38$                | OBJECT           | NGC1023            | 150.0          | g                 |
|                   | osmos20101002.0090.fits                            | 2010-10-02               | 11:37:25.691                                          | 02:40:26             | $+39:03:37$                | OBJECT           | NGC1023            | 150.0          | g                 |
|                   | osmos20101002.0091.fits                            | 2010-10-02               | 11:42:11.357                                          | 02:40:25             | $+39:03:39$                | OBJECT           | NGC1023            | 150.0          | g                 |
|                   | osmos20101002.0092.fits                            | 2010-10-02               | 11:46:56.860                                          | 02:40:26             | $+39:03:39$                | OBJECT           | NGC1023            | 150.0          | g                 |
|                   | osmos20101002.0110.fits                            | 2010-10-02               | 12:44:45.126                                          | 04:48:22             | $+31:56:21$                | FLAT             | skyflat            | 40.0           | r                 |
|                   | osmos20101002.0111.fits                            | 2010-10-02               | 12:47:42.107                                          | 04:48:22             | $+31:56:21$                | FLAT             | skyflat            | 40.0           | r                 |
|                   | osmos20101002.0112.fits                            | 2010-10-02               | 12:50:38.768                                          | 04:48:22             | $+31:56:24$                | FLAT             | skyflat            | 40.0           | r                 |
|                   | osmos20101003.0030.fits                            | 2010-10-03               | 11:00:09.247                                          | 02:43:14             | $+00:01:55$                | OBJECT           | NGC1068            | 30.0           |                   |
|                   | osmos20101003.0031.fits                            | 2010-10-03               | 11:03:59.888                                          | 02:43:14             | $+00:01:57$                | OBJECT           | NGC1068            | 15.0           | r<br>$\mathbf{r}$ |
|                   | osmos20101003.0032.fits                            | 2010-10-03               | 11:07:00.959                                          | 02:43:14             | $+00:02:00$                | OBJECT           | NGC1068            | 15.0           | r                 |
|                   | osmos20101003.0033.fits                            | 2010-10-03               | 11:09:55.727                                          | 02:43:15             | $+00:02:07$                | OBJECT           | NGC1068            | 15.0           | r                 |
|                   | osmos20101003.0034.fits                            | 2010-10-03               | 11:12:33.162                                          | 02:43:15             | $+00:02:07$                | OBJECT           | NGC1068            | 20.0           | g                 |
| <b>OTTOBRE</b>    | osmos20101003.0035.fits                            | 2010-10-03               | 11:15:37.494                                          | 02:43:14             | $+00:02:00$                | OBJECT           | NGC1068            | 25.0           | g                 |
|                   | osmos20101003.0036.fits                            | 2010-10-03               | 11:18:24.831                                          | 02:43:14             | $+00:01:57$                | OBJECT           | NGC1068            | 25.0           | g                 |
|                   | osmos20101003.0037.fits                            | 2010-10-03               | 11:21:12.485                                          | 02:43:14             | $+00:01:52$                | OBJECT           | NGC1068            | 25.0           | g                 |
| $\mathbf{\Omega}$ | osmos20101003.0076.fits                            | 2010-10-03               | 12:48:25.929                                          | 05:06:22             | $+52:50:47$                | FLAT             | skyflat            | 30.0           | r                 |
|                   | osmos20101003.0077.fits                            | 2010-10-03               | 12:51:29.418                                          | 05:06:12             | $+30:00:50$                | FLAT             | skyflat            | 20.0           | $\mathbf r$       |
|                   | osmos20101003.0078.fits                            | 2010-10-03               | 12:54:11.867                                          | 05:06:12             | $+30:00:49$                | FLAT             | skyflat            | $_{20.0}$      | g                 |
|                   | osmos20101003.0079.fits                            | 2010-10-03               | 12:57:06.804                                          | 05:06:13             | $+30:00:49$                | FLAT             | skyflat            | 15.0           | g                 |
|                   | osmos20101003.0080.fits                            | 2010-10-03               | 13:00:26.717                                          | 05:06:14             | $+30:00:54$                | FLAT             | skyflat            | 5.0            | g                 |
|                   |                                                    |                          |                                                       |                      |                            |                  |                    |                |                   |
|                   | osmos20101004.0023.fits                            | 2010-10-04               | 01:59:48.766                                          | 21:19:03             | $+26:29:45$                | OBJECT           | NGC7052            | 30.0           | $\mathbf{r}$      |
|                   | osmos20101004.0024.fits                            | 2010-10-04               | 02:01:56.802                                          | 21:19:03             | $+26:29:45$                | OBJECT           | NGC7052            | 300.0          | r                 |
|                   | osmos20101004.0025.fits                            | 2010-10-04               | 02:11:50.902                                          | 21:19:03             | $+26:29:55$                | OBJECT           | NGC7052            | 150.0          | r                 |
| OTTOBRE           | osmos20101004.0026.fits                            | 2010-10-04               | 02:15:04.354                                          | 21:19:03             | $+26:29:54$                | OBJECT           | NGC7052            | 150.0          | r                 |
|                   | osmos20101004.0027.fits                            | 2010-10-04               | 02:18:23.136                                          | 21:19:03             | $+26:29:55$                | OBJECT           | NGC7052            | 240.0          | g                 |
|                   | osmos20101004.0028.fits                            | 2010-10-04               | 02:23:06.805                                          | 21:19:03             | $+26:29:55$                | OBJECT           | NGC7052            | 240.0          | g                 |
|                   | osmos20101004.0029.fits                            | 2010-10-04               | 02:29:29.594                                          | 21:19:03             | $+26:29:55$                | OBJECT           | NGC7052            | 150.0          | $\mathbf{r}$      |
| 6                 | osmos20101004.0030.fits                            | 2010-10-04               | 02:32:43.288                                          | 21:19:03             | $+26:29:55$                | OBJECT           | NGC7052            | 150.0<br>240.0 | $\mathbf{r}$      |
|                   | osmos20101004.0031.fits<br>osmos20101004.0032.fits | 2010-10-04<br>2010-10-04 | 02:36:03.300<br>02:40:46.896                          | 21:19:03<br>21:19:03 | $+26:29:57$<br>$+26:29:56$ | OBJECT<br>OBJECT | NGC7052<br>NGC7052 | 240.0          | g                 |
|                   | osmos20101004.0033.fits                            | 2010-10-04               | 02:46:17.527                                          | 21:19:03             | $+26:30:08$                | OBJECT           | NGC7052            | 150.0          | g                 |
|                   | osmos20101004.0034.fits                            | 2010-10-04               | 02:49:31.185                                          | 21:19:03             | $+26:30:08$                | OBJECT           | NGC7052            | 150.0          | r<br>$\mathbf r$  |
|                   | osmos20101004.0035.fits                            | 2010-10-04               | 02:52:50.005                                          | 21:19:03             | $+26:30:08$                | OBJECT           | NGC7052            | 240.0          |                   |
|                   | osmos20101004.0036.fits                            | 2010-10-04               | 02:57:33.617                                          | 21:19:03             | $+26:30:08$                | OBJECT           | NGC7052            | 240.0          | g<br>g            |
|                   | osmos20101004.0037.fits                            | 2010-10-04               | 03:03:05.813                                          | 21:19:03             | $+26:30:11$                | OBJECT           | NGC7052            | 150.0          | $\mathbf r$       |
|                   | osmos20101004.0038.fits                            | 2010-10-04               | 03:06:19.475                                          | 21:19:03             | $+26:30:12$                | OBJECT           | NGC7052            | 150.0          | $\mathbf{r}$      |
|                   | osmos20101004.0039.fits                            | 2010-10-04               | 03:09:38.236                                          | 21:19:03             | $+26:30:12$                | OBJECT           | NGC7052            | 240.0          | g                 |
|                   | osmos20101004.0040.fits                            | 2010-10-04               | 03:14:21.893                                          | 21:19:04             | $+26:30:12$                | OBJECT           | NGC7052            | 240.0          | g                 |
|                   | osmos20101004.0041.fits                            | 2010-10-04               | 03:19:22.509                                          | 21:19:04             | $+26:30:22$                | OBJECT           | NGC7052            | 240.0          | g                 |
|                   | osmos20101004.0042.fits                            | 2010-10-04               | 03:28:45.246                                          | 00:43:17             | $+40:55:26$                | OBJECT           | NGC0221            | 30.0           | r                 |
|                   | osmos20101004.0043.fits                            | 2010-10-04               | 03:33:38.019                                          | 00:43:17             | $+40:55:26$                | OBJECT           | NGC0221            | 10.0           | $\mathbf{r}$      |
|                   | osmos20101004.0044.fits                            | 2010-10-04               | 03:37:28.221                                          | 00:43:17             | $+40:55:25$                | OBJECT           | NGC0221            | 10.0           | r                 |
|                   | osmos20101004.0045.fits                            | 2010-10-04               | 03:38:21.839                                          | 00:43:17             | $+40:55:25$                | OBJECT           | NGC0221            | 10.0           | r                 |
|                   | osmos20101004.0046.fits                            | 2010-10-04               | 03:39:20.389                                          | 00:43:17             | $+40:55:25$                | OBJECT           | NGC0221            | 15.0           | g                 |
|                   | osmos20101004.0047.fits                            | 2010-10-04               | 03:40:18.975                                          | 00:43:17             | $+40:55:26$                | OBJECT           | NGC0221            | 15.0           | g                 |
|                   | osmos20101004.0048.fits                            | 2010-10-04               | 03:42:41.717                                          | 00:43:16             | $+40:55:35$                | OBJECT           | NGC0221            | 10.0           | r                 |
|                   | osmos20101004.0049.fits                            | 2010-10-04               | 03:43:32.068                                          | 00:43:16             | $+40:55:35$                | OBJECT           | NGC0221            | 10.0           | $\mathbf{r}$      |
|                   | osmos20101004.0050.fits                            | 2010-10-04               | 03:44:27.856                                          | 00:43:16             | $+40:55:34$                | OBJECT           | NGC0221            | 30.0           | g                 |
|                   | osmos20101004.0051.fits                            | 2010-10-04               | 03:45:38.142                                          | 00:43:16             | $+40:55:34$                | OBJECT           | NGC0221            | 30.0           | g                 |
|                   | osmos20101004.0052.fits                            | 2010-10-04               | 03:50:23.415                                          | 00:43:16             | $+40:55:36$                | OBJECT           | NGC0221            | 10.0           | $\mathbf{r}$      |
|                   | osmos20101004.0053.fits                            | 2010-10-04               | 03:51:13.773                                          | 00:43:16             | $+40:55:36$                | OBJECT           | NGC0221            | 10.0           | r                 |
|                   | osmos20101004.0054.fits                            | 2010-10-04               | 03:52:09.600                                          | 00:43:16             | $+40:55:36$                | OBJECT           | NGC0221            | 30.0           | g                 |
|                   | osmos20101004.0055.fits                            | 2010-10-04               | 03:53:19.948                                          | 00:43:16             | $+40:55:35$                | OBJECT           | NGC0221            | 30.0           | g                 |
|                   | osmos20101004.0056.fits                            | 2010-10-04               | 03:55:01.593                                          | 00:43:16             | $+40:55:39$                | OBJECT           | NGC0221            | 10.0           | r                 |
|                   | osmos20101004.0057.fits                            | 2010-10-04               | 03:55:51.937                                          | 00:43:15             | $+40:55:39$                | OBJECT           | NGC0221            | 10.0           | r                 |
|                   | osmos20101004.0058.fits                            | 2010-10-04               | 03:56:47.719                                          | 00:43:16             | $+40:55:39$                | OBJECT           | NGC0221            | 30.0           | g                 |
|                   | osmos20101004.0059.fits                            | 2010-10-04               | 03:57:58.121                                          | 00:43:16             | $+40:55:39$                | OBJECT           | NGC0221            | 30.0           | g                 |
|                   | osmos20101004.0060.fits                            | 2010-10-04               | 03:59:38.382 00:43:17                                 |                      | $+40:55:26$                | OBJECT NGC0221   |                    | 30.0           | g                 |
|                   | osmos20101004.0061.fits<br>osmos20101004.0062.fits | 2010-10-04<br>2010-10-04 | $04:00:57.846$ $00:43:17$ $+40:55:26$<br>04:04:13.616 | 00:43:17             | $+40:55:25$                | OBJECT<br>OBJECT | NGC0221<br>NGC0221 | 150.0<br>300.0 | r                 |
|                   | osmos20101004.0063.fits                            | 2010-10-04               | 04:12:45.228                                          | 00:43:20             | $+41:19:42$                | OBJECT           | NGC0221            | 15.0           | g<br>r            |
|                   |                                                    |                          |                                                       |                      |                            |                  |                    |                |                   |
|                   | osmos20101007.0029.fits                            | 2010-10-07               | 05:41:19.501                                          | 00:42:44             | $+41:16:02$                | OBJECT           | NGC0224            | 30.0           | $\bf r$           |
|                   | osmos20101007.0030.fits                            | 2010-10-07               | 05:45:02.092                                          | 00:42:44             | $+41:16:02$                | OBJECT           | NGC0224            | 30.0           | r                 |
| OTTOBRE           | osmos20101007.0031.fits                            | 2010-10-07               | 05:47:54.643                                          | 00:42:44             | $+41:16:03$                | OBJECT           | NGC0224            | 60.0           | g                 |
|                   | osmos20101007.0032.fits                            | 2010-10-07               | 05:51:52.165                                          | 00:42:44             | $+41:15:57$                | OBJECT           | NGC0224            | 30.0           | r                 |
|                   | osmos20101007.0033.fits                            | 2010-10-07               | 05:54:44.852                                          | 00:42:44             | $+41:15:56$                | OBJECT           | NGC0224            | $_{60.0}$      | g                 |
|                   | osmos20101007.0034.fits                            | 2010-10-07               | 05:58:07.233                                          | 00:42:44             | $+41:15:59$                | OBJECT           | NGC0224            | 30.0           | r                 |
|                   | osmos20101007.0035.fits                            | 2010-10-07               | 06:00:59.695                                          | 00:42:44             | $+41:15:59$                | OBJECT           | NGC0224            | 60.0           | g                 |
| G                 | osmos20101007.0036.fits                            | 2010-10-07               | 06:04:22.461                                          | 00:42:45             | $+41:15:55$                | OBJECT           | NGC0224            | 30.0           | r                 |
|                   | osmos20101007.0037.fits                            | 2010-10-07               | 06:07:16.203                                          | 00:42:45             | $+41:15:56$                | OBJECT           | NGC0224            | 60.0           | g                 |
|                   | osmos20101007.0039.fits                            | 2010-10-07               | 06:20:03.595                                          | 02:08:22             | $+10:59:43$                | OBJECT           | NGC0821            | 30.0           | r                 |
|                   | osmos20101007.0040.fits                            | 2010-10-07               | 06:23:59.126                                          | 02:08:22             | $+10:59:43$                | OBJECT           | NGC0821            | 15.0           | r                 |
|                   | osmos20101007.0041.fits                            | 2010-10-07               | 06:27:23.431                                          | 02:08:22             | $+10:59:43$                | OBJECT           | NGC0821            | 15.0           | r                 |
|                   | osmos20101007.0042.fits                            | 2010-10-07               | 06:28:24.370                                          | 02:08:22             | $+10:59:44$                | OBJECT           | NGC0821            | 30.0           | g                 |
|                   | osmos20101007.0043.fits                            | 2010-10-07               | 06:30:23.903                                          | 02:08:22             | $+10:59:48$                | OBJECT           | NGC0821            | 15.0           | r                 |

Tabella A.2 – continuazione della pagina precedente
Tabella A.2 – continuazione della pagina precedente

|                | Immagine                | Data                | T.U.           | RA             | DEC            | Tipo        | Oggetto | $t_{\rm exp}$ | Filtro       |
|----------------|-------------------------|---------------------|----------------|----------------|----------------|-------------|---------|---------------|--------------|
|                | (1)                     | [yyyy-mm-dd]<br>(2) | [h:m:s]<br>(3) | [h:m:s]<br>(4) | [d:m:s]<br>(5) | (6)         | (7)     | [s]<br>(8)    | (9)          |
|                | osmos20101007.0044.fits | 2010-10-07          | 06:31:24.433   | 02:08:22       | $+10:59:47$    | OBJECT      | NGC0821 | 30.0          | g            |
|                | osmos20101007.0045.fits | 2010-10-07          | 06:33:35.772   | 02:08:23       | $+10:59:43$    | OBJECT      | NGC0821 | 15.0          | $\mathbf r$  |
|                | osmos20101007.0046.fits | 2010-10-07          | 06:34:36.494   | 02:08:23       | $+10:59:43$    | OBJECT      | NGC0821 | 30.0          |              |
|                | osmos20101007.0047.fits | 2010-10-07          | 06:38:03.053   | 02:08:24       | $+10:59:45$    | OBJECT      | NGC0821 | 15.0          | g<br>$\bf r$ |
|                | osmos20101007.0048.fits | 2010-10-07          | 06:39:03.888   | 02:08:24       | $+10:59:45$    | OBJECT      | NGC0821 | 30.0          | g            |
|                | osmos20101007.0049.fits | 2010-10-07          | 06:41:07.937   | 02:08:24       | $+10:59:45$    | OBJECT      | NGC0821 | 30.0          | g            |
|                | osmos20101007.0050.fits | 2010-10-07          | 06:42:30.411   | 02:08:24       | $+10:59:45$    | OBJECT      | NGC0821 | 15.0          | $\bf r$      |
|                | osmos20101007.0051.fits | 2010-10-07          | 06:43:31.216   | 02:08:24       | $+10:59:45$    | OBJECT      | NGC0821 | 30.0          |              |
|                | osmos20101007.0052.fits | 2010-10-07          | 06:45:35.700   | 02:08:24       | $+10:59:40$    | OBJECT      | NGC0821 | 15.0          | g<br>$\bf r$ |
|                | osmos20101007.0053.fits | 2010-10-07          | 06:46:36.557   | 02:08:24       | $+10:59:41$    | OBJECT      | NGC0821 | 30.0          |              |
|                | osmos20101007.0054.fits | 2010-10-07          | 06:48:14.719   | 02:08:24       | $+10:59:33$    | OBJECT      | NGC0821 | 15.0          | g<br>$\bf r$ |
|                | osmos20101007.0055.fits | 2010-10-07          | 06:49:15.472   | 02:08:24       | $+10:59:34$    | OBJECT      | NGC0821 | 30.0          |              |
|                | osmos20101007.0056.fits | 2010-10-07          | 06:51:12.160   | 02:08:25       | $+10:59:38$    | OBJECT      | NGC0821 | 15.0          | g            |
|                | osmos20101007.0057.fits | 2010-10-07          | 06:52:12.889   | 02:08:25       | $+10:59:38$    | OBJECT      | NGC0821 | 30.0          | $\bf r$      |
|                | osmos20101007.0058.fits | 2010-10-07          | 06:53:31.562   | 02:08:24       | $+10:59:32$    | OBJECT      | NGC0821 | 15.0          | g            |
|                | osmos20101007.0059.fits | 2010-10-07          | 06:54:32.222   | 02:08:24       | $+10:59:32$    | OBJECT      | NGC0821 | 30.0          | $\bf r$      |
|                |                         |                     |                |                |                |             |         |               | g            |
|                | osmos20101007.0060.fits | 2010-10-07          | 06:56:37.474   | 02:08:24       | $+10:59:28$    | OBJECT      | NGC0821 | 15.0          | r            |
|                | osmos20101007.0061.fits | 2010-10-07          | 06:57:38.064   | 02:08:24       | $+10:59:28$    | OBJECT      | NGC0821 | 30.0          | g            |
|                | osmos20101008.0010.fits | 2010-10-08          | 02:05:33.458   | 21:19:04       | $+26:29:41$    | OBJECT      | NGC7052 | 150.0         | $\mathbf{r}$ |
|                | osmos20101008.0011.fits | 2010-10-08          | 02:09:42.543   | 21:19:05       | $+26:29:43$    | OBJECT      | NGC7052 | 150.0         | $\mathbf r$  |
| <b>OTTOBRE</b> | osmos20101008.0012.fits | 2010-10-08          | 02:12:56.377   | 21:19:05       | $+26:29:43$    | OBJECT      | NGC7052 | 150.0         | $\bf r$      |
|                | osmos20101008.0013.fits | 2010-10-08          | 02:16:15.291   | 21:19:05       | $+26:29:43$    | OBJECT      | NGC7052 | 240.0         | g            |
|                | osmos20101008.0014.fits | 2010-10-08          | 02:20:58.987   | 21:19:05       | $+26:29:44$    | OBJECT      | NGC7052 | 240.0         | g            |
|                | osmos20101008.0015.fits | 2010-10-08          | 02:26:09.751   | 21:19:05       | $+26:29:36$    | OBJECT      | NGC7052 | 90.0          | $\bf r$      |
|                | osmos20101008.0016.fits | 2010-10-08          | 02:28:24.785   | 21:19:05       | $+26:29:36$    | OBJECT      | NGC7052 | 90.0          | $\bf r$      |
| N              | osmos20101008.0017.fits | 2010-10-08          | 02:30:43.681   | 21:19:04       | $+26:29:36$    | OBJECT      | NGC7052 | 240.0         | g            |
|                | osmos20101008.0018.fits | 2010-10-08          | 02:35:27.369   | 21:19:04       | $+26:29:36$    | OBJECT      | NGC7052 | 240.0         | g            |
|                | osmos20101008.0019.fits | 2010-10-08          | 02:40:17.934   | 21:19:04       | $+26:29:32$    | OBJECT      | NGC7052 | 90.0          | $\mathbf r$  |
|                | osmos20101008.0020.fits | 2010-10-08          | 02:42:31.649   | 21:19:04       | $+26:29:32$    | OBJECT      | NGC7052 | 90.0          | $\bf r$      |
|                | osmos20101008.0021.fits | 2010-10-08          | 02:44:50.533   | 21:19:04       | $+26:29:31$    | OBJECT      | NGC7052 | 240.0         | g            |
|                | osmos20101008.0022.fits | 2010-10-08          | 02:49:34.254   | 21:19:04       | $+26:29:31$    | OBJECT      | NGC7052 | 240.0         | g            |
|                | osmos20101008.0023.fits | 2010-10-08          | 02:54:38.054   | 21:19:04       | $+26:29:29$    | OBJECT      | NGC7052 | 90.0          | $\mathbf r$  |
|                | osmos20101008.0024.fits | 2010-10-08          | 02:56:53.009   | 21:19:04       | $+26:29:29$    | OBJECT      | NGC7052 | 90.0          | $\bf r$      |
|                | osmos20101008.0025.fits | 2010-10-08          | 02:59:11.856   | 21:19:04       | $+26:29:30$    | OBJECT      | NGC7052 | 240.0         | g            |
|                | osmos20101008.0026.fits | 2010-10-08          | 03:03:55.319   | 21:19:04       | $+26:29:31$    | OBJECT      | NGC7052 | 240.0         | g            |
|                | osmos20101008.0059.fits | 2010-10-08          | 05:03:58.475   | 00:43:18       | $+40:55:27$    | OBJECT      | NGC0221 | 10.0          | $\mathbf r$  |
|                | osmos20101008.0060.fits | 2010-10-08          | 05:06:31.651   | 00:43:18       | $+40:55:28$    | OBJECT      | NGC0221 | 30.0          | g            |
|                | osmos20101008.0061.fits | 2010-10-08          | 05:11:13.693   | 00:43:17       | $+40:55:21$    | OBJECT      | NGC0221 | 10.0          | r            |
|                | osmos20101008.0063.fits | 2010-10-08          | 05:19:39.915   | 00:43:17       | $+40:55:22$    | OBJECT      | NGC0221 | 10.0          | $\bf r$      |
|                | osmos20101008.0064.fits | 2010-10-08          | 05:22:12.393   | 00:43:17       | $+40:55:22$    | OBJECT      | NGC0221 | 30.0          | g            |
|                | osmos20101008.0065.fits | 2010-10-08          | 05:25:04.542   | 00:43:17       | $+40:55:16$    | OBJECT      | NGC0221 | 10.0          | $\bf r$      |
|                | osmos20101008.0066.fits | 2010-10-08          | 05:27:37.066   | 00:43:17       | $+40:55:16$    | OBJECT      | NGC0221 | 30.0          | g            |
|                | osmos20101008.0067.fits | 2010-10-08          | 05:30:29.565   | 00:43:17       | $+40:55:13$    | OBJECT      | NGC0221 | 10.0          | $\bf r$      |
|                | osmos20101008.0068.fits | 2010-10-08          | 05:33:02.013   | 00:43:17       | $+40:55:13$    | OBJECT      | NGC0221 | 30.0          | g            |
|                | osmos20101008.0069.fits | 2010-10-08          | 05:35:54.387   | 00:43:16       | $+40:55:10$    | OBJECT      | NGC0221 | 10.0          | $\mathbf r$  |
|                | osmos20101008.0070.fits | 2010-10-08          | 05:38:26.834   | 00:43:16       | $+40:55:12$    | OBJECT      | NGC0221 | 30.0          | g            |
|                | osmos20101008.0071.fits | 2010-10-08          | 05:41:19.800   | 00:43:16       | $+40:55:06$    | OBJECT      | NGC0221 | 10.0          | $\bf r$      |
|                | osmos20101008.0072.fits | 2010-10-08          | 05:43:53.456   | 00:43:16       | $+40:55:07$    | OBJECT      | NGC0221 | 30.0          | g            |
|                | osmos20101008.0127.fits | 2010-10-08          | 12:47:30.318   | 05:15:29       | $+32:00:41$    | <b>FLAT</b> | skyflat | 110.0         | $\mathbf r$  |
|                |                         |                     |                |                |                |             |         |               |              |

Note. Colonne come in Tabella [A.1.](#page-65-0)

<span id="page-72-0"></span>Tabella A.3: Elenco delle immagini elaborate relative alle osservazioni svolte nel periodo Marzo 2011

|                                    | Immagine              | Data                             | T.U.                                               | $_{\rm RA}$         | DEC                            | Tipo          | Oggetto        | $t_{\rm exp}$  | Filtro       |
|------------------------------------|-----------------------|----------------------------------|----------------------------------------------------|---------------------|--------------------------------|---------------|----------------|----------------|--------------|
|                                    | (1)                   | yyyy-mm-ddl<br>$\left( 2\right)$ | $\left  \text{h:m:s} \right $<br>$\left( 3\right)$ | [h:m:s]<br>$^{(4)}$ | [d:m:s]<br>$\scriptstyle{(5)}$ | (6)           | (7)            | s <br>$^{(8)}$ | (9)          |
| O<br>RZ<br>Σ<br>ĩ0<br>$\mathbf{a}$ | osmos110325.0005.fits | 2011-03-26                       | 02:04:13.929                                       | 07:10:00            | $+38:36:03$                    | <b>FLAT</b>   | skyflat        | 10.0           | g            |
|                                    | osmos110325.0006.fits | 2011-03-26                       | 02:06:54.772                                       | 07:10:00            | $+38:36:03$                    | <b>FLAT</b>   | skyflat        | 15.0           | g            |
|                                    | osmos110325.0007.fits | 2011-03-26                       | 02:09:39.010                                       | 07:10:00            | $+38:36:03$                    | FLAT          | skyflat        | 25.0           | g            |
|                                    | osmos110325.0017.fits | 2011-03-26                       | 02:48:51.251                                       | 09:19:18            | $+69:12:11$                    | OBJECT        | NGC2787        | 20.0           | r            |
|                                    | osmos110325.0018.fits | 2011-03-26                       | 02:53:46.123                                       | 09:19:18            | $+69:12:12$                    | OBJECT        | <b>NGC2787</b> | 60.0           | $\mathbf{r}$ |
|                                    | osmos110325.0019.fits | 2011-03-26                       | 03:01:32.785                                       | 09:19:17            | $+69:12:10$                    | OBJECT        | <b>NGC2787</b> | 60.0           | $\mathbf r$  |
|                                    | osmos110325.0020.fits | 2011-03-26                       | 03:05:14.693                                       | 09:19:17            | $+69:12:10$                    | OBJECT        | NGC2787        | 60.0           | $\mathbf{r}$ |
|                                    | osmos110325.0021.fits | 2011-03-26                       | 03:08:33.830                                       | 09:19:17            | $+69:12:09$                    | OBJECT        | <b>NGC2787</b> | 60.0           | $\mathbf{r}$ |
|                                    | osmos110325.0022.fits | 2011-03-26                       | 03:11:55.137                                       | 09:19:17            | $+69:12:07$                    | OBJECT        | <b>NGC2787</b> | 60.0           | $\mathbf{r}$ |
|                                    | osmos110325.0023.fits | 2011-03-26                       | 03:15:15.043                                       | 09:19:17            | $+69:12:07$                    | <b>OBJECT</b> | <b>NGC2787</b> | 60.0           | $\mathbf{r}$ |
|                                    | osmos110325.0024.fits | 2011-03-26                       | 03:19:18.619                                       | 09:19:17            | $+69:12:06$                    | OBJECT        | <b>NGC2787</b> | 60.0           | $\mathbf{r}$ |

Immagine Data T.U. RA DEC Tipo Oggetto texp Filtro **Data T.U. RA DEC Tipo Oggetto**  $t_{\text{exp}}$  [yyyy-mm-dd] [h:m:s] [h:m:s] [d:m:s] [d:m:s] [s] [s] [s] (1) (2) (3) (4) (5) (6) (7) (8) (9) osmos110325.0025.fits 2011-03-26 03:22:46.797 09:19:17 +69:12:06 OBJECT NGC2787 60.0 g osmos110325.0026.fits 2011-03-26 03:26:34.625 09:19:16 +69:12:05 OBJECT NGC2787 240.0 g  $\begin{array}{cccc} {\rm osmos110325.0027.fits} & 2011\text{-}03\text{-}26 & 03:33:16.709 & 09:19:16 & +69:12:03 & \text{OBIECT} & \text{NGC2787} & 240.0 \\ {\rm osmos110325.0028.fits} & 2011\text{-}03\text{-}26 & 03:39:49.685 & 09:19:16 & +69:12:02 & \text{OBIECT} & \text{NGC2787} & 240.0 \\ \end{array}$ 0smos110325.0028.fits 2011-03-26 03:39:49.685 09:19:16 +69:12:02 OBJECT NGC2787 240.0 g<br>0smos110325.0029.fits 2011-03-26 03:46:51.253 09:19:15 +69:12:02 OBJECT NGC2787 240.0 g osmos110325.0029.fits 2011-03-26 03:46:51.253 09:19:15 +69:12:02 OBJECT NGC2787 240.0<br>osmos110325.0030.fits 2011-03-26 03:55:27.157 09:19:16 +69:12:02 OBJECT NGC2787 240.0 osmos110325.0030.fits 2011-03-26 03:55:27.157 09:19:16 +69:12:02 OBJECT NGC2787 240.0 g osmos110325.0034.fits 2011-03-26 04:20:36.638 10:05:15 −07:43:06 OBJECT NGC3115 60.0 g osmos110325.0035.fits 2011-03-26 04:25:15.202 10:05:15 −07:43:08 OBJECT NGC3115 75.0 g osmos110325.0036.fits 2011-03-26 04:29:05.474 10:05:15 −07:43:08 OBJECT NGC3115 75.0 g osmos110325.0037.fits 2011-03-26 04:32:38.890 10:05:15 −07:43:08 OBJECT NGC3115 75.0 g osmos110325.0038.fits 2011-03-26 04:36:27.351 10:05:15 −07:43:08 OBJECT NGC3115 75.0 g osmos110325.0039.fits osmos110325.0040.fits 2011-03-26 04:43:34.512 10:05:15 −07:43:08 OBJECT NGC3115 30.0 r osmos110325.0041.fits 2011-03-26 04:48:18.114 10:05:15 −07:43:09 OBJECT NGC3115 30.0 rmos110325.0041.fits 2011-03-26 04:51:13.732 10:05:15 −07:43:10 OBJECT NGC3115 30.0 osmos110325.0042.fits 2011-03-26 04:51:13.732 10:05:15 −07:43:10 OBJECT NGC3115 30.0 r osmos110325.0043.fits 2011-03-26 04:54:08.293 10:05:15 −07:43:10 OBJECT NGC3115 30.0 r osmos110325.0044.fits 2011-03-26 05:01:14.755 11:16:54 +18:03:09 OBJECT NGC3607 30.0 r osmos110325.0045.fits 2011-03-26 05:05:44.695 11:16:54 +18:03:11 OBJECT NGC3607 120.0 r osmos110325.0046.fits 2011-03-26 05:10:14.083 11:16:54 +18:03:10 OBJECT NGC3607 120.0 remos110325.0047.fits 2011-03-26 05:14:43.566 11:16:54 +18:03:09 OBJECT NGC3607 120.0 osmos110325.0047.fits 2011-03-26 05:14:43.566 11:16:54 +18:03:09 OBJECT NGC3607 120.0 rms<br>0smos110325.0048.fits 2011-03-26 05:19:13.269 11:16:54 +18:03:07 OBJECT NGC3607 120.0 osmos110325.0048.fits 2011-03-26 05:19:13.269 11:16:54 +18:03:07 OBJECT NGC3607 120.0 r  $\alpha$ smos110325.0049.fits 2011-03-26 05:23:42.745 11:16:54 +18:03:07 OBJECT NGC3607 emos110325.0050.fits 2011-03-26 05:28:12.282 11:16:54 +18:03:06 OBJECT NGC3607 osmos110325.0050.fits 2011-03-26 05:28:12.282 11:16:54 +18:03:06 OBJECT NGC3607 120.0<br>
osmos110325.0051.fits 2011-03-26 05:32:43.744 11:16:54 +18:03:06 OBJECT NGC3607 120.0 osmos110325.0051.fits 2011-03-26 05:32:43.744 11:16:54 +18:03:06 OBJECT NGC3607 120.0 g osmos110325.0052.fits 2011-03-26 05:37:38.794 11:16:54 +18:03:04 OBJECT NGC3607 120.0 g osmos110325.0053.fits 2011-03-26 05:42:08.356 11:16:54 +18:03:05 OBJECT NGC3607 120.0 g osmos110325.0054.fits 2011-03-26 05:46:37.921 11:16:54 +18:03:04 OBJECT NGC3607 120.0 g osmos110325.0055.fits 2011-03-26 05:51:07.461 11:16:54 +18:03:04 OBJECT NGC3607 120.0 g 00000010025.0056.fits 2011-03-26 05:56:06.412 11:16:54 +18:03:04 OBJECT NGC3607 300.0 g<br>06mos110325.0057.fits 2011-03-26 06:03:29.575 11:16:54 +18:03:03 OBJECT NGC3607 300.0 g<br>06:03:29.575 11:16:54 +18:03:03 OBJECT NGC3607 osmos110325.0057.fits 2011-03-26 06:03:29.575 11:16:54 +18:03:03 OBJECT NGC3607 300.0 emos110325.0058.fits 2011-03-26 06:15:06.308 11:57:56 +55:27:13 OBJECT NGC3998 60.0 osmos110325.0058.fits 2011-03-26 06:15:06.308 11:57:56 +55:27:13 OBJECT NGC3998 60.0 g osmos110325.0059.fits 2011-03-26 06:18:58.039 11:57:56 +55:27:11 OBJECT NGC3998 120.0 osmos110325.0060.fits 2011-03-26 06:23:27.437 11:57:55 +55:27:12 OBJECT NGC3998 120.0 osmos110325.0060.fits 2011-03-26 06:23:27.437 11:57:55 +55:27:12 OBJECT NGC3998 120.0 g osmos110325.0061.fits 2011-03-26 06:27:56.978 11:57:55 +55:27:11 OBJECT NGC3998 120.0 g osmos110325.0062.fits 2011-03-26 06:32:26.500 11:57:55 +55:27:10 OBJECT NGC3998 120.0 g osmos110325.0063.fits 2011-03-26 06:37:03.239 11:57:55 +55:27:11 OBJECT NGC3998 60.0 r osmos110325.0064.fits 2011-03-26 06:41:01.893 11:57:55 +55:27:09 OBJECT NGC3998 60.0<br>
osmos110325.0065.fits 2011-03-26 06:44:31.331 11:57:55 +55:27:09 OBJECT NGC3998 60.0 osmos110325.0065.fits 2011-03-26 06:44:31.331 11:57:55 +55:27:08 OBJECT NGC3998 60.0 r osmos110325.0066.fits 2011-03-26 06:48:00.878 11:57:55 +55:27:08 OBJECT NGC3998 60.0 r osmos110325.0067.fits 2011-03-26 06:51:30.512 11:57:55 +55:27:07 OBJECT NGC3998 60.0 r osmos110325.0068.fits 2011-03-26 07:00:24.673 12:19:23 +05:49:32 OBJECT NGC4261 30.0 resposit 10325.0069.fits 2011-03-26 07:04:01.449 12:19:23 +05:49:31 OBJECT NGC4261 180.0 osmos110325.0069.fits 2011-03-26 07:04:01.449 12:19:23 +05:49:31 OBJECT NGC4261 180.0 r osmos110325.0070.fits 2011-03-26 07:09:30.961 12:19:23 +05:49:33 OBJECT NGC4261 180.0 r osmos110325.0071.fits 2011-03-26 07:15:00.620 12:19:23 +05:49:31 OBJECT NGC4261 180.0 r osmos110325.0072.fits 2011-03-26 07:20:30.147 12:19:23 +05:49:31 OBJECT NGC4261 180.0 remos110325.0072.fits 2011-03-26 07:20:30.147 12:19:23 +05:49:31 OBJECT NGC4261 180.0 osmos110325.0073.fits 2011-03-26 07:26:00.225 12:19:22 +05:49:32 OBJECT NGC4261 180.0 r osmos110325.0074.fits 2011-03-26 07:31:29.767 12:19:22 +05:49:30 OBJECT NGC4261 180.0 remos110325.0075.fits 2011-03-26 07:36:59.516 12:19:23 +05:49:30 OBJECT NGC4261 180.0 osmos110325.0075.fits 2011-03-26 07:36:59.516 12:19:23 +05:49:30 OBJECT NGC4261 180.0 g osmos110325.0076.fits 2011-03-26 07:43:39.850 12:19:23 +05:49:28 OBJECT NGC4261 180.0 g osmos110325.0077.fits 2011-03-26 07:49:09.805 12:19:23 +05:49:28 OBJECT NGC4261 180.0 g osmos110325.0078.fits 2011-03-26 07:54:39.979 12:19:22 +05:49:27 OBJECT NGC4261 180.0 g osmos110325.0079.fits 2011-03-26 08:00:09.543 12:19:22 +05:49:26 OBJECT NGC4261 180.0 g 000000110325.0080.fits 2011-03-26 08:05:39.071 12:19:22 +05:49:25 OBJECT NGC4261 180.0 gmos110325.0081.fits 2011-03-26 08:11:08.569 12:19:22 +05:49:25 OBJECT NGC4261 180.0 osmos110325.0081.fits 2011-03-26 08:11:08.569 12:19:22 +05:49:25 OBJECT NGC4261 180.0 g osmos110325.0082.fits 2011-03-26 08:22:10.222 12:20:17 +75:22:15 OBJECT NGC4291 180.0 g 0smos110325.0083.fits 2011-03-26 08:28:33.576 12:20:16 +75:22:14 OBJECT NGC4291 180.0 g<br>0smos110325.0084.fits 2011-03-26 08:34:03.269 12:20:16 +75:22:13 OBJECT NGC4291 180.0 g osmos110325.0084.fits 2011-03-26 08:34:03.269 12:20:16 +75:22:13 OBJECT NGC4291 180.0 g osmos110325.0085.fits 2011-03-26 08:39:33.079 12:20:16 +75:22:13 OBJECT NGC4291 180.0 g osmos110325.0086.fits 2011-03-26 08:45:02.652 12:20:16 +75:22:13 OBJECT NGC4291 180.0 g osmos110325.0087.fits 2011-03-26 08:50:38.178 12:20:16 +75:22:13 OBJECT NGC4291 60.0 r osmos110325.0088.fits 2011-03-26 08:54:44.240 12:20:15 +75:22:13 OBJECT NGC4291 90.0 r 0.5mos110325.0089.fits 2011-03-26 08:58:43.803 12:20:15 +75:22:12 OBJECT NGC4291 90.0<br>0smos110325.0089.fits 2011-03-26 08:58:43.803 12:20:15 +75:22:12 OBJECT NGC4291 90.0<br>0smos110325.0090.fits 2011-03-26 09:02:43.151 12:20 osmos110325.0090.fits 2011-03-26 09:02:43.151 12:20:15 +75:22:12 OBJECT NGC4291 90.0 rosmos110325.0091.fits 2011-03-26 09:06:42.710 12:20:15 +75:22:12 OBJECT NGC4291 90.0 osmos110325.0091.fits 2011-03-26 09:06:42.710 12:20:15 +75:22:12 OBJECT NGC4291 90.0 r osmos110325.0094.fits 2011-03-26 09:25:58.956 12:28:59 +13:58:42 OBJECT NGC4459 30.0 rosmos110325.0098.fits 2011-03-26 09:37:48.790 12:28:59 +13:58:44 OBJECT NGC4459 60.0 osmos110325.0098.fits 2011-03-26 09:37:48.790 12:28:59 +13:58:44 OBJECT NGC4459 60.0<br>
osmos110325.0099.fits 2011-03-26 09:41:18.565 12:28:59 +13:58:42 OBJECT NGC4459 60.0  $\begin{array}{ccccccccc} \text{osmos110325.0099}. \text{fits} & 2011\text{-}03\text{-}26 & 09\text{:}41\text{:}18.565 & 12\text{:}28\text{:}59 & +13\text{:}58\text{:}42 & \text{OBIECT} & \text{NGC4459} & 60.0 \\ \text{osmos110325.0100}. \text{fits} & 2011\text{-}03\text{-}26 & 09\text{:}44\text{:}48.249 & 12\text{:}28\text{:}59 & +13\text{:}58\text{:}42 &$ osmos110325.0100.fits 2011-03-26 09:44:48.249 12:28:59 +13:58:42 OBJECT NGC4459 60.0 remos110325.0101.fits 2011.03.26 00:48:17.780 12:28:59 +13:58:41 OBJECT NGC4459 60.0  $\begin{array}{cccccccc} \text{osmos110325.0101.fits} & 2011\text{-}03\text{-}26 & 09\text{-}48\text{:}17.789 & 12\text{:}28\text{:}59 & +13\text{:}58\text{:}41 & \text{OBIECT} & \text{NGC4459} & 60.0 \\ \text{osmos110325.0102.fits} & 2011\text{-}03\text{-}26 & 09\text{:}52\text{:}01.300 & 12\text{:}28\text{:}59 & +13\text{:}58\text{:}41 & \text{OBIECT}$ osmos110325.0102.fits 2011-03-26 09:52:01.300 12:28:59 +13:58:41 OBJECT NGC4459 60.0 g osmos110325.0103.fits 2011-03-26 09:56:19.892 12:28:59 +13:58:40 OBJECT NGC4459 240.0 g osmos110325.0104.fits 2011-03-26 10:04:10.541 12:28:59 +13:58:40 FOCUS NGC4459 10.0 g  $\begin{array}{cccccccc} \text{osmos110325.0105.fits} & 2011\text{-}03\text{-}26 & 10:08:31.462 & 12:28:59 & +13:58:39 & \text{OBIECT} & \text{NGC4459} & 240.0 \\ \text{osmos110325.0106.fits} & 2011\text{-}03\text{-}26 & 10:15:01.619 & 12:28:59 & +13:58:38 & \text{OBIECT} & \text{NGC4459} & 240.0 \end{array}$ osmos110325.0106.fits 2011-03-26 10:15:01.619 12:28:59 +13:58:38 OBJECT NGC4459 240.0 g osmos110325.0107.fits 2011-03-26 10:21:31.186 12:28:59 +13:58:39 OBJECT NGC4459 240.0 osmos110325.0108.fits 2011-03-26 10:28:00.714 12:28:59 +13:58:38 OBJECT NGC4459 240.0 0smos110325.0108.fits 2011-03-26 10:28:00.714 12:28:59 +13:58:38 OBJECT NGC4459 240.0 g<br>0smos110325.0108.fits 2011-03-26 10:28:00.714 12:28:59 +13:58:38 OBJECT NGC4459 240.0 g<br>0smos110325.0109.fits 2011-03-26 10:37:01.548 osmos110325.0109.fits

Tabella A.3 – continuazione della pagina precedente

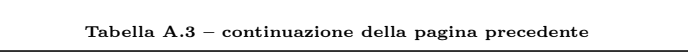

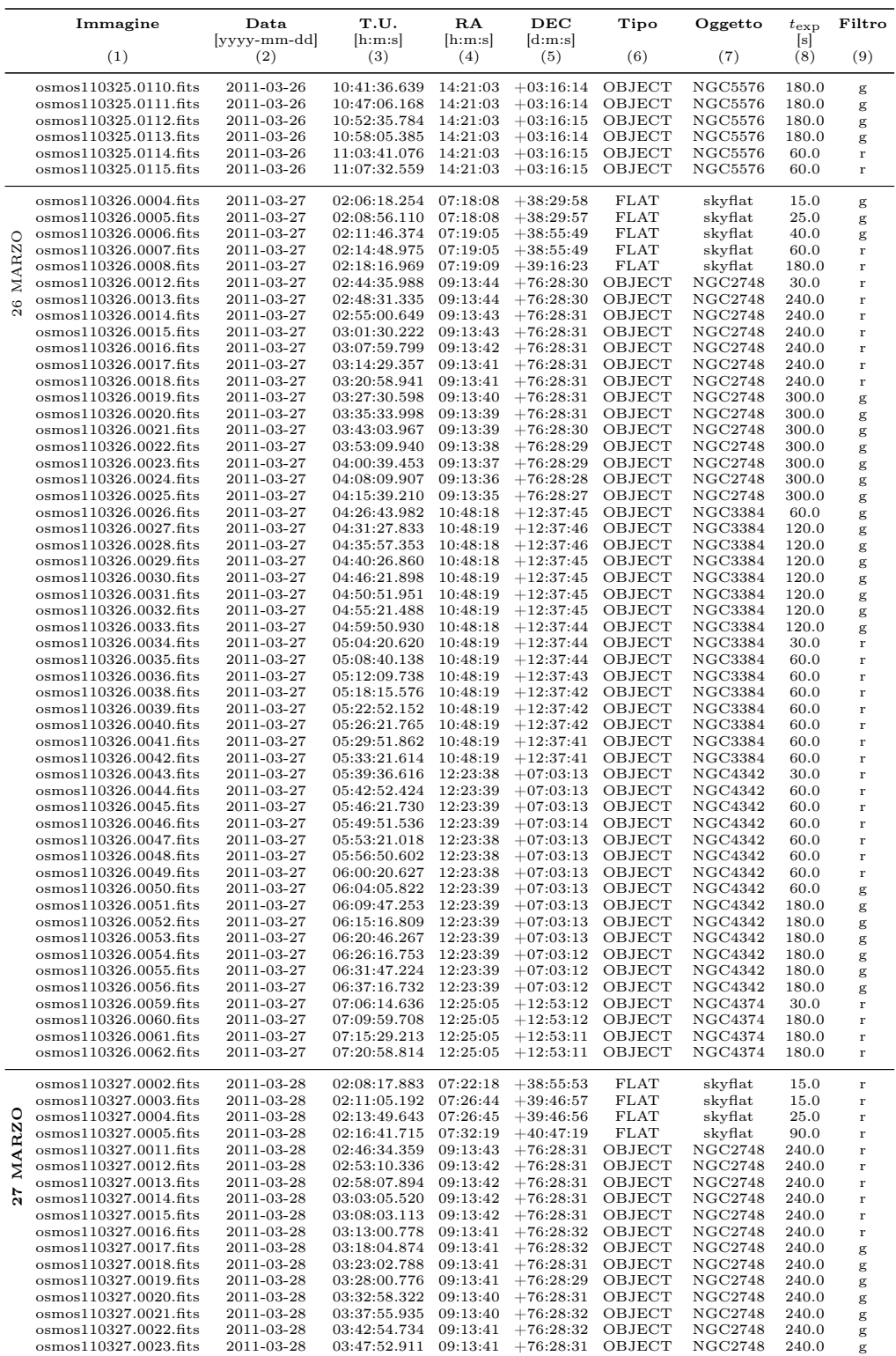

| Tabella A.3 - continuazione della pagina precedente |                          |                              |                         |                            |                  |                      |                |              |
|-----------------------------------------------------|--------------------------|------------------------------|-------------------------|----------------------------|------------------|----------------------|----------------|--------------|
| Immagine                                            | Data                     | T.U.                         | RA                      | DEC                        | Tipo             | Oggetto              | $t_{\rm exp}$  | Filtro       |
| (1)                                                 | [yyyy-mm-dd]<br>(2)      | [h:m:s]<br>(3)               | $[\text{h:m:s}]$<br>(4) | $[\text{d:m:s}]$<br>(5)    | (6)              | (7)                  | [s]<br>(8)     | (9)          |
| osmos110327.0025.fits                               | 2011-03-28               | 04:07:36.889                 | 11:16:56                | $+18:03:06$                | OBJECT           | NGC3607              | 120.0          | r            |
| osmos110327.0026.fits                               | 2011-03-28               | 04:18:15.233                 | 11:16:54                | $+18:03:07$                | OBJECT           | NGC3607              | 120.0          | r            |
| osmos110327.0027.fits                               | 2011-03-28               | 04:22:44.968                 | 11:16:54                | $+18:03:07$                | OBJECT           | NGC3607              | 120.0          | r            |
| osmos110327.0028.fits                               | 2011-03-28               | 04:27:14.720                 | 11:16:54                | $+18:03:07$                | OBJECT           | NGC3607              | 120.0          | r            |
| osmos110327.0029.fits                               | 2011-03-28               | 04:31:44.248                 | 11:16:54                | $+18:03:07$                | OBJECT           | NGC3607              | 120.0          | r            |
| osmos110327.0030.fits                               | 2011-03-28               | 04:37:11.024                 | 11:16:54                | $+18:03:09$                | OBJECT           | NGC3607              | 120.0          | r            |
| osmos110327.0033.fits                               | 2011-03-28               | 04:46:04.926                 | 11:16:54                | $+18:03:09$                | OBJECT           | NGC3607              | 120.0          | r            |
| osmos110327.0034.fits<br>osmos110327.0035.fits      | 2011-03-28<br>2011-03-28 | 04:50:28.797<br>04:55:03.706 | 11:16:54<br>11:16:54    | $+18:03:07$<br>$+18:03:07$ | OBJECT<br>OBJECT | NGC3607<br>NGC3607   | 120.0<br>300.0 | r            |
| osmos110327.0036.fits                               | 2011-03-28               | 05:02:33.226                 | 11:16:54                | $+18:03:07$                | OBJECT           | NGC3607              | 300.0          | g<br>g       |
| osmos110327.0037.fits                               | 2011-03-28               | 05:10:02.714                 | 11:16:54                | $+18:03:05$                | OBJECT           | <b>NGC3607</b>       | 300.0          | g            |
| osmos110327.0038.fits                               | 2011-03-28               | 05:17:34.215                 | 11:16:53                | $+18:03:06$                | OBJECT           | NGC3607              | 300.0          | g            |
| osmos110327.0039.fits                               | 2011-03-28               | 05:25:03.565                 | 11:16:53                | $+18:03:06$                | OBJECT           | <b>NGC3607</b>       | 300.0          | g            |
| osmos110327.0040.fits                               | 2011-03-28               | 05:33:45.132                 | 12:25:03                | $+12:53:12$                | OBJECT           | NGC4374              | 30.0           | r            |
| osmos110327.0041.fits                               | 2011-03-28               | 05:37:02.876                 | 12:25:03                | $+12:53:13$                | OBJECT           | NGC4374              | 120.0          | $\bf r$      |
| osmos110327.0042.fits                               | 2011-03-28               | 05:41:32.341                 | 12:25:03                | $+12:53:12$                | OBJECT           | NGC4374              | 120.0          | r            |
| osmos110327.0043.fits                               | 2011-03-28               | 05:46:01.952                 | 12:25:03                | $+12:53:11$                | OBJECT           | NGC4374              | 120.0          | $\bf r$      |
| osmos110327.0044.fits                               | 2011-03-28               | 05:50:31.490                 | 12:25:03                | $+12:53:11$                | OBJECT           | NGC4374              | 120.0          | r            |
| osmos110327.0045.fits<br>osmos110327.0046.fits      | 2011-03-28<br>2011-03-28 | 05:54:52.906<br>05:59:55.697 | 12:25:03<br>12:25:03    | $+12:53:10$<br>$+12:53:08$ | OBJECT<br>OBJECT | NGC4374<br>NGC4374   | 120.0<br>120.0 | r<br>$\bf r$ |
| osmos110327.0047.fits                               | 2011-03-28               | 06:04:32.789                 | 12:25:03                | $+12:53:08$                | OBJECT           | NGC4374              | 120.0          | g            |
| osmos110327.0048.fits                               | 2011-03-28               | 06:11:27.851                 | 12:25:03                | $+12:53:09$                | OBJECT           | NGC4374              | 240.0          | g            |
| osmos110327.0049.fits                               | 2011-03-28               | 06:17:57.639                 | 12:25:03                | $+12:53:08$                | OBJECT           | NGC4374              | 240.0          | g            |
| osmos110327.0050.fits                               | 2011-03-28               | 06:24:27.099                 | 12:25:02                | $+12:53:05$                | OBJECT           | NGC4374              | 240.0          | g            |
| osmos110327.0051.fits                               | 2011-03-28               | 06:30:56.660                 | 12:25:02                | $+12:53:06$                | OBJECT           | NGC4374              | 240.0          | g            |
| osmos110327.0052.fits                               | 2011-03-28               | 06:37:26.177                 | 12:25:02                | $+12:53:06$                | OBJECT           | NGC4374              | 240.0          | g            |
| osmos110327.0053.fits                               | 2011-03-28               | 06:44:51.140                 | 12:30:57                | $+12:16:13$                | OBJECT           | NGC4486A             | 60.0           | g            |
| osmos110327.0054.fits                               | 2011-03-28               | 06:49:11.949                 | 12:30:57                | $+12:16:14$                | OBJECT           | NGC4486A             | 30.0           | g            |
| osmos110327.0055.fits                               | 2011-03-28<br>2011-03-28 | 06:52:11.537                 | 12:30:57                | $+12:16:13$                | OBJECT           | NGC4486A             | 30.0           | g            |
| osmos110327.0056.fits<br>osmos110327.0057.fits      | 2011-03-28               | 06:55:11.047<br>06:58:10.621 | 12:30:57<br>12:30:57    | $+12:16:12$<br>$+12:16:13$ | OBJECT<br>OBJECT | NGC4486A<br>NGC4486A | 30.0<br>30.0   | g            |
| osmos110327.0058.fits                               | 2011-03-28               | 07:01:10.136                 | 12:30:57                | $+12:16:15$                | OBJECT           | NGC4486A             | 30.0           | g<br>g       |
| osmos110327.0059.fits                               | 2011-03-28               | 07:04:09.901                 | 12:30:57                | $+12:16:14$                | OBJECT           | NGC4486A             | 30.0           | g            |
| osmos110327.0060.fits                               | 2011-03-28               | 07:07:09.487                 | 12:30:57                | $+12:16:13$                | OBJECT           | NGC4486A             | 30.0           | g            |
| osmos110327.0061.fits                               | 2011-03-28               | 07:13:38.038                 | 12:30:57                | $+12:16:13$                | OBJECT           | NGC4486A             | 20.0           | r            |
| osmos110327.0062.fits                               | 2011-03-28               | 07:16:50.292                 | 12:30:57                | $+12:16:11$                | OBJECT           | NGC4486A             | 15.0           | r            |
| osmos110327.0063.fits                               | 2011-03-28               | 07:20:09.652                 | 12:30:57                | $+12:16:12$                | OBJECT           | NGC4486A             | 15.0           | $\bf r$      |
| osmos110327.0064.fits                               | 2011-03-28               | 07:22:54.365                 | 12:30:57                | $+12:16:12$                | OBJECT           | NGC4486A             | 15.0           | $\bf r$      |
| osmos110327.0065.fits                               | 2011-03-28               | 07:25:38.888                 | 12:30:57                | $+12:16:10$                | OBJECT           | NGC4486A             | 15.0           | r            |
| osmos110327.0066.fits                               | 2011-03-28               | 07:28:23.495                 | 12:30:57                | $+12:16:12$                | OBJECT           | NGC4486A             | 15.0           | r            |
| osmos110327.0067.fits<br>osmos110327.0068.fits      | 2011-03-28<br>2011-03-28 | 07:31:08.221<br>07:33:52.741 | 12:30:57<br>12:30:57    | $+12:16:13$<br>$+12:16:13$ | OBJECT<br>OBJECT | NGC4486A<br>NGC4486A | 15.0<br>15.0   | r            |
| osmos110327.0069.fits                               | 2011-03-28               | 07:36:37.422                 | 12:30:57                | $+12:16:11$                | OBJECT           | NGC4486A             | 15.0           | r<br>r       |
| osmos110327.0070.fits                               | 2011-03-28               | 07:57:10.915                 | 12:36:26                | $+11:26:21$                | OBJECT           | NGC4564              | 30.0           | r            |
| osmos110327.0071.fits                               | 2011-03-28               | 08:01:13.160                 | 12:36:26                | $+11:26:22$                | OBJECT           | NGC4564              | 45.0           | r            |
| osmos110327.0072.fits                               | 2011-03-28               | 08:04:27.929                 | 12:36:26                | $+11:26:20$                | OBJECT           | NGC4564              | 45.0           | r            |
| osmos110327.0073.fits                               | 2011-03-28               | 08:07:42.225                 | 12:36:26                | $+11:26:19$                | OBJECT           | NGC4564              | 45.0           | r            |
| osmos110327.0074.fits                               | 2011-03-28               | 08:10:56.713                 | 12:36:26                | $+11:26:20$                | OBJECT           | NGC4564              | 45.0           | r            |
| osmos110327.0075.fits                               | 2011-03-28               | 08:14:11.802                 | 12:36:26                | $+11:26:22$                | OBJECT           | NGC4564              | 45.0           | r            |
| osmos110327.0076.fits                               | 2011-03-28               | 08:17:44.258                 | 12:36:26                | $+11:26:23$                | OBJECT           | NGC4564              | 45.0           | g            |
| osmos110327.0077.fits                               | 2011-03-28               | 08:21:17.253                 | 12:36:26                | $+11:26:23$                | OBJECT           | NGC4564              | 180.0          | g            |
| osmos110327.0078.fits<br>osmos110327.0079.fits      | 2011-03-28<br>2011-03-28 | 08:26:47.580<br>08:32:17.084 | 12:36:26<br>12:36:25    | $+11:26:23$<br>$+11:26:22$ | OBJECT<br>OBJECT | NGC4564<br>NGC4564   | 180.0<br>180.0 | g            |
| osmos110327.0080.fits                               | 2011-03-28               | 08:37:46.567                 | 12:36:25                | $+11:26:22$                | OBJECT           | NGC4564              | 180.0          | g<br>g       |
| osmos110327.0081.fits                               | 2011-03-28               | 08:43:16.083                 | 12:36:25                | $+11:26:22$                | OBJECT           | NGC4564              | 180.0          | g            |
| osmos110327.0082.fits                               | 2011-03-28               | 08:48:46.585                 | 12:36:25                | $+11:26:23$                | OBJECT           | <b>NGC4564</b>       | 180.0          | g            |
| osmos110327.0083.fits                               | 2011-03-28               | 08:54:16.198                 | 12:36:25                | $+11:26:23$                | OBJECT           | NGC4564              | 180.0          | g            |
| osmos110327.0084.fits                               | 2011-03-28               | 09:01:26.542                 | 13:19:33                | $-12:39:24$                | OBJECT           | NGC5077              | 60.0           | g            |
| osmos110327.0085.fits                               | 2011-03-28               | 09:05:15.397                 | 13:19:33                | $-12:39:22$                | OBJECT           | NGC5077              | 180.0          | g            |
| osmos110327.0086.fits                               | 2011-03-28               | 09:10:44.887                 | 13:19:33                | $-12:39:23$                | OBJECT           | NGC5077              | 180.0          | g            |
| osmos110327.0087.fits                               | 2011-03-28               | 09:16:14.397                 | 13:19:32                | $-12:39:24$                | OBJECT           | NGC5077              | 180.0          | g            |
| osmos110327.0088.fits                               | 2011-03-28               | 09:21:43.867                 | 13:19:32                | $-12:39:24$                | OBJECT           | NGC5077              | 180.0          | g            |
| osmos110327.0089.fits<br>osmos110327.0090.fits      | 2011-03-28<br>2011-03-28 | 09:27:14.686<br>09:32:44.127 | 13:19:32                | $-12:39:23$<br>$-12:39:22$ | OBJECT<br>OBJECT | NGC5077              | 180.0          | g            |
| osmos110327.0091.fits                               | 2011-03-28               | 09:38:13.672                 | 13:19:32<br>13:19:32    | $-12:39:24$                | OBJECT           | NGC5077<br>NGC5077   | 180.0<br>180.0 | g            |
| osmos110327.0092.fits                               | 2011-03-28               | 09:47:08.715                 | 12:39:55                | $+10:10:33$                | OBJECT           | NGC4596              | 30.0           | g<br>r       |
| osmos110327.0093.fits                               | 2011-03-28               | 09:50:38.296                 | 12:39:55                | $+10:10:32$                | OBJECT           | NGC4596              | 180.0          | r            |
| osmos110327.0094.fits                               | 2011-03-28               | 09:56:07.561                 | 12:39:56                | $+10:10:32$                | OBJECT           | NGC4596              | 180.0          | r            |
| osmos110327.0095.fits                               | 2011-03-28               | 10:01:37.060                 | 12:39:55                | $+10:10:31$                | OBJECT           | NGC4596              | 180.0          | $\bf r$      |
| osmos110327.0096.fits                               | 2011-03-28               | 10:07:06.570                 | 12:39:55                | $+10:10:31$                | OBJECT           | NGC4596              | 180.0          | r            |
| osmos110327.0097.fits                               | 2011-03-28               | 10:12:36.055                 | 12:39:55                | $+10:10:32$                | OBJECT           | NGC4596              | 180.0          | r            |
| osmos110327.0098.fits                               | 2011-03-28               | 10:18:06.455                 | 12:39:55                | $+10:10:31$                | OBJECT           | NGC4596              | 180.0          | r            |
| osmos110327.0099.fits                               | 2011-03-28               | 10:23:35.923                 | 12:39:55                | $+10:10:33$                | OBJECT           | NGC4596              | 180.0          | r            |
| osmos110327.0100.fits                               | 2011-03-28               | 10:29:02.402                 | 12:39:55                | $+10:10:32$                | OBJECT           | NGC4596              | 180.0<br>240.0 | g            |
| osmos110327.0101.fits<br>osmos110327.0102.fits      | 2011-03-28<br>2011-03-28 | 10:34:50.962<br>10:41:20.440 | 12:39:55<br>12:39:55    | $+10:10:32$<br>$+10:10:32$ | OBJECT<br>OBJECT | NGC4596<br>NGC4596   | 240.0          | g            |
| osmos110327.0103.fits                               | 2011-03-28               | 10:47:49.900                 | 12:39:55                | $+10:10:31$                | OBJECT           | NGC4596              | 240.0          | g<br>g       |

Tabella A.3 – continuazione della pagina precedente

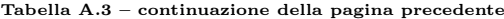

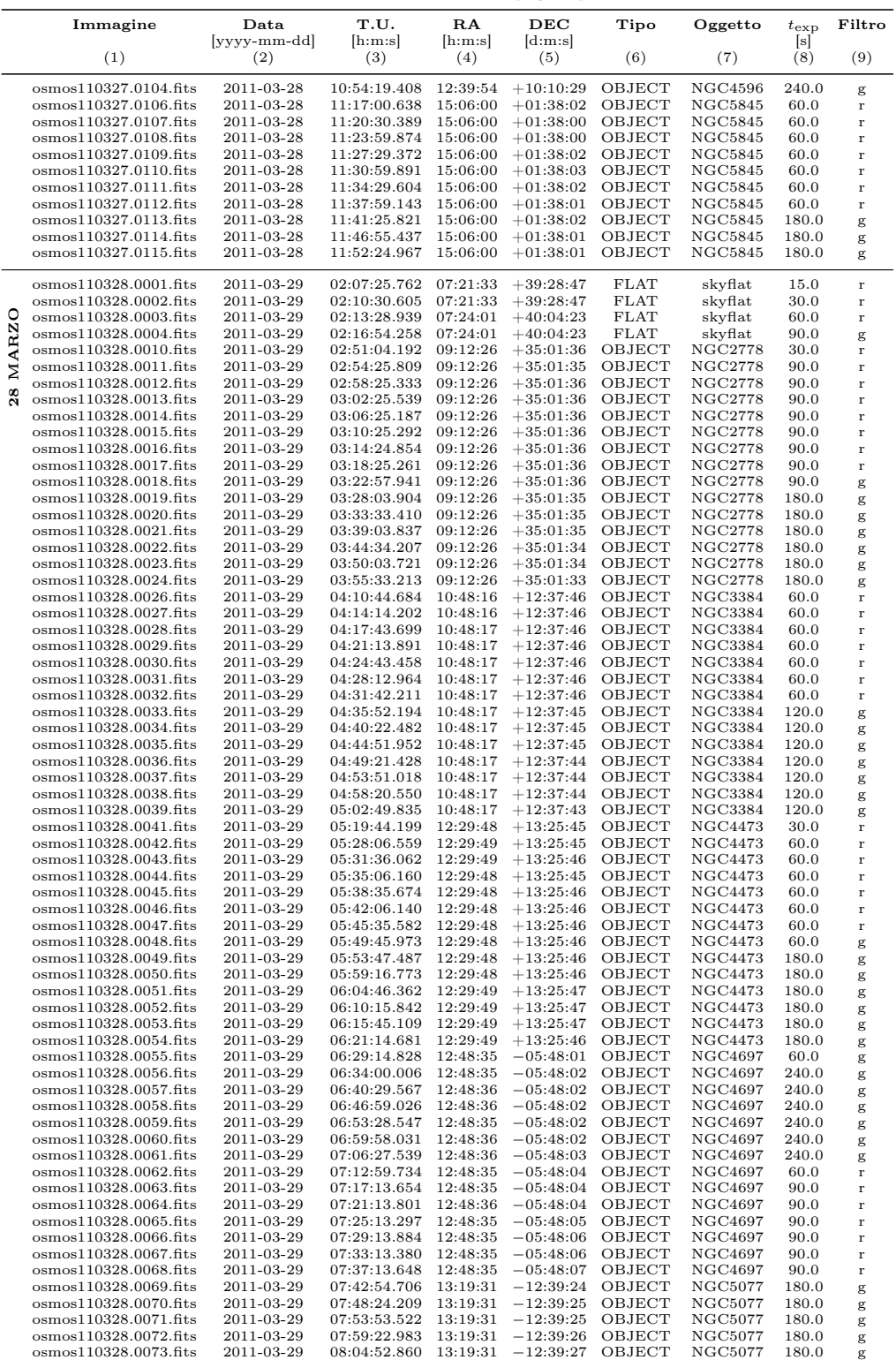

| Immagine              | Data<br>[yyyy-mm-dd] | T.U.<br>[h:m:s] | RA<br>[h:m:s] | DEC<br>[d:m:s] | Tipo         | Oggetto        | $t_{\rm exp}$<br>[s] | Filtro       |
|-----------------------|----------------------|-----------------|---------------|----------------|--------------|----------------|----------------------|--------------|
| (1)                   | (2)                  | (3)             | (4)           | (5)            | (6)          | (7)            | (8)                  | (9)          |
| osmos110328.0074.fits | 2011-03-29           | 08:10:22.375    | 13:19:31      | $-12:39:28$    | OBJECT       | <b>NGC5077</b> | 180.0                | g            |
| osmos110328.0075.fits | 2011-03-29           | 08:15:52.260    | 13:19:31      | $-12:39:29$    | OBJECT       | <b>NGC5077</b> | 180.0                | g            |
| osmos110328.0076.fits | 2011-03-29           | 08:21:20.879    | 13:19:31      | $-12:39:30$    | OBJECT       | <b>NGC5077</b> | 60.0                 | $\mathbf r$  |
| osmos110328.0077.fits | 2011-03-29           | 08:26:48.638    | 13:19:31      | $-12:39:31$    | OBJECT       | <b>NGC5077</b> | 120.0                | $\mathbf{r}$ |
| osmos110328.0078.fits | 2011-03-29           | 08:31:18.327    | 13:19:31      | $-12:39:32$    | OBJECT       | <b>NGC5077</b> | 120.0                | $\mathbf r$  |
| osmos110328.0079.fits | 2011-03-29           | 08:35:48.005    | 13:19:31      | $-12:39:33$    | OBJECT       | <b>NGC5077</b> | 120.0                | $\mathbf r$  |
| osmos110328.0080.fits | 2011-03-29           | 08:40:17.531    | 13:19:31      | $-12:39:34$    | OBJECT       | <b>NGC5077</b> | 120.0                | $\mathbf r$  |
| osmos110328.0081.fits | 2011-03-29           | 08:44:46.924    | 13:19:31      | $-12:39:35$    | OBJECT       | <b>NGC5077</b> | 120.0                | $\mathbf{r}$ |
| osmos110328.0082.fits | 2011-03-29           | 08:49:16.501    | 13:19:31      | $-12:39:36$    | OBJECT       | <b>NGC5077</b> | 120.0                | $\mathbf r$  |
| osmos110328.0083.fits | 2011-03-29           | 08:56:16.326    | 14:01:42      | $-11:36:24$    | OBJECT       | PGC49940       | 60.0                 | $\mathbf r$  |
| osmos110328.0084.fits | 2011-03-29           | 09:01:42.331    | 14:01:41      | $-11:36:25$    | OBJECT       | PGC49940       | 180.0                | $\mathbf{r}$ |
| osmos110328.0085.fits | 2011-03-29           | 09:09:21.178    | 14:01:42      | $-11:36:27$    | <b>FOCUS</b> | PGC49940       | 60.0                 | $\mathbf{r}$ |
| osmos110328.0086.fits | 2011-03-29           | 09:16:14.064    | 14:01:42      | $-11:36:28$    | OBJECT       | PGC49940       | 180.0                | $\mathbf r$  |
| osmos110328.0087.fits | 2011-03-29           | 09:20:12.506    | 14:01:42      | $-11:36:29$    | OBJECT       | PGC49940       | 180.0                | $\mathbf r$  |
| osmos110328.0088.fits | 2011-03-29           | 09:25:41.966    | 14:01:42      | $-11:36:30$    | OBJECT       | PGC49940       | 180.0                | $\mathbf r$  |
| osmos110328.0089.fits | 2011-03-29           | 09:31:12.866    | 14:01:42      | $-11:36:31$    | OBJECT       | PGC49940       | 180.0                | $\mathbf{r}$ |
| osmos110328.0090.fits | 2011-03-29           | 09:36:42.318    | 14:01:41      | $-11:36:32$    | OBJECT       | PGC49940       | 180.0                | $\mathbf r$  |
| osmos110328.0091.fits | 2011-03-29           | 09:42:11.800    | 14:01:41      | $-11:36:33$    | OBJECT       | PGC49940       | 180.0                | $\mathbf r$  |
| osmos110328.0092.fits | 2011-03-29           | 09:49:16.268    | 14:01:41      | $-11:36:35$    | OBJECT       | PGC49940       | 300.0                | g            |
| osmos110328.0093.fits | 2011-03-29           | 09:57:39.274    | 14:01:41      | $-11:36:37$    | <b>FOCUS</b> | PGC49940       | 20.0                 | g            |
| osmos110328.0094.fits | 2011-03-29           | 10:03:46.778    | 14:01:41      | $-11:36:38$    | OBJECT       | PGC49940       | 300.0                | g            |
| osmos110328.0095.fits | 2011-03-29           | 10:11:16.486    | 14:01:41      | $-11:36:41$    | OBJECT       | PGC49940       | 300.0                | g            |
| osmos110328.0096.fits | 2011-03-29           | 10:18:46.020    | 14:01:40      | $-11:36:43$    | OBJECT       | PGC49940       | 300.0                | g            |
| osmos110328.0097.fits | 2011-03-29           | 10:26:15.509    | 14:01:40      | $-11:36:44$    | OBJECT       | PGC49940       | 300.0                | g            |
| osmos110328.0098.fits | 2011-03-29           | 10:40:32.901    | 14:21:03      | $+03:16:14$    | OBJECT       | <b>NGC5576</b> | 180.0                | g            |
| osmos110328.0099.fits | 2011-03-29           | 10:46:02.405    | 14:21:03      | $+03:16:13$    | OBJECT       | <b>NGC5576</b> | 180.0                | g            |
| osmos110328.0100.fits | 2011-03-29           | 10:51:32.075    | 14:21:03      | $+03:16:12$    | OBJECT       | <b>NGC5576</b> | 180.0                | g            |
| osmos110328.0101.fits | 2011-03-29           | 10:57:01.820    | 14:21:03      | $+03:16:10$    | OBJECT       | <b>NGC5576</b> | 180.0                | g            |
| osmos110328.0102.fits | 2011-03-29           | 11:02:32.676    | 14:21:03      | $+03:16:09$    | OBJECT       | <b>NGC5576</b> | 180.0                | g            |
| osmos110328.0103.fits | 2011-03-29           | 11:08:02.130    | 14:21:03      | $+03:16:08$    | OBJECT       | $NGC5576$      | 180.0                | g            |
| osmos110328.0104.fits | 2011-03-29           | 11:13:31.641    | 14:21:03      | $+03:16:06$    | OBJECT       | <b>NGC5576</b> | 180.0                | g            |
| osmos110328.0105.fits | 2011-03-29           | 11:19:58.365    | 14:21:03      | $+03:16:04$    | OBJECT       | <b>NGC5576</b> | 60.0                 | $\mathbf{r}$ |
| osmos110328.0106.fits | 2011-03-29           | 11:23:27.887    | 14:21:03      | $+03:16:03$    | OBJECT       | <b>NGC5576</b> | 60.0                 | $\bf r$      |
| osmos110328.0107.fits | 2011-03-29           | 11:26:57.233    | 14:21:02      | $+03:16:03$    | OBJECT       | <b>NGC5576</b> | 60.0                 | $\bf r$      |
| osmos110328.0108.fits | 2011-03-29           | 11:30:26.625    | 14:21:02      | $+03:16:02$    | OBJECT       | <b>NGC5576</b> | 60.0                 | $\mathbf r$  |
| osmos110328.0109.fits | 2011-03-29           | 11:33:56.290    | 14:21:02      | $+03:16:00$    | OBJECT       | <b>NGC5576</b> | 60.0                 | r            |
| osmos110328.0110.fits | 2011-03-29           | 11:37:25.818    | 14:21:02      | $+03:15:59$    | OBJECT       | NGC5576        | 60.0                 | $\mathbf{r}$ |
| osmos110328.0111.fits | 2011-03-29           | 11:40:55.510    | 14:21:02      | $+03:15:58$    | OBJECT       | NGC5576        | 60.0                 | $\mathbf r$  |

Tabella A.3 – continuazione della pagina precedente

Note. Colonne come in Tabella [A.1.](#page-65-0)

## Elenco delle figure

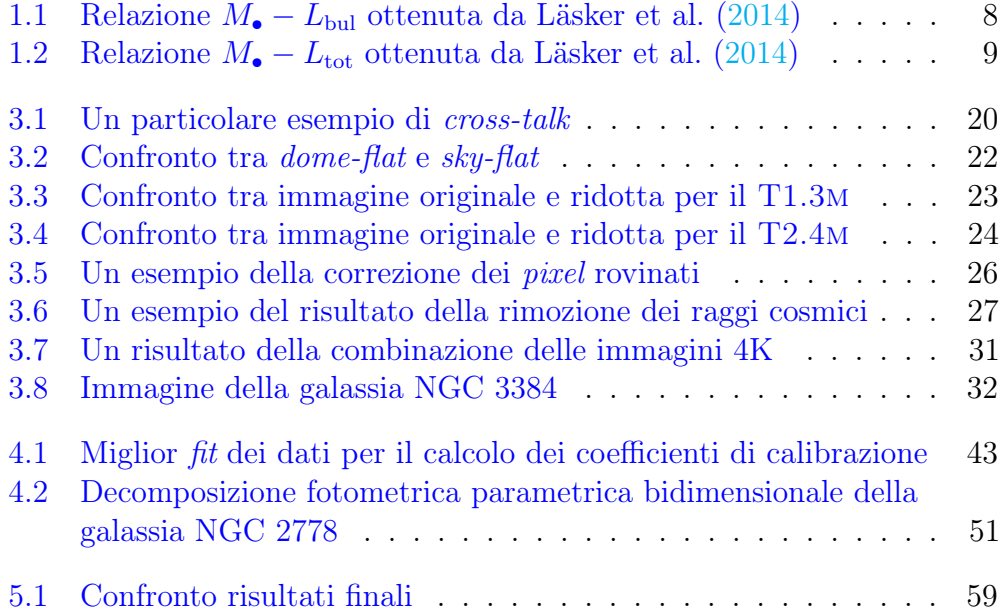

## Elenco delle tabelle

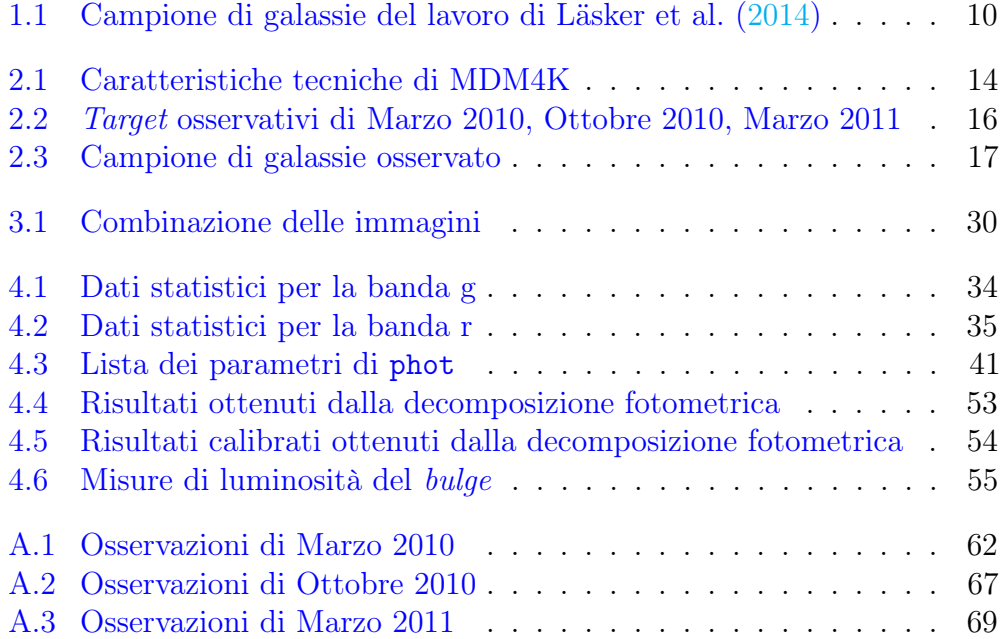

## **Bibliografia**

- [1] M. C. Aller e D. O. Richstone. «Host Galaxy Bulge Predictors of Supermassive Black Hole Mass». In: ApJ 665 (ago. 2007), pp. 120–156.
- [2] J. W. Atkinson et al. «Supermassive black hole mass measurements for NGC 1300 and 2748 based on Hubble Space Telescope emission-line gas kinematics». In: MNRAS 359 (mag. 2005), pp. 504–520. arXiv: [astro-ph/0502573](http://arxiv.org/abs/astro-ph/0502573).
- [3] A. J. Barth et al. «Evidence for a Supermassive Black Hole in the S0 Galaxy NGC 3245». In: ApJ 555 (lug. 2001), pp. 685–708. arXiv: [astro-ph/0012213](http://arxiv.org/abs/astro-ph/0012213).
- [4] A. Beifiori et al. «On the correlations between galaxy properties and supermassive black hole mass». In: MNRAS 419 (gen. 2012), pp. 2497– 2528. arXiv: [1109.6265](http://arxiv.org/abs/1109.6265).
- [5] R. Bender et al. «HST STIS Spectroscopy of the Triple Nucleus of M31: Two Nested Disks in Keplerian Rotation around a Supermassive Black Hole». In: ApJ 631 (set. 2005), pp. 280–300. arXiv: [astro-ph/0509839](http://arxiv.org/abs/astro-ph/0509839).
- [6] M. C. Bentz et al. «The Black Hole Mass-Bulge Luminosity Relationship for Active Galactic Nuclei From Reverberation Mapping and Hubble Space Telescope Imaging». In: ApJ 694 (apr. 2009), pp. L166–L170. arXiv: [0812.2284](http://arxiv.org/abs/0812.2284).
- [7] M. C. Bentz et al. «The Low-luminosity End of the Radius-Luminosity Relationship for Active Galactic Nuclei». In: ApJ 767, 149 (apr. 2013), p. 149. arXiv: [1303.1742](http://arxiv.org/abs/1303.1742).
- [8] F. Bertola et al. «Circumnuclear Keplerian Disks in Galaxies». In: ApJ 509 (dic. 1998), pp. L93–L96. eprint: <astro-ph/9807075>.
- [9] J. P. Blakeslee et al. «The ACS Fornax Cluster Survey. V. Measurement and Recalibration of Surface Brightness Fluctuations and a Precise Value of the Fornax-Virgo Relative Distance». In: ApJ 694 (mar. 2009), pp. 556–572. arXiv: [0901.1138 \[astro-ph.CO\]](http://arxiv.org/abs/0901.1138).
- [10] G. A. Bower et al. «Evidence of a Supermassive Black Hole in the Galaxy NGC 1023 from the Nuclear Stellar Dynamics». In: ApJ 550 (mar. 2001), pp. 75–86. arXiv: [astro-ph/0011204](http://arxiv.org/abs/astro-ph/0011204).
- [11] G. A. Bower et al. «Kinematics of the Nuclear Ionized Gas in the Radio Galaxy M84 (NGC 4374)». In: ApJ 492 (gen. 1998), pp. L111–L114. arXiv: [astro-ph/9710264](http://arxiv.org/abs/astro-ph/9710264).
- [12] J. A. Braatz, A. S. Wilson e C. Henkel. «The discovery of five new H2O megamasers in active galaxies». In: ApJ 437 (dic. 1994), pp. L99–L102.
- [13] N. Caon, M. Capaccioli e M. D'Onofrio. «On the Shape of the Light Profiles of Early Type Galaxies». In: MNRAS 265 (dic. 1993), p. 1013. eprint: <astro-ph/9309013>.
- [14] A. Capetti et al. «The supermassive black hole in the Seyfert 2 galaxy NGC 5252». In: A&A 431 (feb. 2005), pp. 465–475. eprint: [astro](astro-ph/0411081)  [ph/0411081](astro-ph/0411081).
- [15] M. Cappellari et al. «The  $ATLAS^{3D}$  project XV. Benchmark for earlytype galaxies scaling relations from 260 dynamical models: mass-to-light ratio, dark matter, Fundamental Plane and Mass Plane». In: MNRAS 432 (lug. 2013), pp. 1709–1741. arXiv: [1208.3522 \[astro-ph.CO\]](http://arxiv.org/abs/1208.3522).
- [16] M. Cappellari et al. «The Counterrotating Core and the Black Hole Mass of IC 1459». In: ApJ 578 (ott. 2002), pp. 787–805. eprint: [astro](astro-ph/0202155)[ph/0202155](astro-ph/0202155).
- [17] K. C. Chambers et al. «The Pan-STARRS1 Surveys». In: ArXiv e-prints (dic. 2016). arXiv: [1612.05560 \[astro-ph.IM\]](http://arxiv.org/abs/1612.05560).
- [18] N. Cretton e F. C. van den Bosch. «Evidence for a Massive Black Hole in the S0 Galaxy NGC 4342». In: ApJ 514 (apr. 1999), pp. 704–724. arXiv: [astro-ph/9805324](http://arxiv.org/abs/astro-ph/9805324).
- [19] E. Dalla Bontà et al. «The High-Mass End of the Black Hole Mass Function: Mass Estimates in Brightest Cluster Galaxies». In: ApJ 690 (gen. 2009), pp. 537–559. arXiv: [0809.0766](http://arxiv.org/abs/0809.0766).
- [20] R. I. Davies et al. «The Star-forming Torus and Stellar Dynamical Black Hole Mass in the Seyfert 1 Nucleus of NGC 3227». In: ApJ 646 (ago. 2006), pp. 754–773. eprint: <astro-ph/0604125>.
- [21] G. de Francesco, A. Capetti e A. Marconi. «Measuring supermassive black holes with gas kinematics. II. The LINERs IC 989, NGC 5077, and NGC 6500». In: A&A 479 (feb. 2008), pp. 355–363. arXiv: [0801.0064](http://arxiv.org/abs/0801.0064).
- [22] G. de Francesco, A. Capetti e A. Marconi. «Measuring supermassive black holes with gas kinematics: the active S0 galaxy NGC 3998». In: A&A 460 (dic. 2006), pp. 439–448. arXiv: [astro-ph/0609603](http://arxiv.org/abs/astro-ph/0609603).
- [23] R. E. de Souza, D. A. Gadotti e S. dos Anjos. «BUDDA: A New Twodimensional Bulge/Disk Decomposition Code for Detailed Structural Analysis of Galaxies». In: ApJS 153 (ago. 2004), pp. 411–427. eprint: <astro-ph/0404103>.
- [24] G. de Vaucouleurs et al. Third Reference Catalogue of Bright Galaxies. Volume I: Explanations and references. Volume II: Data for galaxies between  $0^h$  and  $12^h$ . Volume III: Data for galaxies between  $12^h$  and  $24^h$ . 1991.
- [25] E. Emsellem, H. Dejonghe e R. Bacon. «Dynamical models of NGC 3115». In: MNRAS 303 (mar. 1999), pp. 495–514. arXiv: [astro-ph/](http://arxiv.org/abs/astro-ph/9810306) [9810306](http://arxiv.org/abs/astro-ph/9810306).
- [26] A. Feoli e L. Mancini. «A Hertzsprung-Russell-like Diagram for Galaxies: The M Versus M  $_G\sigma^2$  Relation». In: ApJ 703 (ott. 2009), pp. 1502–1510. arXiv: [0904.1574 \[astro-ph.GA\]](http://arxiv.org/abs/0904.1574).
- [27] L. Ferrarese e H. C. Ford. «Nuclear Disks of Gas and Dust in Early-Type Galaxies and the Hunt for Massive Black Holes: Hubble Space Telescope Observations of NGC 6251». In: ApJ 515 (apr. 1999), pp. 583–602. eprint: <astro-ph/9811319>.
- [28] L. Ferrarese, H. C. Ford e W. Jaffe. «Evidence for a Massive Black Hole in the Active Galaxy NGC 4261 from Hubble Space Telescope Images and Spectra». In: ApJ 470 (ott. 1996), p. 444.
- [29] L. Ferrarese e D. Merritt. «A Fundamental Relation between Supermassive Black Holes and Their Host Galaxies». In: ApJ 539 (ago. 2000), pp. L9–L12. eprint: <astro-ph/0006053>.
- [30] L. Ferrarese et al. «A Fundamental Relation between Compact Stellar Nuclei, Supermassive Black Holes, and Their Host Galaxies». In: ApJ 644 (giu. 2006), pp. L21–L24. eprint: <astro-ph/0603840>.
- [31] A. Franceschini, S. Vercellone e A. C. Fabian. «Supermassive Black Holes in Early-Type Galaxies: Relationship with Radio Emission and Constraints on the Black Hole Mass Function». In: MNRAS 297 (lug. 1998), pp. 817–824. eprint: <astro-ph/9801129>.
- [32] L. M. Freyhammer et al. «On Cross-talk Correction of Images from Multiple-port CCDs». In: Experimental Astronomy 12 (2001), pp. 147– 162.
- [33] K. Gebhardt e J. Thomas. «The Black Hole Mass, Stellar Mass-to-Light Ratio, and Dark Halo in M87». In: ApJ 700 (ago. 2009), pp. 1690–1701. arXiv: [0906.1492 \[astro-ph.CO\]](http://arxiv.org/abs/0906.1492).
- [34] K. Gebhardt et al. «Axisymmetric Dynamical Models of the Central Regions of Galaxies». In: ApJ 583 (gen. 2003), pp. 92–115. arXiv: [astro-ph/0209483](http://arxiv.org/abs/astro-ph/0209483).
- [35] K. Gebhardt et al. «Axisymmetric, Three-Integral Models of Galaxies: A Massive Black Hole in NGC 3379». In: AJ 119 (mar. 2000), pp. 1157– 1171. arXiv: [astro-ph/9912026](http://arxiv.org/abs/astro-ph/9912026).
- [36] K. Gebhardt et al. «The Black Hole Mass and Extreme Orbital Structure in NGC 1399». In: ApJ 671 (dic. 2007), pp. 1321–1328. arXiv: [0709.](http://arxiv.org/abs/0709.0585) [0585](http://arxiv.org/abs/0709.0585).
- [37] K. Gebhardt et al. «The Black Hole Mass in M87 from Gemini/NIFS Adaptive Optics Observations». In: ApJ 729, 119 (mar. 2011), p. 119. arXiv: [1101.1954](http://arxiv.org/abs/1101.1954).
- [38] A. W. Graham e S. P. Driver. «A Log-Quadratic Relation for Predicting Supermassive Black Hole Masses from the Host Bulge Sérsic Index». In: ApJ 655 (gen. 2007), pp. 77–87. eprint: <astro-ph/0607378>.
- [39] A. W. Graham e I.-h. Li. «The M  $_{bh}$ - $\sigma$  Diagram and the Offset Nature of Barred Active Galaxies». In: ApJ 698 (giu. 2009), pp. 812–818. arXiv: [0904.1290 \[astro-ph.CO\]](http://arxiv.org/abs/0904.1290).
- [40] J. E. Greene, L. C. Ho e A. J. Barth. «Black Holes in Pseudobulges and Spheroidals: A Change in the Black Hole-Bulge Scaling Relations at Low Mass». In: ApJ 688, 159-179 (nov. 2008), pp. 159–179. arXiv: [0810.1972](http://arxiv.org/abs/0810.1972).
- [41] K. Gültekin et al. «A Quintet of Black Hole Mass Determinations». In: ApJ 695 (apr. 2009), pp. 1577–1590. arXiv: [0901.4162 \[astro-ph.GA\]](http://arxiv.org/abs/0901.4162).
- [42] K. Gültekin et al. «The M- $\sigma$  and M-L Relations in Galactic Bulges, and Determinations of Their Intrinsic Scatter». In: ApJ 698 (giu. 2009), pp. 198–221. arXiv: [0903.4897 \[astro-ph.GA\]](http://arxiv.org/abs/0903.4897).
- [43] N. Häring e H.-W. Rix. «On the Black Hole Mass-Bulge Mass Relation». In: ApJ 604 (apr. 2004), pp. L89–L92. eprint: <astro-ph/0402376>.
- [44] J. R. Herrnstein et al. «A geometric distance to the galaxy NGC4258 from orbital motions in a nuclear gas disk». In: Nature 400 (ago. 1999), pp. 539–541. eprint: <astro-ph/9907013>.
- [45] J. R. Herrnstein et al. «The Geometry of and Mass Accretion Rate through the Maser Accretion Disk in NGC 4258». In: ApJ 629 (ago. 2005), pp. 719–738. eprint: <astro-ph/0504405>.
- [46] R. I. Jedrzejewski. «CCD surface photometry of elliptical galaxies. I - Observations, reduction and results». In: MNRAS 226 (giu. 1987), pp. 747–768.
- [47] J. B. Jensen et al. «Measuring Distances and Probing the Unresolved Stellar Populations of Galaxies Using Infrared Surface Brightness Fluctuations». In: ApJ 583 (feb. 2003), pp. 712–726. eprint: [astro](astro-ph/0210129)[ph/0210129](astro-ph/0210129).
- [48] J. Kormendy. «Evidence for a central dark mass in NGC 4594 (the Sombrero galaxy)». In: ApJ 335 (dic. 1988), pp. 40–56.
- [49] J. Kormendy e L. C. Ho. «Coevolution (Or Not) of Supermassive Black Holes and Host Galaxies». In: ARA&A 51 (ago. 2013), pp. 511–653. arXiv: [1304.7762](http://arxiv.org/abs/1304.7762).
- [50] J. Kormendy e D. Richstone. «Inward Bound—The Search For Supermassive Black Holes In Galactic Nuclei». In: ARA&A 33 (1995), p. 581.
- [51] J. Kormendy et al. «Structure and Formation of Elliptical and Spheroidal Galaxies». In: ApJS 182 (mag. 2009), pp. 216–309. arXiv: [0810.](http://arxiv.org/abs/0810.1681) [1681](http://arxiv.org/abs/0810.1681).
- <span id="page-85-0"></span>[52] R. Läsker et al. «Supermassive Black Holes and Their Host Galaxies. II. The Correlation with Near-infrared Luminosity Revisited». In: ApJ 780, 70 (gen. 2014), p. 70. arXiv: [1311.1531](http://arxiv.org/abs/1311.1531).
- [53] G. Lodato e G. Bertin. «Non-Keplerian rotation in the nucleus of NGC 1068: Evidence for a massive accretion disk?» In: A&A 398 (feb. 2003), pp. 517–524. arXiv: [astro-ph/0211113](http://arxiv.org/abs/astro-ph/0211113).
- [54] J. Magorrian et al. «The Demography of Massive Dark Objects in Galaxy Centers». In: AJ 115 (giu. 1998), pp. 2285–2305. eprint: [astro](astro-ph/9708072)[ph/9708072](astro-ph/9708072).
- [55] A. Marconi e L. K. Hunt. «The Relation between Black Hole Mass, Bulge Mass, and Near-Infrared Luminosity». In: ApJ 589 (mag. 2003), pp. L21–L24. eprint: <astro-ph/0304274>.
- [56] A. Marconi et al. «The Effect of Radiation Pressure on Virial Black Hole Mass Estimates and the Case of Narrow-Line Seyfert 1 Galaxies». In: ApJ 678, 693-700 (mag. 2008), pp. 693–700. arXiv: [0802.2021](http://arxiv.org/abs/0802.2021).
- [57] R. J. McLure e J. S. Dunlop. «The black hole masses of Seyfert galaxies and quasars». In: MNRAS 327 (ott. 2001), pp. 199–207. eprint: [astro](astro-ph/0009406)[ph/0009406](astro-ph/0009406).
- [58] S. Mei et al. «The ACS Virgo Cluster Survey. XIII. SBF Distance Catalog and the Three-dimensional Structure of the Virgo Cluster». In: ApJ 655 (gen. 2007), pp. 144–162. eprint: <astro-ph/0702510>.
- [59] J. Méndez-Abreu et al. «Secular- and merger-built bulges in barred galaxies». In: A&A 572, A25 (dic. 2014), A25. arXiv: [1409.2876](http://arxiv.org/abs/1409.2876).
- [60] J. Méndez-Abreu et al. «Structural properties of disk galaxies. I. The intrinsic equatorial ellipticity of bulges». In: A&A 478 (feb. 2008), pp. 353–369.
- [61] L. Meyer et al. «The Shortest-Known-Period Star Orbiting Our Galaxy's Supermassive Black Hole». In: Science 338 (ott. 2012), p. 84. arXiv: [1210.1294](http://arxiv.org/abs/1210.1294).
- [62] J J Moré, B S Garbow e K E Hillstrom. User guide for MINPACK-1. Rapp. tecn. ANL-80-74. Argonne, IL: Argonne Nat. Lab., 1980. url: <http://cds.cern.ch/record/126569>.
- [63] D. A. Neufeld e G. J. Melnick. «Excitation of millimeter and submillimeter water masers». In: ApJ 368 (feb. 1991), pp. 215–230.
- [64] N. Nowak et al. «The supermassive black hole in NGC4486a detected with SINFONI at the Very Large Telescope». In: MNRAS 379 (ago. 2007), pp. 909–914. arXiv: [0705.1758](http://arxiv.org/abs/0705.1758).
- [65] C. Y. Peng et al. «Detailed Structural Decomposition of Galaxy Images». In: AJ 124 (lug. 2002), pp. 266–293. eprint: <astro-ph/0204182>.
- [66] B. M. Peterson. «Black hole masses from reverberation measurements». In: The Interplay Among Black Holes, Stars and ISM in Galactic Nuclei. A cura di T. Storchi-Bergmann, L. C. Ho e H. R. Schmitt. Vol. 222. IAU Symposium. Nov. 2004, pp. 15–20. eprint: <astro-ph/0404539>.
- [67] B. M. Peterson e M. C. Bentz. «Black hole masses from reverberation mapping». In: New A Rev. 50 (nov. 2006), pp. 796–799.
- [68] B. M. Peterson et al. «Central Masses and Broad-Line Region Sizes of Active Galactic Nuclei. II. A Homogeneous Analysis of a Large Reverberation-Mapping Database». In: ApJ 613 (ott. 2004), pp. 682– 699. eprint: <astro-ph/0407299>.
- [69] E. Pignatelli, G. Fasano e P. Cassata. «GASPHOT: a tool for Galaxy Automatic Surface PHOTometry». In: A&A 446 (gen. 2006), pp. 373– 388.
- [70] A. Pizzella et al. «On the Relation between Circular Velocity and Central Velocity Dispersion in High and Low Surface Brightness Galaxies». In: ApJ 631 (ott. 2005), pp. 785–791. eprint: <astro-ph/0503649>.
- [71] William H. Press et al. Numerical Recipes in Fortran 90 (2Nd Ed.): The Art of Parallel Scientific Computing. New York, NY, USA: Cambridge University Press, 1996. ISBN: 0-521-57439-0.
- [72] Peter J Rousseeuw e Katrien Van Driessen. «Computing LTS regression for large data sets». In: Data mining and knowledge discovery 12.1 (2006), pp. 29–45.
- [73] M. Sarzi et al. «Supermassive Black Holes in Bulges». In: ApJ 550 (mar. 2001), pp. 65–74. arXiv: [astro-ph/0010240](http://arxiv.org/abs/astro-ph/0010240).
- [74] A. Schulze e K. Gebhardt. «Effect of a Dark Matter Halo on the Determination of Black Hole Masses». In: ApJ 729, 21 (mar. 2011), p. 21. arXiv: [1011.5077](http://arxiv.org/abs/1011.5077).
- [75] J. Shen e K. Gebhardt. «The Supermassive Black Hole and Dark Matter Halo of NGC 4649 (M60)». In: ApJ 711 (mar. 2010), pp. 484–494. arXiv: [0910.4168](http://arxiv.org/abs/0910.4168).
- [76] L. Simard. «GIM2D: an IRAF package for the Quantitative Morphology Analysis of Distant Galaxies». In: Astronomical Data Analysis Software and Systems VII. A cura di R. Albrecht, R. N. Hook e H. A. Bushouse. Vol. 145. Astronomical Society of the Pacific Conference Series. 1998, p. 108.
- [77] DG Simpson. «Introduction to Rousseeuw (1984) Least Median of Squares Regression». In: Breakthroughs in Statistics. Springer New York, 1997, pp. 433–461.
- [78] C. Tadhunter et al. «Spectroscopy of the near-nuclear regions of Cygnus A: estimating the mass of the supermassive black hole». In: MNRAS 342 (lug. 2003), pp. 861–875. eprint: <astro-ph/0302513>.
- [79] J. Thomas et al. «The Dynamical Fingerprint of Core Scouring in Massive Elliptical Galaxies». In: ApJ 782, 39 (feb. 2014), p. 39. arXiv: [1311.3783](http://arxiv.org/abs/1311.3783).
- [80] J. L. Tonry et al. «The Pan-STARRS1 Photometric System». In: ApJ 750, 99 (mag. 2012), p. 99. arXiv: [1203.0297 \[astro-ph.IM\]](http://arxiv.org/abs/1203.0297).
- [81] J. L. Tonry et al. «The SBF Survey of Galaxy Distances. IV. SBF Magnitudes, Colors, and Distances». In: ApJ 546 (gen. 2001), pp. 681– 693. eprint: <astro-ph/0011223>.
- [82] R. C. E. van den Bosch e P. T. de Zeeuw. «Estimating black hole masses in triaxial galaxies». In: MNRAS 401 (gen. 2010), pp. 1770–1780. arXiv: [0910.0844 \[astro-ph.CO\]](http://arxiv.org/abs/0910.0844).
- [83] R. P. van der Marel e F. C. van den Bosch. «Evidence for a  $3 \times 10^8 M$ . Black Hole in NGC 7052 from Hubble Space Telescope Observations of the Nuclear Gas Disk». In: AJ 116 (nov. 1998), pp. 2220–2236. arXiv: [astro-ph/9804194](http://arxiv.org/abs/astro-ph/9804194).
- [84] P. G. van Dokkum. «Cosmic-Ray Rejection by Laplacian Edge Detection». In: PASP 113 (nov. 2001), pp. 1420–1427. eprint: [astro](astro-ph/0108003)  [ph/0108003](astro-ph/0108003).
- [85] E. K. Verolme et al. «A SAURON study of M32: measuring the intrinsic flattening and the central black hole mass». In: MNRAS 335 (set. 2002), pp. 517–525. arXiv: [astro-ph/0201086](http://arxiv.org/abs/astro-ph/0201086).
- [86] J. L. Walsh, A. J. Barth e M. Sarzi. «The Supermassive Black Hole in M84 Revisited». In: ApJ 721 (set. 2010), pp. 762–776. arXiv: [1008.0005](http://arxiv.org/abs/1008.0005).
- [87] J. L. Walsh et al. «A Stellar Dynamical Mass Measurement of the Black Hole in NGC 3998 from Keck Adaptive Optics Observations». In: ApJ 753, 79 (lug. 2012), p. 79. arXiv: [1205.0816](http://arxiv.org/abs/1205.0816).
- [88] J. L. Walsh et al. «The M87 Black Hole Mass from Gas-dynamical Models of Space Telescope Imaging Spectrograph Observations». In: ApJ 770, 86 (giu. 2013), p. 86. arXiv: [1304.7273](http://arxiv.org/abs/1304.7273).